# **UNIVERSIDAD NACIONAL DE INGENIERÍA**

**FACULTAD DE INGENIERÍA ELÉCTRICA Y ELECTRÓNICA** 

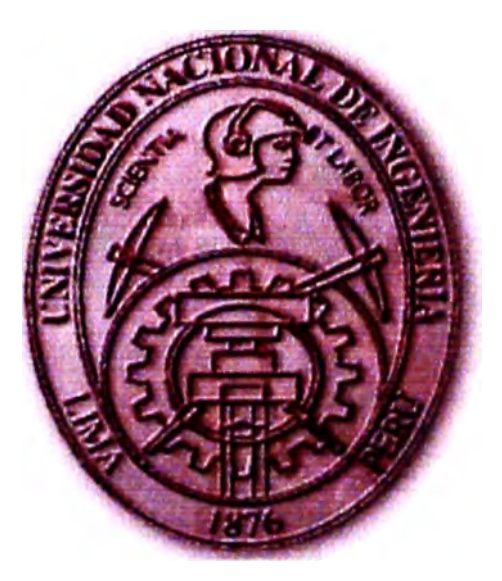

**DISEÑO DE SERVICIOS DE TELECOMUNICACIÓN PARA UN CENTRO POBLADO RURAL EN LA SIERRA USANDO LA TECNOLOGÍA DE ESPECTRO ENSANCHADO** 

# **INFORME DE SUFICIENCIA**

# **PARA OPTAR EL TiTULO PROFESIONAL DE: INGENIERO ELECTRÓNICO**

**PRESENTADO POR: ÁNGEL GABRIEL JUSTINO MINAYA PROMOCIÓN 1988 -1 LIMA- PERÚ 2002** 

*Dedico este trabajo a mis hijas Mayte y Clara, y para Aquilina, mi compañera. Pero nada de esto ocurriría de no ser por mis padres, Eduardo y Jovina.* 

**DISEÑO DE SERVICIOS DE TELECOMUNICACIÓN PARA UN CENTRO POBLADO RURAL EN LA SIERRA USANDO LA TECNOLOGÍA DE ESPECTRO ENSANCHADO** 

#### **SUMARIO**

Debido a un incesante requerimiento de conectividad en la época actual, se han desarrollado soluciones inalómbricas para terminales en movimiento. acuñóndose el término Área Personal. Con diversos formatos ( capas físicas} estas tecnologías conforman lo que se denomina en un sentido amplio WLANs *(Wireless Local Area Network).*  algunas de ellas con velocidades hasta de 11 Mbps, como es el caso del Estándar IEEE802.11b. Una hábil desregulación por parte de la FCC para las bandas ISM, unos años atrás. produjo la fiebre por construir equipamiento de radio útil sobre ellas. Ahora es la propia dinámica del fenómeno, moviéndose por si sola que exige mayores bandas. Luego de haber hecho uso del espectro ensanchado estas tecnologías, es tal el empuje del mercado por velocidades mayores que se empieza a olvidar de esta modulación.

El presente informe es un estudio de las posibilidades de usar esta tecnología en un · escenario muy distinto: redes para servicios de telecomunicaciones en el medio rural, modificando significativamente las coberturas entendidas en su aplicación original y dándose un tratamiento de ingeniería de microondas para optimizar los enlaces. Son los bajos costos de esta tecnología la que nos lleva a proponerla.

# **ÍNDICE**

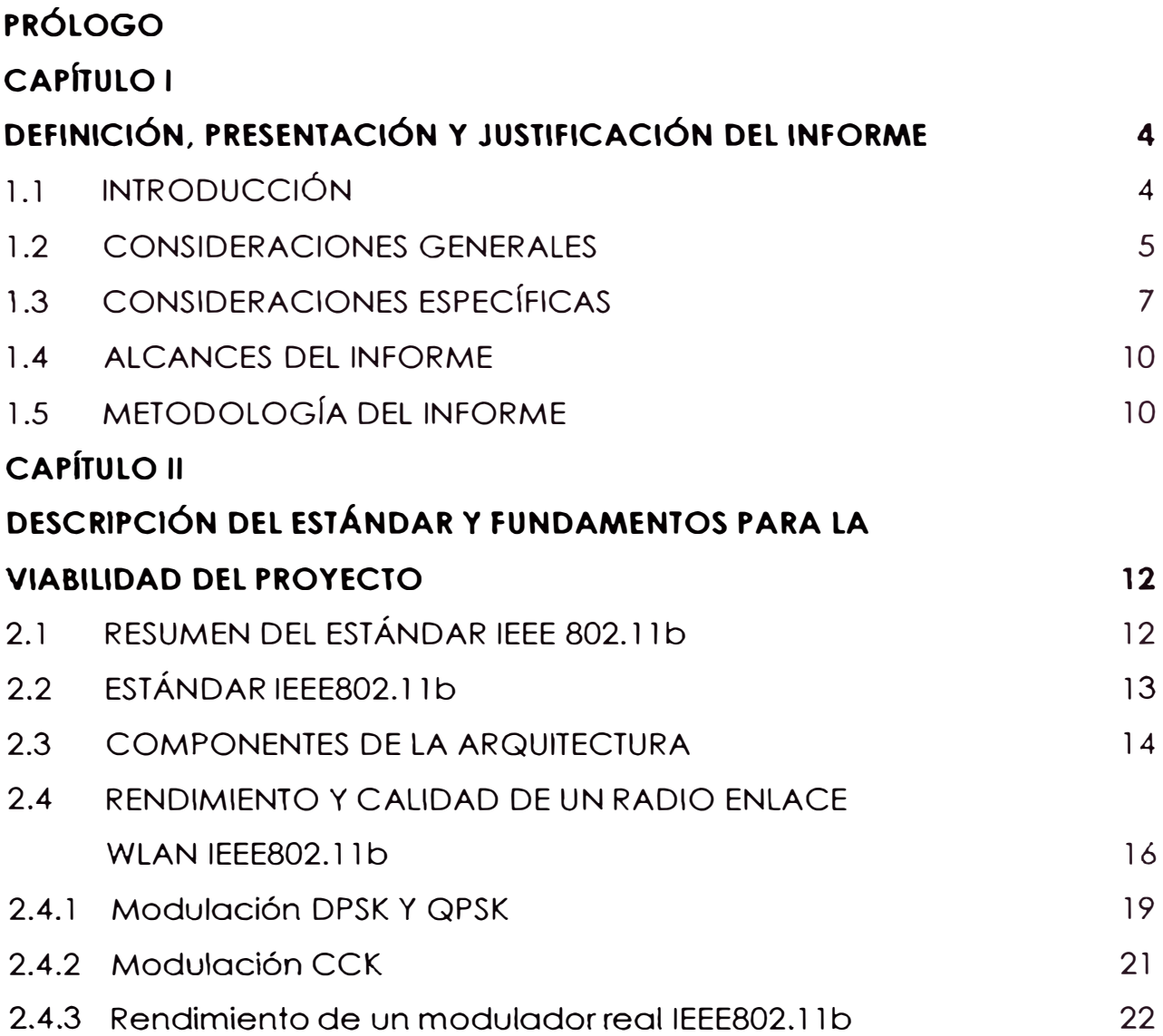

# **CAPÍTULO 111**

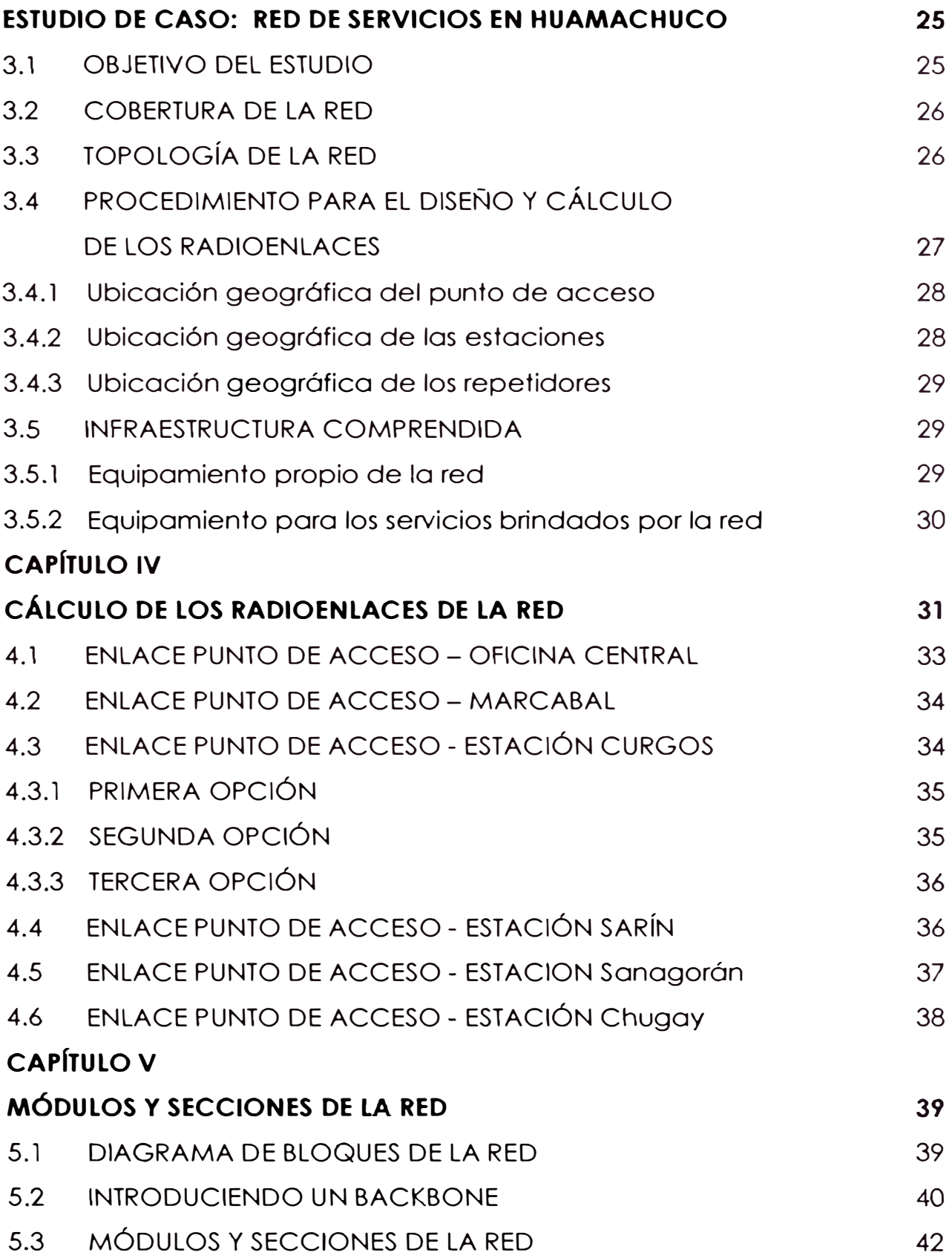

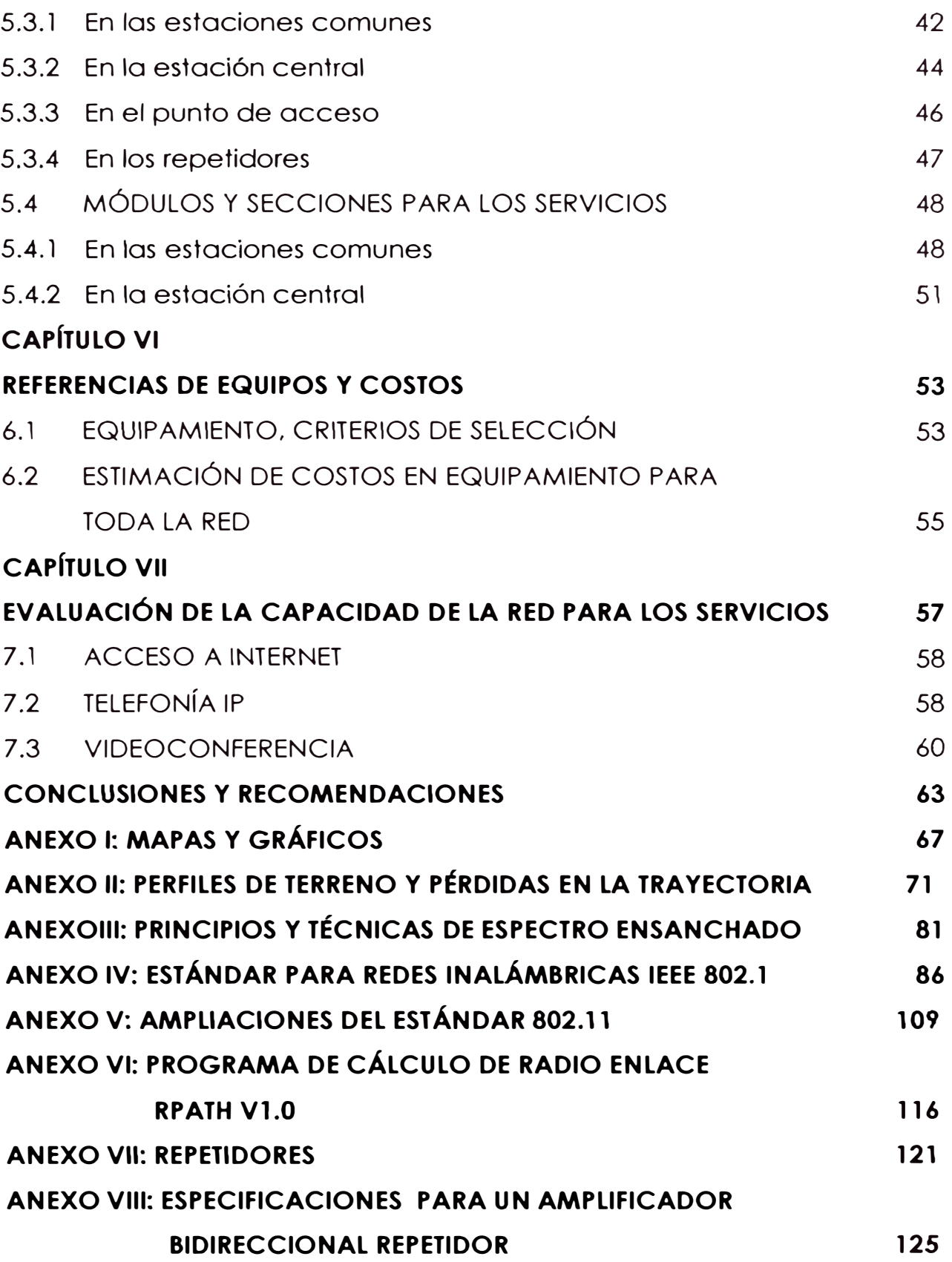

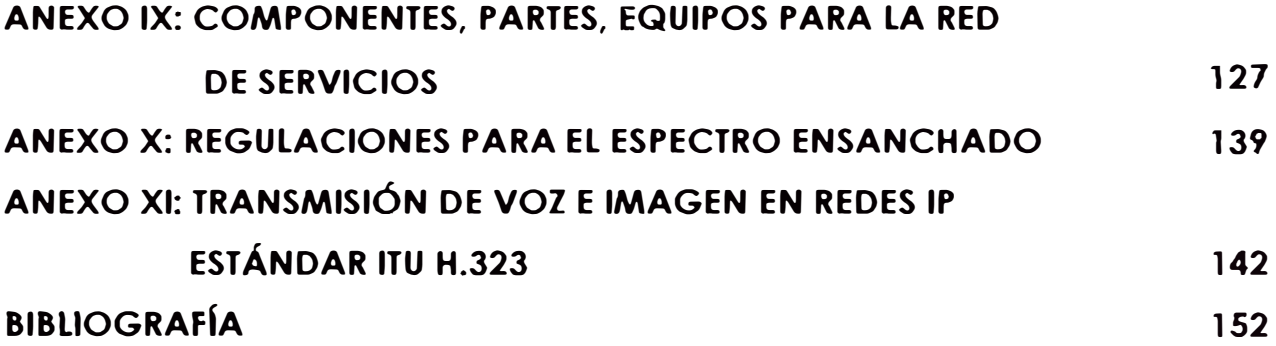

# **PRÓLOGO**

Durante las clases del 11 Programa de Titulación, verano del 2002, los cursos me hicieron sentir nostalgia por los años fuera de lo universidad y me motivaron a revisar tecnologías recientes como las redes inalámbricas, campo algo distinto o la radiodifusión a la cual me dedico, y al ir investigando descubrí lo mismo que sucede en la radiodifusión: siempre es posible tomar la posta, porque sigue siendo electrónica de radio.

Hace algunos años cuando contemplaba desde afuera esfuerzos de RCP para financiarse infraestructura Internet, observé un catálogo PROXIM acerca de esta tecnología. Aquella vez revisé someramente sus costos y en ese entonces ya eran algo menores a los de microonda convencionales; y sus velocidades prometedoras. Fue la primera que vez que oí de FHSS, DSSS y la disputa entre ellos por lograr la primacía; la cual finalmente fue zanjada a favor del DSSS. para el tipo de qplicación del presente estudio; y como suele suceder, el requerimiento de mayores velocidades en los mismos anchos de banda esta dejando de lado también al espectro ensanchado.

El Informe esta dedicado a demostrar la posibilidad de construir redes de datos inalómbricos para servicios integrados de telecomunicaciones desde un esquema celular. Me planteo para ello un escenario difícil, y uno de los sectores de nuestra población más necesitado de estos servicios: la zona rural serrana, mediante un estudio de caso para la Provincia de Sónchez Carrión, en el departamento de La Libertad.

El capítulo I establece las motivaciones y las consideraciones para la viabilidad del proyecto. En el capítulo II se describe brevemente el estándar IEEE802. I l y su ampliación, a la cual se refiere el presente informe. Se presentan también los rendimientos teóricos e implementaciones reales, en términos del SNR y BER del estándar.

El capítulo 111 presenta el estudio de caso y sus características principales. En el siguiente capítulo se efectúan los cólculos para cada uno de los enlaces inatómbricos que conformarán ta red. En el capítulo V se esboza los bloques y secciones para la red propiamente, así como para los servicios en las estaciones o nodos.

La amplia y variada oferta de equipos, partes, software, producto de estándares públicos y propietarios WLAN, hacen que en este momento se deba diferenciar el tipo de equipamiento requerido. De esto se hace referencia en el capítulo VI. También se hace un listado del equipamiento involucrado para toda la red y sus servicios, y se estiman los costos en equipamiento para toda la red.

El capítulo VII esta dedicado a la estimación de la capacidad de la red para soportar los servicios planteados, para ello se extreman las

situaciones para cada uno de estos servicios individual y simultóneamente.

Existen aspectos por optimizar y algunos por estudiar con rigurosidad, pero es posible iniciar su implementación. Se concluyen y recomiendan diversos aspectos para obtener el móximo provecho de esta tecnología, así como los aportes y esfuerzos necesarios de otras instituciones como la DGT, para promover y facilitar aplicaciones de esta tecnología.

Espero que la aplicación de esta tecnología sea una alternativa para cubrir carencias de telecomunicaciones en el medio rural integrándose a otras. siguiendo el ejemplo de las cabinas publicas. antes telefónicas, ahora de Internet; y comprometer a los gobiernos locales en su implementación, porque así como se encargan de la construcción y mantenimiento de sus carreteras, deben asumir también las redes y servicios de telecomunicaciones tan necesarias y vitales en una economía tan rópida como la actual, y dar a los pobladores de zonas rurales alguna posibilidad para mejorar sus condiciones de vida, y alguna posibilidad sobretodo para hacer viables sus actividades económicas por medio de la herramienta de la información.

# **CAPÍTULO 1**

#### **DENIFICIÓN, PRESENTACIÓN Y JUSTIFICACIÓN DEL INFORME**

#### **1.1 INTRODUCCIÓN**

Es común ver en los distritos y centros poblados rurales más alejados de nuestro país la falta de servicios bósicos como el telefónico, incluso si se obtiene su instalación el costo del servicio impide su uso intensivo, más difícil aun resulta esperar otros servicios de telecomunicaciones. Muchos de estos pueblos, con economías apenas de subsistencia no se benefician de las tecnologías de comunicación actuales.

El presente informe de suficiencia trata de la viabilidad de una red de datos inalámbrica, que además del servicio telefónico provea otros como formas de comercio electrónico, aplicaciones de videoconferencia, acceso Internet, etc., desde un esquema de cabinas publicas, sirviendo principalmente un área local que comprenda centros poblados, distritos e inclusive provincias en la zona rural.

El Informe pretende ser una alternativa para resolver las dificultades de comunicación entre distritos rurales y sus centros poblados menores, que a su vez conforman cuencas de actividad económicas las cuales llegan hasta las grandes ciudades.

Se considera para este fin una tecnología de veloz desarrollo basado en el estóndar del *lnstitute of Electrical* and *Electronics Engineers*  (IEEE) denominado 802.11. Si bien esta tecnología tiene en su país de origen aplicaciones y rangos distintos, puede ser acondicionada, objetivo del presente informe, para lograr una infraestructura de bajo costo que integrando servicios de voz y datos pueda ser una alternativa para resolver parte de las necesidades de comunicación en el medio rural.

#### **1.2 CONSIDERACIONES GENERALES**

Entre los criterios que justifiquen la adopción de la tecnología IEEE802.11, como soporte de la red inalámbrica de datos que permitan establecer los servicios descritos, tenemos:

- Debe implicar una infraestructura de bajo costo, para ser apropiada a una economía pequeña y de muy baja rentabilidad como la señalada, pero que a su vez todavía se desarrolla en territorios reducidos.
- Descartamos el uso de enlaces de microondas principalmente por sus costos que harían inviable el proyecto. Como referencia el costo por punto es aproximadamente US \$10,000. Encareciéndose el proyecto aun mós por el número de repetidores que serían

necesarios debido a la geografía serrana, y también al querer establecer esquemas punto-multipunto, necesarios para la configuración de la red.

- Los sistemas satelitales, si bien resuelven el problema del acceso de un modo simple, se encarecen también al pretender mayores anchos de banda, así como garantías de operación a mediano y largo plazo.
- Por otro lado tecnologías de redes 3G aun están en desarrollo, pero desde ya tienen planteadas velocidades mucho menores a la propuesta del Informe. Se estima que sus costos de operación también serán considerables debido a su equipamiento, e integración jerarquizada. La telefonía celular ha demostrado no ser viable en territorios r, ya que observamos su baja o nula penetración actual en las zonas rurales.
- La aplicación básica original del estándar WLAN IEEE802.11 se refiere a la interconexión de terminales móviles a redes LAN alámbricas. Son usadas para lograr interconectividad en hogares, oficinas o instalaciones en general donde el costo de obra civil para entubamientos en pisos, techos, muros, calles, demande un alto costo, o en instalaciones que deban implementarse o configurarse rápidamente.
- Igualmente esta orientado a la interconectividad de terminales móviles dentro de áreas restringidas, no mayores a 500 metros, al igual que los otros casos mencionados.
- Es el volumen de este tipo de aplicaciones que ha permitido un incesante desarrollo tecnológico y comercial, y ha traído como consecuencia una impresionante disminución de costos.
- Finalmente, existe un amplio número de desarrollos comerciales que modificando un tanto el estóndar efectúan radio enlaces a más de 30 Km. de distancia.

Por ello la elección de la tecnología de Espectro Ensanchado poro uno red inalámbrico que pueda dar soporte para servicios de telecomunicaciones, no se debe solo a sus características técnicas propiamente, sino principalmente o los bajos costos actuales de su equipamiento y la cada vez mayor velocidad de datos que logra.

#### **1.3 CONSIDERACIONES ESPECIFICAS**

Haremos un relato de los características principales del estándar así como de otros aspectos asociados que harían viable el proyecto:

- El estándar IEEE 802.11 publicada en EEUU en Julio de 1977, establece como uno de sus protocolos de acceso al medio el CSMA/CA, el cual hace posible que varias estaciones o nodos compartan un único canal de radio, es decir una sola frecuencia (y ancho de banda) paro transmisión y recepción. El ANEXO IV se detalla el protocolo correspondiente.
- Las aplicaciones si bien e refieren a coberturas de apenas decenas o centenas de metros, y principalmente a transmisión de datos por paquetes. Se observan productos de esta tecnología

modificados para distancias mayores, por ello se aprecia usos para la distribución de acceso internet en ciudades.

- Es un estándar público, con una oferta amplia de fabricantes.
- Debemos tener en cuenta las consideraciones de la ingeniería de microondas para dar tratamiento a una señal de radio la cual ha sido establecida en la banda ISM de 2.4 GHz y lograr coberturas de varios kilómetros, a pesar de las restricciones que se han establecido para las aplicaciones de esta tecnología.
- También debemos atender los aspectos relacionados a la comunicación en tiempo real para la transmisión adecuada de voz e imagen en un tipo de red que es orientado a paquetes. A pesar de ello el estándar contempla opciones que pueden facilitar el flujo de data de voz e imagen.
- Debido a la gran cantidad de redes LAN basadas en IP, existe un esfuerzo continuo por desarrollar voz sobre IP y videoconferencia, de allí el Estándar H323 el cual se discute en el ANEXO XI.
- La IEEE produjo dos ampliaciones del estándar en 1999. La primera referida como 802.11 a cuyos productos comerciales recién aparecieron este año con velocidades hasta de 54 Mbps, y una segunda ampliación denominada 802.11b, tema del presente informe, la cual tiene productos comerciales desde hace 2 años, estables y con alto nivel de interoperatividad entre distintos fabricantes. Cada extensión ofrece mas velocidad, mayor ancho de banda y/o el uso de otras bandas de frecuencias.
- En Julio de 1998 se publica en el Peruano una resolución de la Dirección General de Telecomunicaciones (DGT) la cual aprueba la directiva: Normas técnicas y condiciones para la utilización de la tecnología de espectro ensanchado. Si bien esta norma establece condiciones restrictivas en servicios fijos punto a punto, hace una excepción en el caso de zonas rurales, permitiendo allí la modalidad de servicio de punto a multipunto. Por lo tanto esta norma permite desarrollar la topología planteada para la red, garantizar la disponibilidad de la banda de 2.4 GHz; *y* en general la factibilidad técnica del presente Informe de Suficiencia, a pesar de los límites de potencia de transmisión y P .I.R.E. establecidos, tal como se discutirá luego. En el ANEXO X se adjunta la directiva referida.
- No existen disponibles demasiados canales en 2.4 GHz para esta tecnología, tres sin traslape en el caso del IEEE802.11b. La directiva de la DGT permite también el uso de la banda de 5.7 GHz, la cual a pesar de ofrecer menor cobertura para la misma potencia, se convierte en otra alternativa para disponer de algunos otros canales. Se debe indicar que las licencias de operación se otorgan a título secundario.
- Desde siempre en nuestro país *y* debido a la poca cobertura *y* penetración de los servicios de telecomunicaciones han existido cabinas publicas, originalmente telefónicas al no existir terminales en casas. Luego este mismo modelo fue tomado para el servicio de acceso internet. Si bien la privatización llevó los terminales telefónicos a los hogares en las ciudades pero ahora resulta difícil,

para el ciudadano medio tener una computadora y peor aun pagar el costo de la tarifa para el tiempo que significa la navegación en la Net. Por ello nuevamente las Cabinas Públicas se convierten en una alternativa para que mucha gente pueda tener el servicio.

#### **1.4 ALCANCES DEL INFORME**

El informe se dedica principalmente a la viabilidad y calidad de los radioenlaces que permitan establecer una red de datos inalámbrica. Además sugiere el equipamiento para la infraestructura de red propiamente y la de servicios, que harían posible una infraestructura de bajo costo.

Solo los aspectos centrales serón tratados en el Informe de Suficiencia propiamente, todos los demás serón ubicados y discutidos en los anexos correspondientes.

#### **1.5 METODOLOGÍA DEL INFORME**

El informe desarrolla un estudio de caso sobre el cual se examina la tecnología y su viabilidad legal, técnica que puedan dar soporte a los servicios que se han reseñado; para ello se plantea una red inalámbrica en la provincia de Daniel Alcides Carrón, sierra de La Libertad, la cual interconectará seis de sus ocho distritos, incluyendo Huamachuco su distrito capital. Para lo cual se trazan perfiles desde la capital de la provincia a cada uno de los distritos, evaluando en cada perfil el radioenlace correspondiente. Asimismo se proponen soluciones a requerimientos no obtenibles en el mercado y se proponen estudios para lograr aplicaciones independientes del curso que pueda seguir la tecnología, respecto de sus países de origen.

# **CAPÍTULO 11**

### **DESCRIPCIÓN DEL ESTANDAR Y FUNDAMENTOS PARA LA VIABILIDAD DEL PROYECTO**

#### **2.1 RESUMEN DEL ESTÁNDAR IEEE 802.11**

El IEEE802. 11 es el primer estándar reconocido internacionalmente para redes inalámbricas de órea local *(Wireless Local Area Network.,*  WLAN). Publicada en los EEUU en Julio de 1997, estableció las bases para este tipo de redes definiendo únicamente los aspectos relativos a la capa física y la sub-capa de Control de Acceso al Medio (Medium Access *Control,* **MAC),** la cual se inspira y orienta con el estándar Ethernet IEEE802.3.

Las capas físicas originales sobre las que puede interactuar la MAC son tres: dos de ellos de radio, denominadas Espectro Ensanchado de Secuencia Directa *(Direct Secuency Spread Spectrum,* **DSSS}** y Espectro Ensanchado por Saltos de Frecuencia *(Frecuency Hopping Spread Spectrum,* **FHSS);** y la tercera una infrarroja. Para las dos primeras el estándar establece el uso de las bandas ISM de 900MHz y

2.4 GHz en EEUU, mientras que en otros países se adoptaron algunas variantes. Estas ultimas soportaban originalmente velocidades de 1 y 2 Mbps.

#### **2.2 ESTÁNDAR IEEE802.11 b**

En septiembre de 1999, fabricantes de una de las tecnologías de capa física (DSSS) lograron que la FCC les aprobara una extensión para alcanzar velocidades de 5 y l l Mbps mediante un nuevo tipo de modulación denominado **CCK** (Complementary Code Keying). Este estándar tiene compatibilidad hacia atrás con la original DSSS IEEE802.11. Sin embargo estas velocidades mayores requieren a su vez mas altas relaciones señal a ruido (S/N). Debemos indicar también que parte importante del protocolo esta diseñado en el estándar de l Mbps, como las tramas de encabezamiento y administración que corren aun a esta velocidad, así como el tamaño de la ventana de contención, la cual no varía en absoluto.

El protocolo MAC esta formado por dos funciones de coordinación separadas y coexistentes, que proveen soporte tanto para transferencias asíncrona de datos una, y la otra, para servicios opcionales de tiempo-limite distribuido *(Distributed Time-bounded Services,* DTBS). La primera se refiere al trafico que es insensible a retardos en la red, y es soportada por la Función de Coordinación Distribuida *(Distributed coordination function,* **DCF).** La segunda trata de resolver el trafico critico a retardos mediante La Función de Coordinación de Punto del protocolo *(Point Coordination function,*  **PCF)** 

#### **2.3 COMPONENTES DE LA ARQUITECTURA**

Una red inalámbrica LAN 802.11 esta basado en una arquitectura celular que interconecta nodos o estaciones inalómbricas *(Stotions, Sta)*, conformando un conjunto de servicio básico (Basic Service Set, BSC) la cual es controlada por una estación base, denominada también Punto de Acceso *(Access Point,* **AP).** 

Estos Puntos de Acceso a su vez se encuentran conectados mediante una red troncal denominada Sistema de Distribución *(Distributíon System,* **DS)** a redes mayores, generalmente LANs. En las aplicaciones típicas originales estas coberturas son muy limitadas y es común que sean equivalentes a distancias Ethernet.

Se llama **Portal** al dispositivo que conecta cada BSS al Sistema de Distribución. Este puente de transición es una interconexión 802.11 a otra 802 LAN, ya que estas ultimas son universalmente extendidas.

Una denominación final se refiere al conjunto de BSSs interconectadas mediante su DS como **Extended Service Set** (ESS).

El esquema planteado en el siguiente gráfico corresponde a la arquitectura mós amplia posible, y se denomina Modo de Infraestructura **(lnfrastructure Mode)** a diferencia de una **Ad-hoc Network,** la cual se refiere a una red 802.11 sin Punto de Acceso, y donde todos los nodos se interconectan directamente uno con otro (peer to peer), conformando lo que se denomina un **lndependent Baslc Servlce Set** (IBSS).

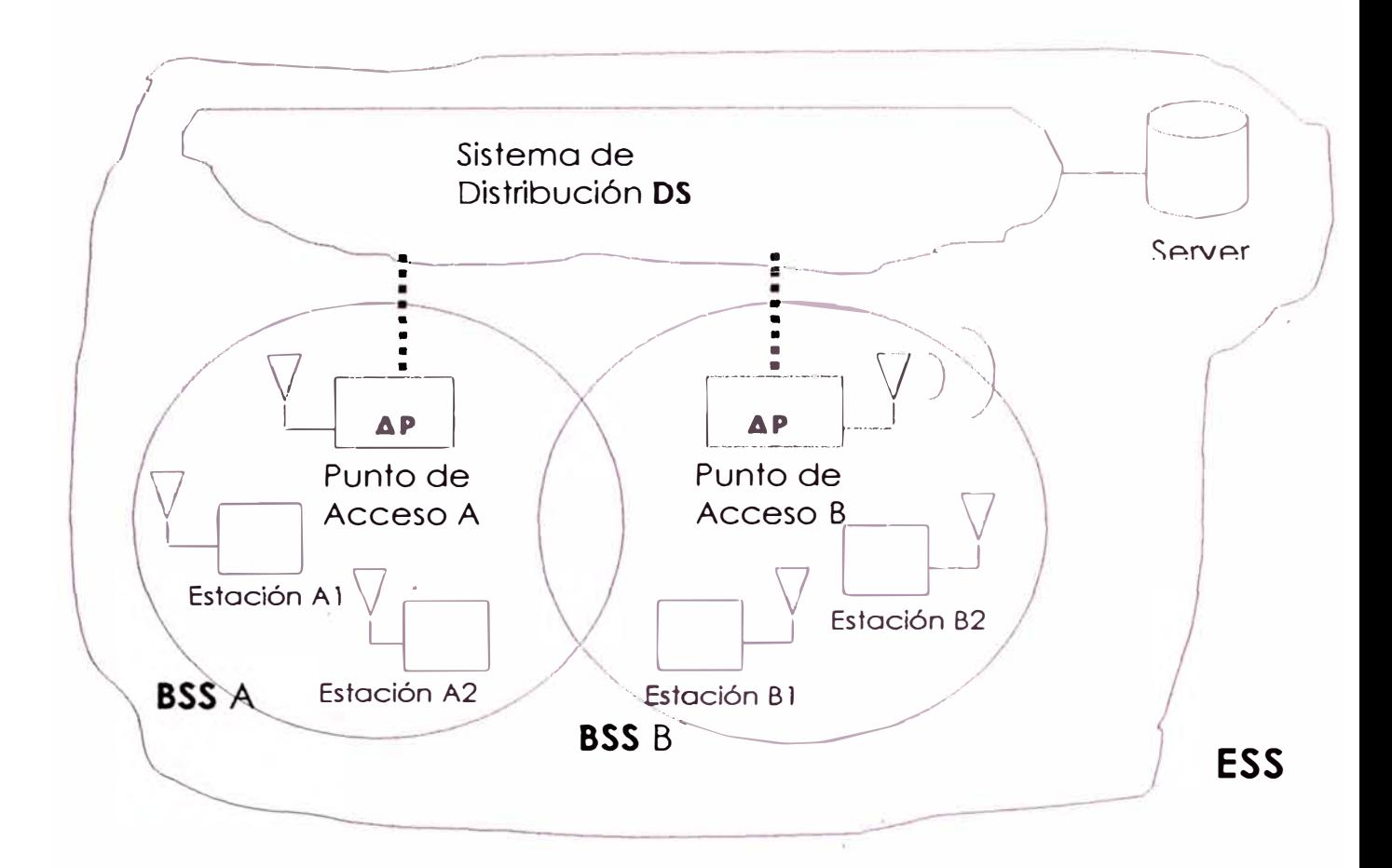

El Portal se encuentra asociado físicamente al Punto de Acceso y éste al desarrollar diversas funciones en las capas físicas y de acceso al medio incluye las del Portal, por lo cual este último casi nunca es mencionado.

*Debemos señal que la MAC se ha diseñado considerando nodos a distancias* no *mayores* de 500 *metros,* debido a *la orientación* y *aplicación en redes* de *área personal, muy parecidos en este aspecto a una LAN, Esta característica se produce por el retardo ocasionada por velocidad finita de los paquetes dentro de ella. Por lo* tanto, *la aplicación del estándar para nuestro Proyecto implica la violación de algunos de los parámetros del estándar,* para *lograr*

*enlaces a distancias mucho mayores, existiendo en el mercado*  diversos *equipos con estas características.* 

### **2.4 RENDIMIENTO Y CALIDAD DE UN RADIO ENLACE WLAN IEEE802.11 b**

Para establecer un enlace inalámbrico debemos responder a tres preguntas:

- Cuanta potencia es disponible?
- Cuanto de ancho de banda también es disponible?
- Cual es la fiabilidad requerida? Cual es el BER (Bit Error Rote) exigido?

Siendo nuestro caso una aplicación, tenemos el marco límite referido a potencia y ancho de banda. Demostraremos que es posible establecer un radio enlace fiable (hasta cierto nivel de BER) para los requerimientos de la red. Solo haremos referencia al aspecto relacionado a la relación señal a ruido obtenido en recepción producto de la atenuación de la señal de 2.4 GHz en el espacio libre, comprendido entre un punto de transmisión y otro de recepción .

En general, la potencia de RF y el ancho de banda establecen los límites de la capacidad de un enlace de comunicación, esa relación esta dada por el teorema de la capacidad de canal de Shanon. Anotamos también la referida al cálculo del ruido involucrado (considerando sea del tipo Gausiano):

 $C=$ B  $*$  log (1+S/N)

$$
N = kTB
$$

Donde:

C= Capacidad del canal {bps)

B= Ancho de banda (Hz)

S= Potencia de señal útil (vatios)

N= Potencia de ruido (vatios)

 $k =$  Constante de Boltzman (1.38exp-23 J/K)

T = temperatura del sistema (usualmente asumido 290 K)

Debemos anotar un concepto importante, consecuencia de la primera ecuación, el BER tiende a cero si la velocidad de transmisión esta debajo de esta capacidad de canal. En el mundo real esta aproximación a la capacidad máxima del canal depende de la técnica de modulación *y* el ruido en el receptor.

Respeto a la ecuación del ruido esta se refiere a que en todo sistema existirá una señal nunca cero de ruido que se sumará a la señal útil transmitida y se estima que es del tipo Gaussiano, como consecuencia de la temperatura del espacio, al cual se añade también el ruido térmico generado dentro del sistema receptor mismo, a este último factor se le denomina *figura* de *ruido* del receptor.

El factor más importante en un técnica de modulación cualquiera es la relación señal a ruido (SNR) necesaria para establecer un nivel especifico de fiabilidad en términos del BER. Para convertir Eb/No a

SNR, debemos considerar la velocidad de transmisión y el ancho de banda del modo siguiente:

$$
SNR = (Eb/No)^*(R/B)
$$

Donde:

Eb = Energía requerida por bit de información No = Ruido térmico en l Hz de ancho de banda R = Velocidad de transmisión del sistema (bps) B= Ancho de banda del sistema

En nuestro caso, el modulador del estándar 802. l lb se diseñó para generar señales DBPSK, DQPSK y CCK de espectro ensanchado (las dos primeras permiten la compatibilidad hacia atrós con el 802.11 original). El modulador cambia de velocidad después del HEADER, cuando usa de transmisión de datos DQPSK o CCK. El modulador puede soportar velocidades de transmisión de 1, 2, S.S. 11 Mbps.

Diferential Quaternay Modulation (1/Q) es usada en la banda base para todas las modulaciones. En el modo DBPSK de l Mbps, 1 y Q se conectan juntos en uno solo.

El espectro ensanchado es empleado en el 802.1 lb para reducir el problema de interferencia debido a otros sistemas operando en la banda ISM, por medio de este ensanchamiento de la energía radiada, mayor al requerido, se produce una *ganancia de proceso(PG)* de la señal en el receptor, cuando ésta sea desanchada.

El ensanchamiento se logra multiplicando los datos binarios mediante un forma de onda binaria seudo aleatoria (PN). En el caso de DBPSK *y* DQPSK el código PN es una secuencia Berker de 11 bits de longitud (chips). Los códigos Berker son códigos únicos *y* cortos que poseen excelentes propiedades de correlación. Para la modulación CCK se emplean códigos Walsh de 8 bits de largo.

La relación señal a ruido (SNR) se representa por medio de la Energía por chip (Ec} a la densidad espectral de ruido (No):

Ec/No = Potencia de señal/(No \* velocidad de chip)

La SNR depende de la velocidad de chip del sistema, consecuentemente, para cada velocidad de transmisión esta va ha ser la misma. La diferencia se dará en el numero de bits que representa un chip (longitud de secuencia seudoaleatoria), esto significa que la relación Energía por bit a ruido será diferente de uno a otra velocidad de transmisión. No significa la densidad de potencia espectral de Ruido Blanco Aditivo tipo Gausiano (AWGN). La velocidad de chip del sistema esta fijado a 11 Mchips/seg.

#### 2.4.1 MODULACIÓN DPSK Y QPSK

No haremos mayor referencia por ser modos no empleados en el Proyecto, solo indicaremos que la modulación DPSK difiere en cierto modo del PSK, en que no hay ninguna asignación de fase absoluta a cada símbolo; solo la diferencia de fase entre la actual *y* la anterior es detectada *y* ese cambio de fase indica el símbolo. Un cambio de

20

fase indica un l, ningún cambio de fase indica un cero. La DPSK es empleada por el estándar para superar la necesidad de detección coherente necesaria en sistemas PSK.

Espectralmente la señal DBPSK es similar la señal BPSK.

La secuencia de 11 chips incrementa la ganancia de proceso (PG) en el receptor PG = 10\*log(11Chips/bits) = 10.4 dB. Para la demodulación DQPSK la ganancia de proceso es PG = l O\*Log( 11 chips/2bits) = 7.4 dB, ya que dos bits son codificados en cada chip. Las velocidad alcanzada en DBPSK es de l Mbps o l Msps, donde cada símbolo es de 11 chips y representa un bit, en cambio para la modulación DQPSK la velocidad es 2Mbps o l M símbolo/s, donde cada símbolo es 11 chips y representa 2 bits de información.

El siguiente gráfico muestra la probabilidad de error de bit (BER), para ambas modulaciones, en función de Eb/No (en dB).

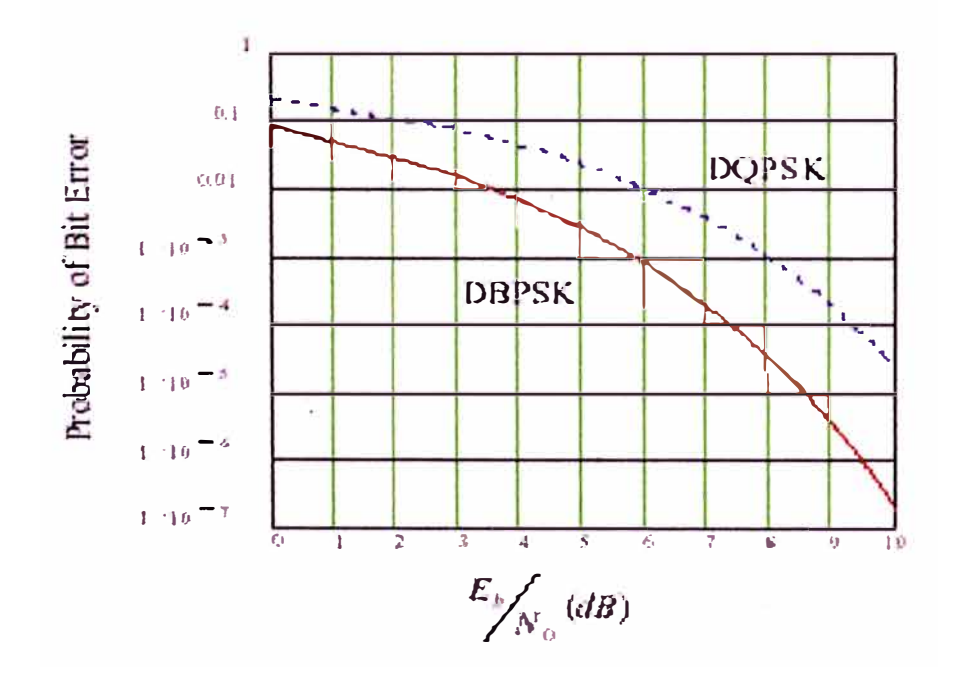

#### 2.4.2 MODULACIÓN CCK

Para los modos CCK, la longitud de los códigos de ensanchamiento son de 8 chips y basados en códigos complementarios. El transmisor ingresa la data y los parte en 4 y 8 bits. Para la velocidad de 5.5 Mbps usa 2 de aquellos 4 bits para seleccionar uno de 4 secuencias complejas desde una tabla de secuencias CCK y de entonces modula en DQPSK ese símbolo reteniendo 2 bits. Para la velocidad de 11 Mbps, 8 bits son empleados, donde 6 bits son usados para seleccionar uno de 64 secuencias para un símbolo, reteniendo 2 bits. Así, el numero total de combinaciones de secuencias y portadoras de fase es 256.

El BER en el receptor esta dado por:

$$
P_{\varepsilon} = 1 - \int_{X} \left( \frac{1}{\sqrt{2\pi}} \cdot \int_{\gamma + X}^{\gamma + X} \exp\left(-\frac{y^2}{2}\right) dy \right)^{\frac{M}{2} - 1} \cdot \exp\left(-\frac{y^2}{2}\right) dy,
$$

Donde X= SQR(2Eb/No). Esta probabilidad depende de M, para 5.5 Mbps es 4 y para 11 Mbps es 8.

Para 5.5 Mbps 4 bits son codificados en palabras de 8 chips de largo, por tanto la ganancia de proceso (PG) es solo PG =  $10*log(8chips/4bits) = 3 dB$ ; y para el caso de 11 Mbps ya no existe ganancia, ya que 8. bits son codificados también en un secuencia de 8 chips, por tanto PG = O dB.

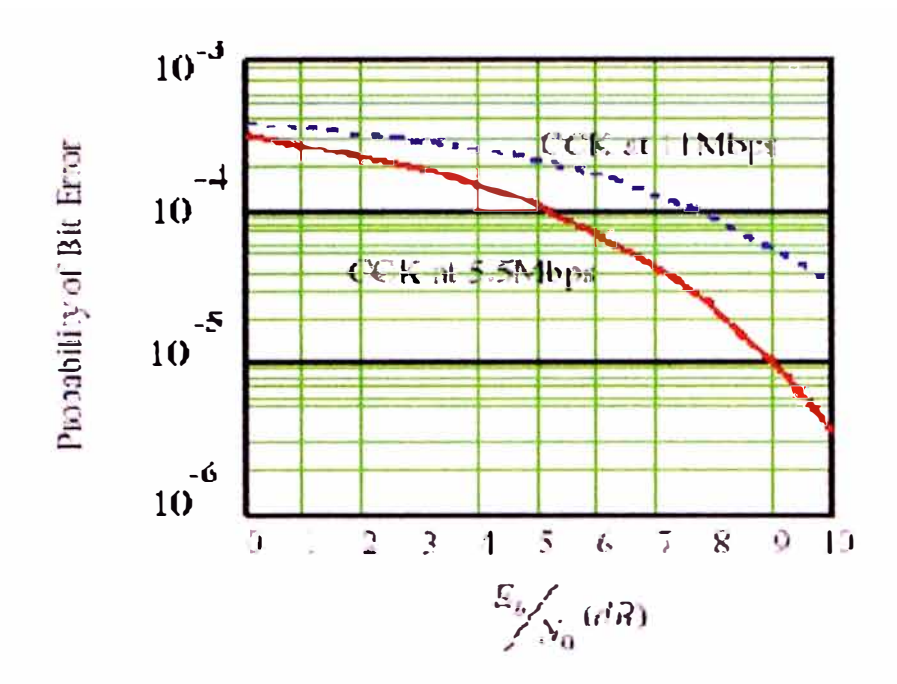

#### 2.4.3 RENDIMIENTO DE UN MODULADOR REAL

Uno de los principales fabricantes de productos de esta tecnología es HARRIS SEMICONDUCTOR, el cual ha desarrollado juegos de CI de solución completa WLAN IEEE802. l l denominados PRISM

Presentamos un diagrama de bloques, el cual muestra los distintas partes de tal solución hardware para 2.4 GHz, y velocidades hasta 11 Mbps.

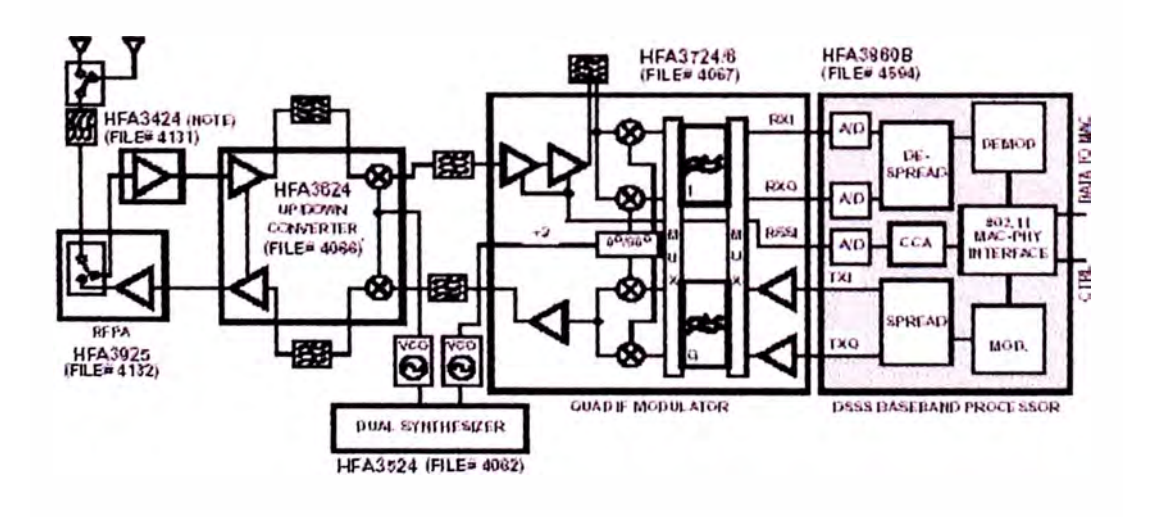

La siguiente figura muestra las curvas de demodulación teórica DBPSK/DQPSK con demodulación coherente y descrambling, asimismo se muestra el rendimiento medido del CHIPSET PRISM para DBPSK y DQPSK.

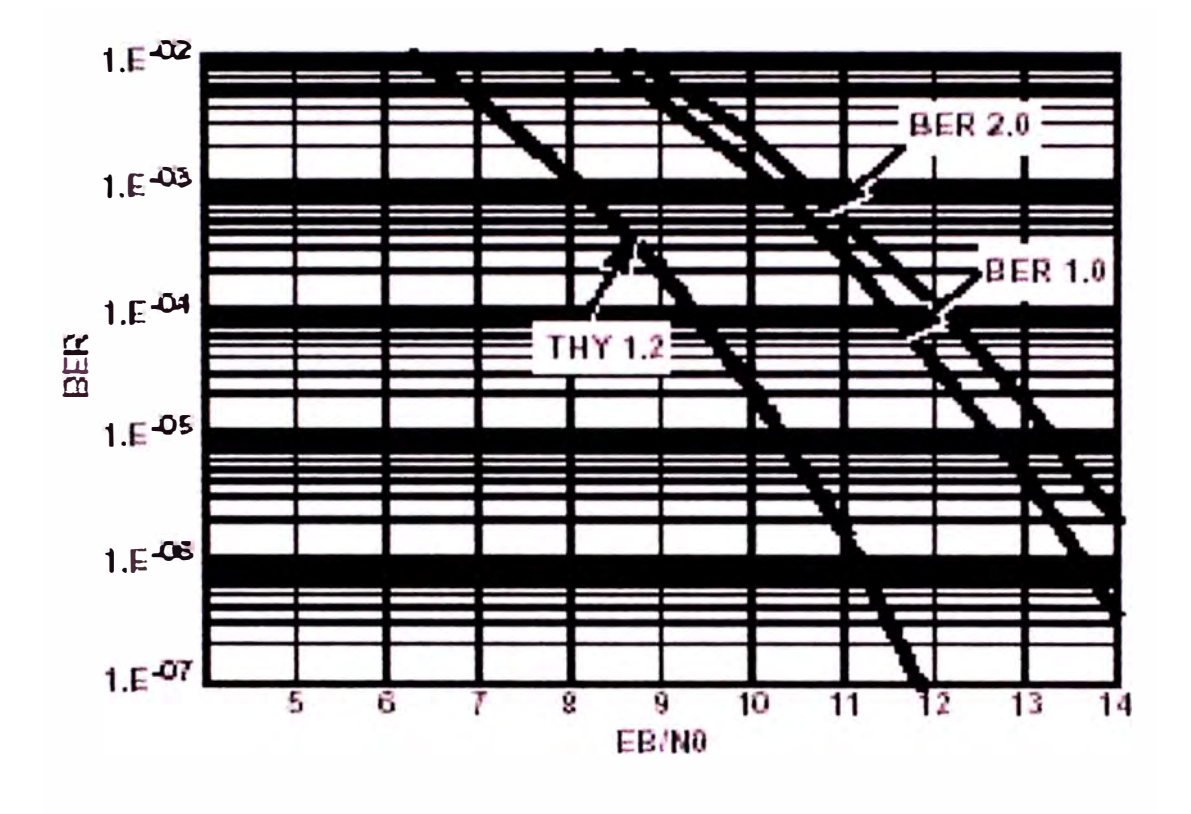

RENDIMIENTO PARA MODOS PSK: BER vs EB/No

A continuación mostramos el rendimiento real para los modos MBOK/CCK, las pérdidas en esta figura y la anterior incluyen las pérdidas de las etapas de RF e IF, por tanto no solo reflejas las pérdidas del HFA38608.

,,

Las perdidas en el Procesador de Banda Base HFA3860B son un pequeño porcentaje de la pérdidas totales. Su perdida es menor a 3dB desde el teórico en un entorno de ruido tipo AWGN.

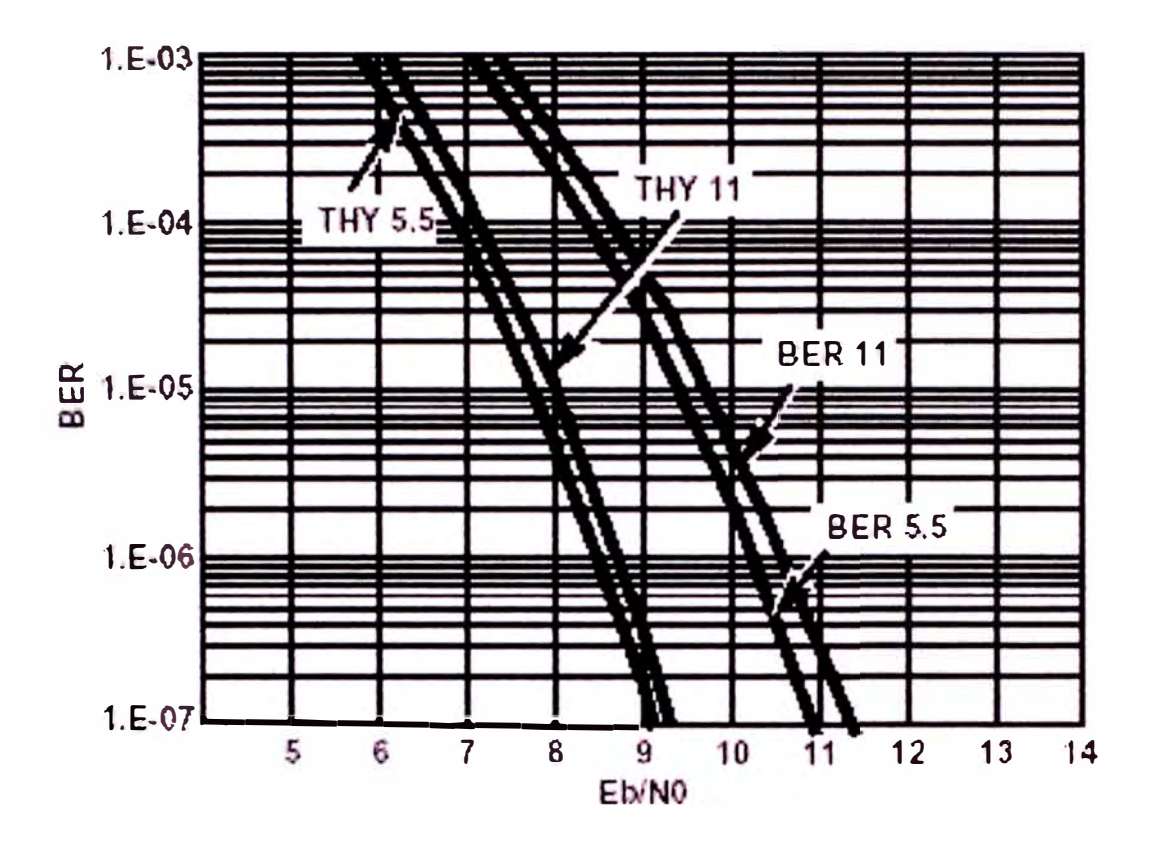

RENDIMIENTO PARA MODOS MBOK Y CCK: BER vs EB/No

# **CAPÍTULO 111**

### **ESTUDIO DE CASO: RED DE SERVICIOS DE TELECOMUNICACIONES EN SÁNCHEZ CARRIÓN**

#### **3.1 OBJETIVO**

El objetivo del estudio de caso es el diseño de una red inalámbrica que basada en la tecnología de espectro ensanchado, estóndar IEEE 802.11 b, permita proveer servicios de telecomunicaciones en los distritos de la provincia de Sánchez Carrión; servicios tanto locales como aquellos que puedan obtenerse de su interconexión al exterior desde el distrito capital de la provincia:

- Servicio telefónico en el ámbito privado de la red, así como al exterior mediante su interconexión al proveedor nacional. Las cabinas estarán acondicionadas para este fin con teléfonos convencionales.
- Servicio de acceso internet, por medio de pequeños ambientes contiguos equipados cada una con una PC. Para ello la red

actúa como proveedor de acceso a Internet mediante una conexión de 64 Kbps a un proveedor mayor en la ciudad de Huamachuco.

• Servicio de acceso internet mediante una interfase sin teclado, mediante portales en primer plano de interés local como oferta y demanda de productos y servicios en la zona, precios de productos en mercados de las principales ciudades, acceso a instancias de gobierno, local, regional, nacional. Videoconferencia. Terminal de votaciones, etc.

#### **3.2 COBERTURA DE LA RED**

La red inalámbrica interconectará los pueblos de Sarín, Curgos, Chugay, Sanagorón, Marcaba! y Huamachuco, estableciendo como punto central a este último; en cada de ellos se instalará una cabina pública por lugar, las cuales operarán como estaciones fijas de servicio. La comunicación con el exterior de la red se efectúa por medio de su interconexión al sistema público telefónico y mediante un proveedor de Acceso a Internet, ambos en el distrito capital. El final de red puede extenderse a su vez a partir de estas estaciones fijas.

#### **3.3 TOPOLOGÍA DE LA RED**

La topología de la red es tipo estrella, teniendo como centro al Punto de Acceso ubicado en lugar apropiado en Huamachuco, e instalándose en su área urbana la oficina y cabina centrales desde

la cual se administra y conecta al exterior, y se brindan los servicios, como cualquier otra cabina de la red.

El Punto de Acceso radiará en un esquema Punto a Multipunto, mientras las estaciones lo harón direccionalmente de retorno al Punto de Acceso, siguiendo un esquema Punto a Punto.

*La red por tanto es tipo lnfrastucture* mode. *Eliminando así los problemas* de *nodo oculto* o *nodo* expuesto. Todos /os estaciones se *comunicorón exclusivamente por medio del Punto* de Acceso

El Punto de Acceso deberá ser ubicado en un lugar tal que logre la mejor claridad geográfica o línea de vista, de ser posible, hacia los nodos o estaciones de servicio en cada uno de los distritos comprendidos. Este punto de acceso además deberá ser fácilmente accesible desde la estación y oficina central en Huamachuco, tanto para fines de instalación como mantenimiento.

#### **3.4 PROCEDIMIENTO PARA EL DISEÑO Y CALCULO DE LOS ENLACES**

La geografía del lugar impide la posibilidad de línea de vista desde el centro de la red a cada una de las estaciones, por ello será necesario ubicar el Punto de Acceso en un lugar mas alto que la zona urbana de Huamachuco, y lograr con ello la mayor cobertura posible. Se emplearán las cartas nacionales 1/100,000 para ubicar las zonas urbanas, zonas rurales y los puntos con altitud adecuada para la ubicación del equipamiento de la red.

Las cartas nacionales 1/100,000 producidas por el Instituto Geográfico Nacional (IGN), tienen una resolución de cota de SO metros para isolineas contiguas, y las que comprenden los distritos de la Provincia de Sánchez Carrión son las denominadas 16g (Cajabamba) y 16h (Pataz).

#### PROCEDIMIENTO

#### 3.4. l UBICACIÓN GEOGRÁFICA DEL PUNTO DE ACCESO

Efectuaremos una elección visual desde las cartas geográficas nacionales para la ubicación del Punto de Acceso, considerando para ello un lugar con la mayor cota posible. a una distancia no mayor a 5 Km del centro urbano de Huamachuco, cerca a una carretera y vivienda; y si pudiera ser posible también con suministro eléctrico publico.

#### 3.4.2 UBICACIÓN GEOGRÁFICA DE LAS ESTACIONES

Elegida la ubicación del Punto de Acceso, elegimos la ubicación de las estaciones de servicios; para ello se considera como primera opción el centro urbano de cada distrito y para verificar esta posibilidad se trazarán perfiles de terreno desde el Punto de Acceso elegido a cada uno de los distritos. Luego se evaluará cada uno de ellos. Si se obtiene línea de vista a priori se graficará el perfil, para ello previamente se obtiene los pares ordenados distancia - altitud de manera gráfica trazando trayectorias origen - destino directamente sobre las cartas, y cargando estos datos en el programa RPATH V1.0 el cual nos entregará la grafica del perfil de terreno, y en solo
observaremos, por ahora, si existe línea de vista y si tenemos claridad Fresnel.

En el ANEXO F se detalla este procedimiento, las características del Programa RP ATH V l.O y lo que obtiene de él.

#### 3.4.3 REPETIDORES

Si en algún perfil no se obtiene línea de vista y/o la atenuación produjera un Margen de Fading (MF) inaceptable para el receptor de la estación en cuestión a pesar de emplearse los máximos de potencia establecidos por la DGT, se plantearan repetidores. Estos se ubicarán con los mismos criterios del Punto de Acceso, pero en este caso lo más cerca de las áreas urbanas de cada distrito donde se instalarán las cabinas publicas.

Los repetidores por tanto se encontraran en lugares difíciles, y peor aun a distancias mayores para el servicio de mantenimiento.

#### *3.5* **INFRAESTRUCTURA COMPRENDIDA**

Tenemos dos partes, una primera infraestructura referida a la red propiamente y otra que da soporte a los servicios.

#### 3.5. l EQUIPAMIENTO PROPIO DE LA RED

Consiste en el equipamiento del Punto de Acceso y su enlace a la cabina y oficina central, y el equipamiento de radio enlaces de las estaciones fijas. El radio enlace a la estación de mayor distancia o

mayor atenuación determinaró los requerimientos de nivel de señal desde el Punto de Acceso, ya que éste radiaró en un esquema Punto a Multipunto. Los radioenlaces de retorno tendrón menores requerimientos de señal al establecerse esquemas Punto a Punto. En caso existan obstrucciones geográficas entre este Punto de Acceso y las estaciones de servicio, se añadiró otro equipamiento denominado Repetidor.

#### 3.5.2 EQUIPAMIENTO PARA LOS SERVICIOS BRINDADOS POR LA RED

Se refiere en general a los equipos en cada estación de la red y la estación central, que permitan brindar los servicios señalados, dispuestos como cabinas publicas. Estos equipos son principalmente PC y accesorios; también se refiere programas de aplicación específicos, todos los cuales se interconecta en un LAN y toda al router de ingreso-salida al resto de la red.

El suministro eléctrico se efectuará por medio de paneles solares. Por ello convendría mejorar siempre el Punto de Acceso para reducir el número de repetidores. Otro modo de reducir repetidores es modificar la topología estrella para el caso de alguna estación que pueda ser servida desde otra.

# **CAPÍTULO IV**

# **CALCÚLO DE LOS RADIOENLACES DE LA RED**

En el Anexo B PERFILES DE TERRENO Y PÉRDIDAS EN LA TRAYECTORIA se muestran los perfiles de terreno desde el Punto de Acceso hasta cada una de las estaciones (incluyendo repetidores) y los respectivos cálculos de perdidas para cada trayectoria, calculados y graficados mediante el programa RPATH Vl.O, según el procedimiento señalado en el capítulo anterior.

Resultados:

- a. Los que poseen línea de vista desde el Access Point son la Estación Central, como es obvio, y la Estación Sanagorón
- b. Cuatro estaciones no tienen línea de vista con el Punto de Acceso, por ello para éstas ultimas se eligieron puntos de retransmisión, donde se ubicarán los **repetidores.** desde los cuales se establecen las correspondientes líneas de vista
- c. Para alcanzar la Estación Sarín resultó más práctico hacerlo por medio de la Estación Curgos, en vez de ubicar su repetidor en algún lugar lejano a las áreas urbanas, preferimos ubicarlo en la misma estación Curgos.
- d. Los distritos de Cochorco y Sartibamba no son incluidos. El primero no pudo ser ubicado en la Carta Geográfica, se debe tratar de un distrito de reciente creación. El distrito de Sartinbamba por otro lado se encuentra cruzando una cordillera. Demandaría un doble repetidor, razón por la cual no la consideramos ahora.

Para obtener los radio enlaces desde el Punto de Acceso hacia las estaciones sin línea de vista, el repetidor podría de varios tipos, tal como se indica en el Anexo referido a él. El procedimiento será evaluar primeramente la posibilidad de un repetidor pasivo tipo *antenas back to back,* a continuación un repetidor tipo reflector también pasivo, y si no es posible ninguno de los anteriores se instalará un repetidor activo, según las referencias hechas en el anexo correspondiente a Repetidores.

Los cálculos para las estaciones y/o repetidores asumirán los siguientes parámetros, la principal se refiere a las restricciones según la directiva N <sup>º</sup>003-98-MTC/ 15.19 de la DGT, que establece los valores máximos de señal emitida tanto para esquemas Punto a Punto, como Punto a Multipunto:

- Máximo P.I.R.E. +36 dBm en transmisión
- Frecuencia de operación 2.44 GHz (punto medio de la banda)
- Sensibilidad del Receptor DSSS típico@ 11 Mbps: -85 dBm
- Margen de Fading 15dB, común en los enlaces digitales.
- Línea de transmisión de 20 metros, con una atenuación total de 4.06 dB (20.3 dB/ 100 metros). En caso de un repetidor esta atenuación no existe al ser la línea de transmisión muy corta, se asume 0dB por pérdidas en conectores.
- Ganancia de antena para estaciones y en modo PaP : 21 dB
- Ganancia de antena para el Punto de Acceso y en modo PaM: 12 dBi
- Se sume que las pérdidas en alimentadores están incluidas en las ganancias de antena.

# **4.1 ENLACE PUNTO DE ACCESO - ESTACIÓN CENTRAL**

Según los cálculos mostrados en el Anexo B Perfiles de Terreno y Pérdidas en las trayectorias correspondientes, para la distancia de 2.2Km tenemos una atenuación de 106.9 dB.

Por tanto el nivel de recepción en la Estación Central, según las consideraciones establecidas seró de 36dBm - l 06.9dB + 21 dB - 4.06dB, de lo cual se obtiene -56.96 dBm, es decir +28.04dB por encima del nivel de sensibilidad mínimo, el cual es mayor aun al Margen de Fading.

Respecto al enlace de retomo al Punto de Acceso tenemos: 36dBm - 106.9dB + 12dB - 0dB (no hay línea de transmisión antena - access point), obteniéndose -58.9dBm, con un margen de Fading de +24.1 dB. De aquí podemos concluir que siempre existirá para el retomo hacia el Access Point una diferencia de señal de 21 dB - l 2dB - 4.06 dB = 4.94 dB menos que la señal de llegada a una estación.

Estamos asumiendo que este enlace de retorno sigue la definición de la DGT, Punto a Multipunto, aunque podría justificarse apropiadamente que sigue un esquema punto a punto, con lo cual tendríamos mas oportunidad de radioenlace. Desgraciadamente existe una contradicción en la disposición de la DGT al brindar mayor oportunidad de Ganancia de antena pero sin incremento efectivo del P .I.R.E.

#### **4.2 ENLACE PUNTO DE ACCESO - MARCABAL**

Según el gráfico correspondiente en el ANEXO B, para la distancia de 14.3 Km. se obtiene una atenuación de 123.2 dB.

Por tanto el nivel de recepción en el receptor de la Estación Marcaba! según las consideraciones establecidas será: + 36dBm - 123.2dB + 21 dB - 4.06dB, de lo cual se obtiene -70.26 dBm, es decir un Margen de Fading de +14.74 dB por encima del nivel de sensibilidad mínimo para 11 Mbps.

El radio enlace de retomo al Acces Point desde esta estación será:  $14.74$ dB  $-4.94$ dB  $= 9.8$ dB

## **4.3 ENLACE PUNTO DE ACCESO - ESTACIÓN CURGOS**

De los gráficos correspondientes en el ANEXO B, tenemos dos tramos: la primera con una atenuación de 122.2 dB (Punto de Acceso -Repetidor Curgos) y la segunda con 100.ldB (Repetidor Curgos - Estación Curgos), lo cual da una atenuación total de 222.3 dB.

#### 4.3. l PRIMERA OPCIÓN

En primer lugar suponemos una solución pasiva mediante dos antenas Back-to-Back con antenas idénticas a las estaciones, ambas de 21 dB de ganancia.

Nivel de señal de recepción en la Estación Curgos: +36dBm - 222.3dB + 21 dB + 21 dB + 21 dB - 4.06dB, de lo cual obtenemos: -127 .36 dBm, este valor significa -41.36 dB por debajo del nivel de sensibilidad. Aun en caso de añadir un amplificador bidireccional en la antena de recepción de la estación no podríamos alcanzar el nivel mínimo requerido, debido a que esta ganancia no es mayor a 17dB. Definitivamente la atenuación es considerable para ser posible esta opción en las condiciones establecidas.

#### 4.3.2 SEGUNDA OPCIÓN

Incluyamos un reflector pasivo en vez del arreglo anterior, consideremos una superficie de 10 mt2 como máximo realizable:

Frecuencia: F = 2.4 GHz Angulo de reflexión: G = 120<sup>º</sup> Superficie de reflexión: Ae = 10 mt2 Gain = 42.8 + 40\*1ogF(GHz) + 20\*1ogAd(m2) + 20\*1og(cosG/2) Gain = 42.8dB + 15.2dB + 20dB - 6.02 dB Gain = 71 .98dB

Volviendo a calcular el nivel de recepción en la estación Curgos: +36dBm - 222.3dB + 71 .98dB + 21 dB - 4.06dB = - 97 .38dBm, el cual esta a 11.38 dB por debajo del nivel de sensibilidad. Se podría compensar con la ganancia de un amplificador bidireccional en antena, los cuales poseen una ganancia típica de l 7dB/ NF=3.5 dB, con ello obtendríamos apenas +4.62dB de Margen de Fading, lo cual podría resolver el radio enlace pero es demasiado crítico dicho Margen de Fading.

#### **4.3.3** TERCERA OPCIÓN

No hay otra alternativa que incluir un Puente Inalámbrico (activo) como Repetidor Curgos. Para ello será configurado un Puente y será necesario elegir otra frecuencia de retransmisión. Por tanto tenemos:

Tramo Punto de Acceso - Repetidor Curgos F 1:

Nivel de Recepción en repetidor activo: +36dBm - 122.2 dB + 21 dB = - 65 dBm; por lo cual se establece un Margen de Fading de 19.8 dB apropiado.

Tramo Repetidor Curgos - Estación Curgos F2: Nivel de salida Repetidor: 36 dBm Nivel de Recepción Estación Curgos: +36dBm - 100.ldB + 21dB - 4.06 dB = - 47.16 dBm; por lo cual se establece un Margen de Fading de 37.84 dB.

# **4.4 ENLACE PUNTO DE ACCESO - ESTACIÓN SARÍN**

En este caso hemos optado por extender la red a través de la Estación Curgos para alcanzar la Estación Sarín, debido a la

existencia de línea de vista entre ambas estaciones. Luego discutiremos las consecuencias en las velocidades de transferencia que ello ocasiona, pero no seró un problema debido al trafico esperado frente a la velocidad de transferencia disponible. La ventaja será no instalar equipamiento asociado a un repetidor como torre, suministro eléctrico y ventajas de mantenimiento, a diferencia de tener un repetidor alejado de áreas urbanas.

En el perfil correspondiente en el Anexo B, se obtiene una atenuación de 116.7 dB para el Tramo Estación Curgos - Estación Sarín:

Nivel de recepción en Estación Sarín: + 36 dBm - 116.7dB + 21 dB - $4.06dB = -63.76$  dBm, lo cual ofrece un Margen de Fading de  $21.24$ dB, asumiéndose apropiado.

#### **4.5 ENLACE PUNTO DE ACCESO - ESTACION SANAGORÁN**

De la experiencia de cálculos anteriores, para el caso del radio enlace a la Estación Sanagorán, directamente planteamos que el repetidor sea Activo, entonces tenemos:

Nivel de recepción en el Repetidor Sanagorán: +36dBm – 122.7dB + 21 dB = -65.7 dBm, lo cual significa una Margen de Fading de 19.3 dB.

Nivel de recepción en la Estación Sanagorán: +36dBm - 104.1dB +  $21 dB - 4.06 dB = -51.16 dB$ , es decir, un Margen de Fading de 33.84 dB. Esta excesivo nivel se corregirá ya se mediante una disminución de potencia en la sección del Repetidor Sanagorón - Estación Sanagorón o el cambio a una antena de menor ganancia

#### **4.6 ENLACE PUNTO DE ACCESO - ESTACIÓN CHUGA Y**

 $\mathcal{L}$ 

De modo similar para el caso del radioenlace a la Estación Chugay, directamente planteamos un repetidor activo, entonces tenemos:

Nivel de recepción en el Repetidor Chugay: +36dBm - 121 .5dB + 21 dB = -64.5dBm, lo cual significa una Margen de Fading de 20.SdB.

Nivel de recepción en la Estación Chugay: +36dBm - l 06.9dB + 21 dB  $-4.06$  dB =  $-53.96$  dBm, es decir, un Margen de Fading de 31.04 dB. Este nivel será corregido ya se mediante una disminución de potencia en la sección del Repetidor Sanagorán - Estación Sanagorán o el cambio a una antena de menor ganancia para el mismo tramo.

# **CAPÍTULO V**

## **MODULOS Y SECCIONES DE LA RED**

Empezaremos aquí a implementar la red, al haber concluido satisfactoriamente los radio enlaces.

## **5.1 DIAGRAMA DE BLOQUES DE LA RED**

Presentamos un primer diagrama de bloques de la red, donde se muestra cada una de las estaciones y los elementos principales de la red, aquí podemos apreciar la ubicación de los repetidores para alcanzar tres estaciones, mediante dos saltos. También se observa que la Estación Sarín es alcanzada mediante la Estación Curgos. También se empieza a observar la diferencia de la Estación Central. Es a través de ella que logramos interconectar toda la red al exterior, porque al ser Huamachuco la capital de la provincia existen en él diversos servicios y facilidades. Además es destino inmediato de todos los distritos.

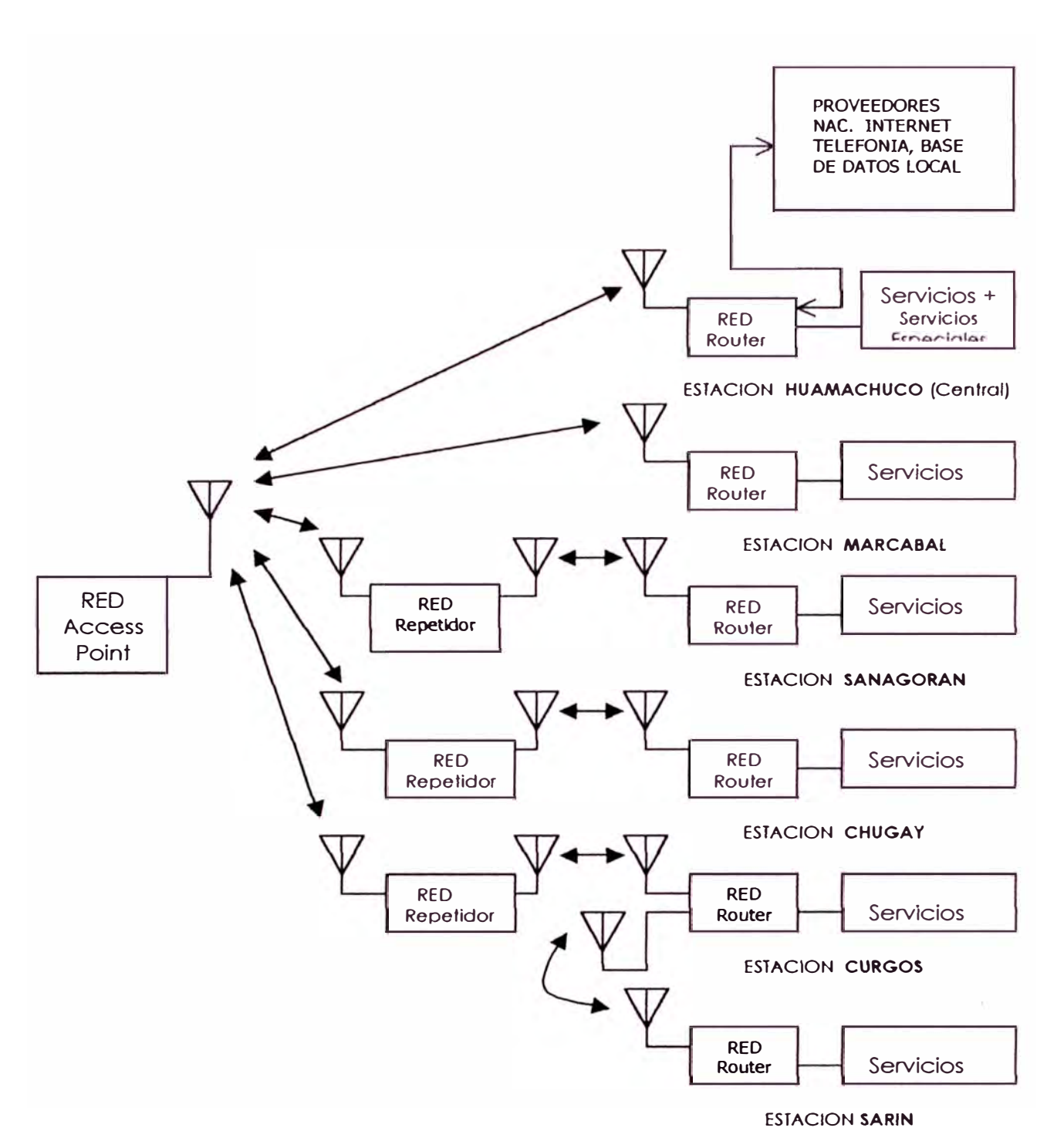

# **5.2 INTRODUCCIÓN DE UN BACKBONE**

La primera modificación al esquema simple que representa el diagrama anterior, será establecer un enlace particular entre la

estación principal y el Punto de Acceso *(Backbone),* debido a que la carga principal se va dirigir a la estación Huamachuco, porque es destino principal de los distritos y también seró la puerta para el acceso internet y el telefónico fuera de la red. Esto evitaró que el ancho de banda caiga a la mitad para estas conexiones centralizados. Por tanto el nuevo diagrama queda:

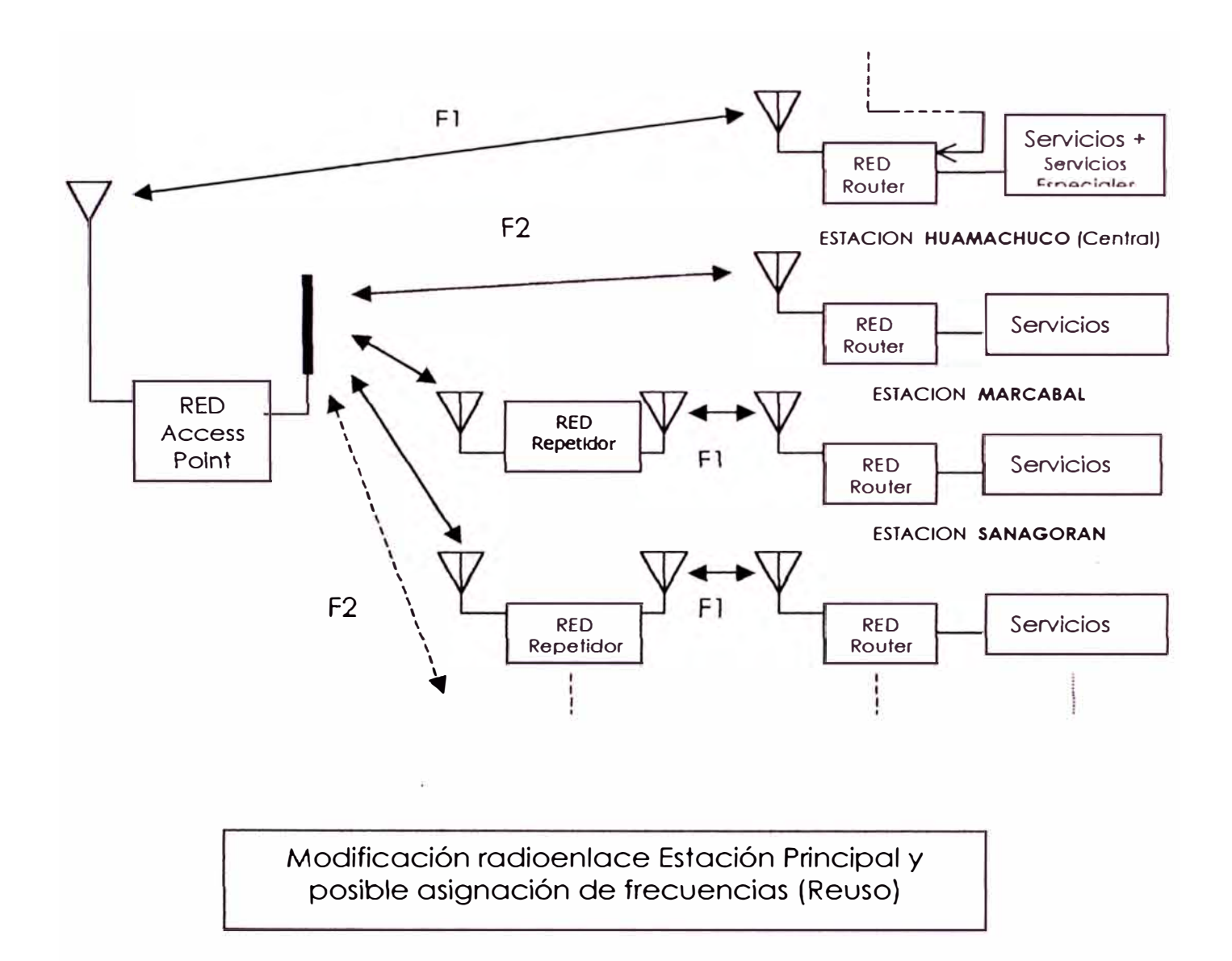

### **5.3 MÓDULOS Y SECCIONES DE RED**

Estos módulos se refieren a todos aquellos que tienen como única misión lograr la interconectividad, junto a ellos deberó operar la infraestructura de Servicios. Esta división no siempre es excluyente ya que al estar interrelacionadas podría darse el caso que la primera no solo facilite, sino sea parte de la otra, o que pueda dar directamente el servicio. En realidad estamos interesados en que esto se produzca con el fin de obtener el menor equipamiento posible.

#### 5.3. l EN LAS ESTACIONES COMUNES

Debido al requerimiento de varios servicios en las estaciones, se deberó instalar una LAN en cada una de ellas, interconectada a la red inalámbrica mediante un Router y un Equipo Terminal Inalámbrico. Si se tratara de interconectar solo una PC a la red inalámbrica bastaría instalar sobre ésta una tarjeta de red Inalámbrica.

Aquí podemos optar por una solución que integre Router con el Equipo Inalámbrico Terminal, de este modo podríamos reducir equipamiento. El router es obligado debido a las funciones en la red. sobretodo cuando empiece a crecer.

Decidimos optar por un router basado en PC como soporte en cada tramo de la red, para ello deberá actuar ante todo como un cliente Wireless (Estación IEEE802.11b), y soportar como mínimo interfaces Ethernet para conectar la LAN de servicios. A continuación lista el equipamiento correspondiente a exclusivamente a red, solo en las estaciones comunes:

- a. Router como Cliente Wireless IEEE802.11b (incluye una tarjeta de red inalómbrica).
- b. Antena omnidireccional parabólica tipo Grilla de 21 dB de ganancia, cable coaxial y conectores.
- c. Torre ventada de 18 mt.
- d. Arreglo de Paneles solares, controlador y baterías (en aquellas donde no existe suministro eléctrico).
- e. Asumimos que existe suministro eléctrico publico en cada una de las estaciones.

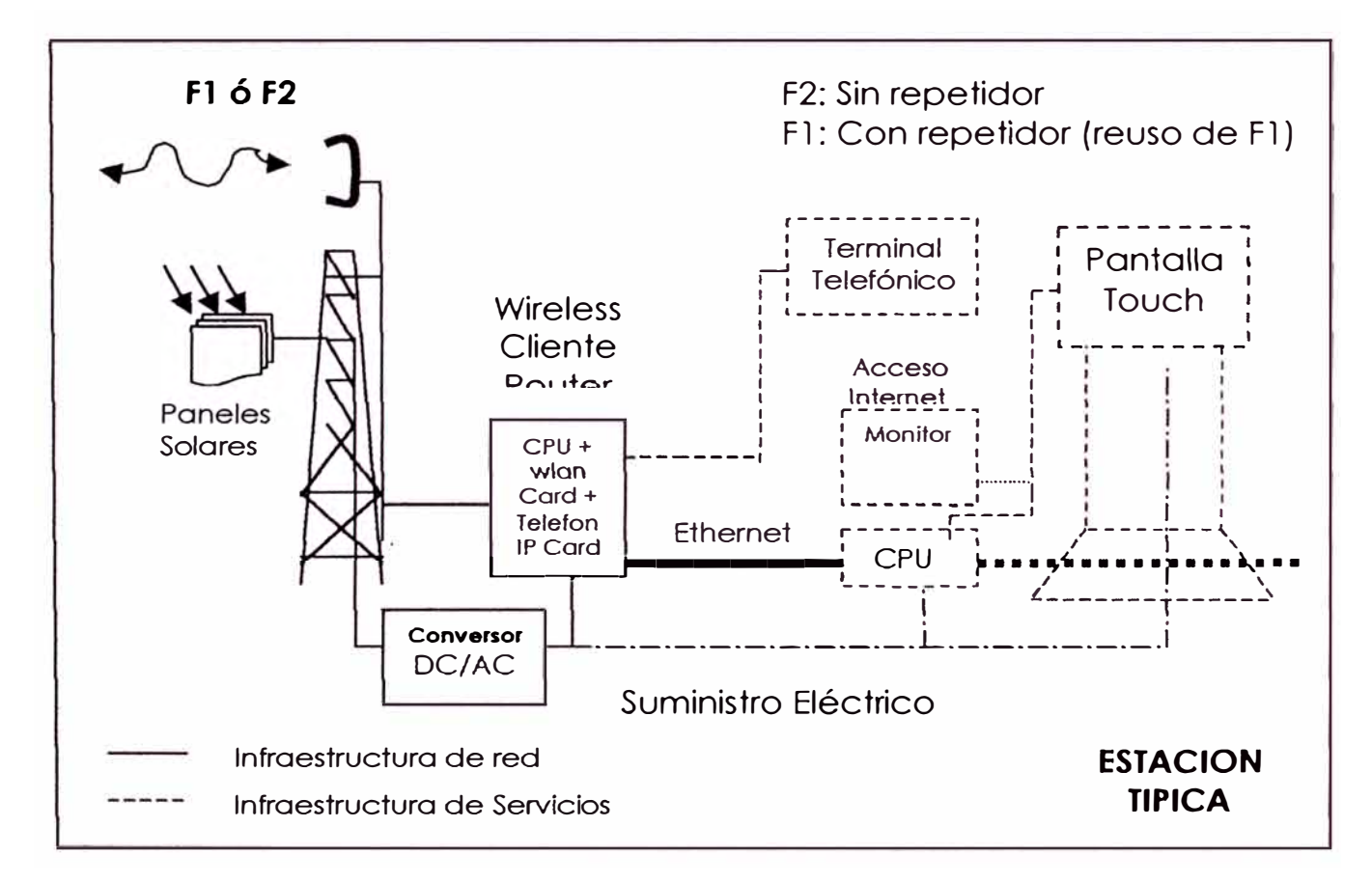

# 5.3.2 EN LA ESTACIÓN CENTRAL

(Donde también se origina la conexión a un proveedor mayor de Acceso Internet).

Además del Router mencionado en el punto anterior (sección 4.1.1). Se requiere otro para la conexión al Proveedor de Acceso Internet y prever otros servicios únicos en la estación central; para ellos se requiere que soporte algunas otras interfases, además de Ethernet, como ISDN, Frame Relay, etc;. Y tenga las características siguientes:

- Facilidad de Administración
- Ruteo
- Firewall: Filtraje
- Logging: Auditoria y registro
- Estándar H.323 para aplicaciones de Telefonía IP

Por tanto el equipamiento de red en la Estación Principal sería:

- a. Router como Cliente Wireless IEEE802.11 b (incluye una tarjeta de red inalámbrica).
- b. Una antena omnidireccional tipo Grilla de 21 dB de ganancia, línea de transmisión y conectores.
- c. Torre autosoportada de 18 metros de altura
- d. Router para interconexión al Proveedor de Acceso Internet a 64 Kbps: Función de Firewall e interfase a LAN estación Central.
- e. Router para división de ancho de banda del Acceso Internet hacia la cabina central y el resto de estaciones. es decir, para los servicios regulares como para los que corresponden únicamente a la estación principal.
- f. Unidad UPS con suministro eléctrico público.

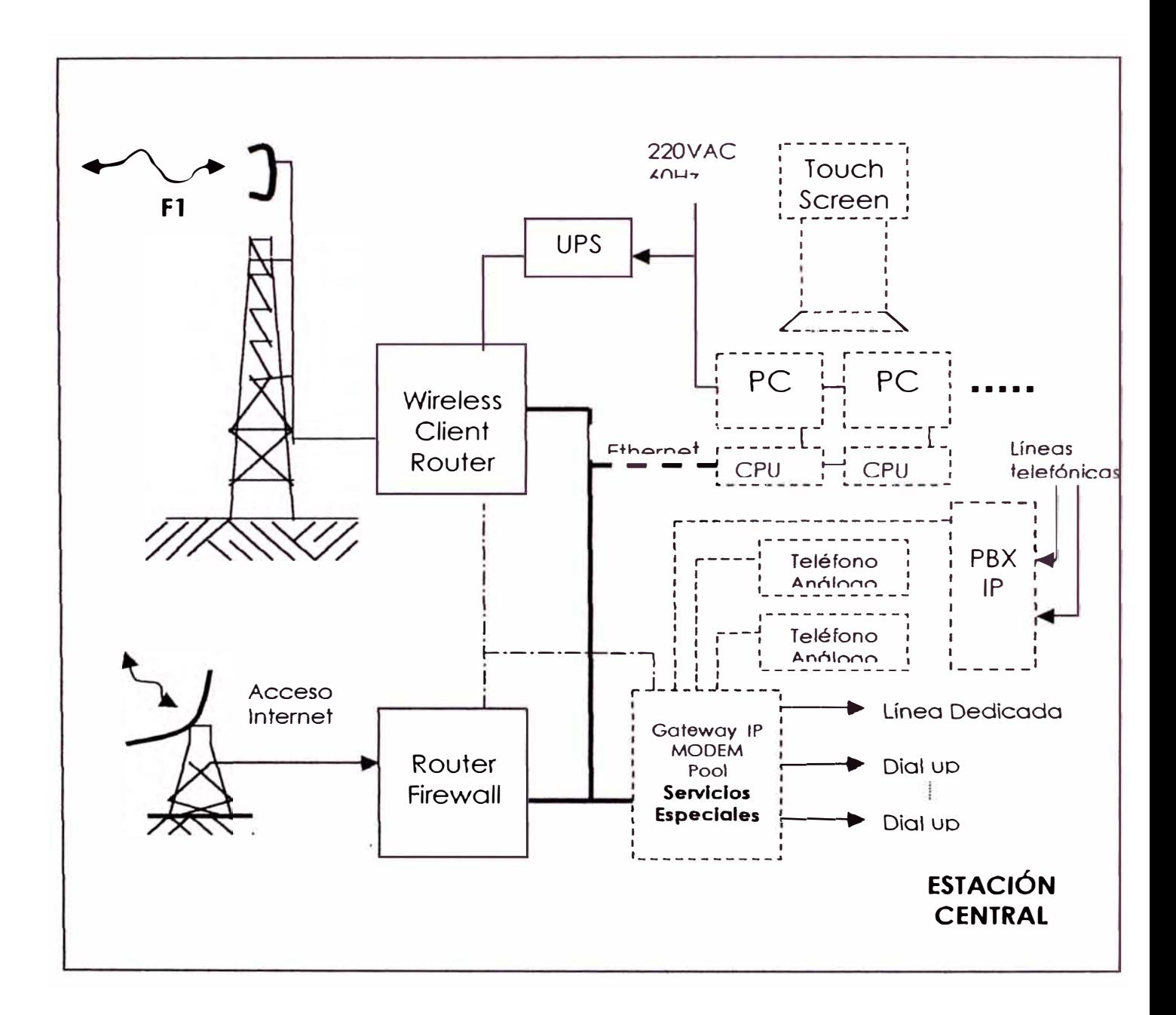

### 5.3.3 EN EL PUNTO DE ACCESO

En el Punto de acceso únicamente de instalaró un Access Point Dual IEEE802. l lb, autoabastecido por paneles solares. Por tanto el equipamiento seró:

- a) Access Point 802.11b, con dos tarjetas inalámbricas de frecuencias Fl y F2.
- b) Antena omnidireccional de ganancia 12 dB, cable coaxial y conectores.
- c) Torre autosoportada.
- d) Arreglo de Paneles solares, controlador de carga y baterías.

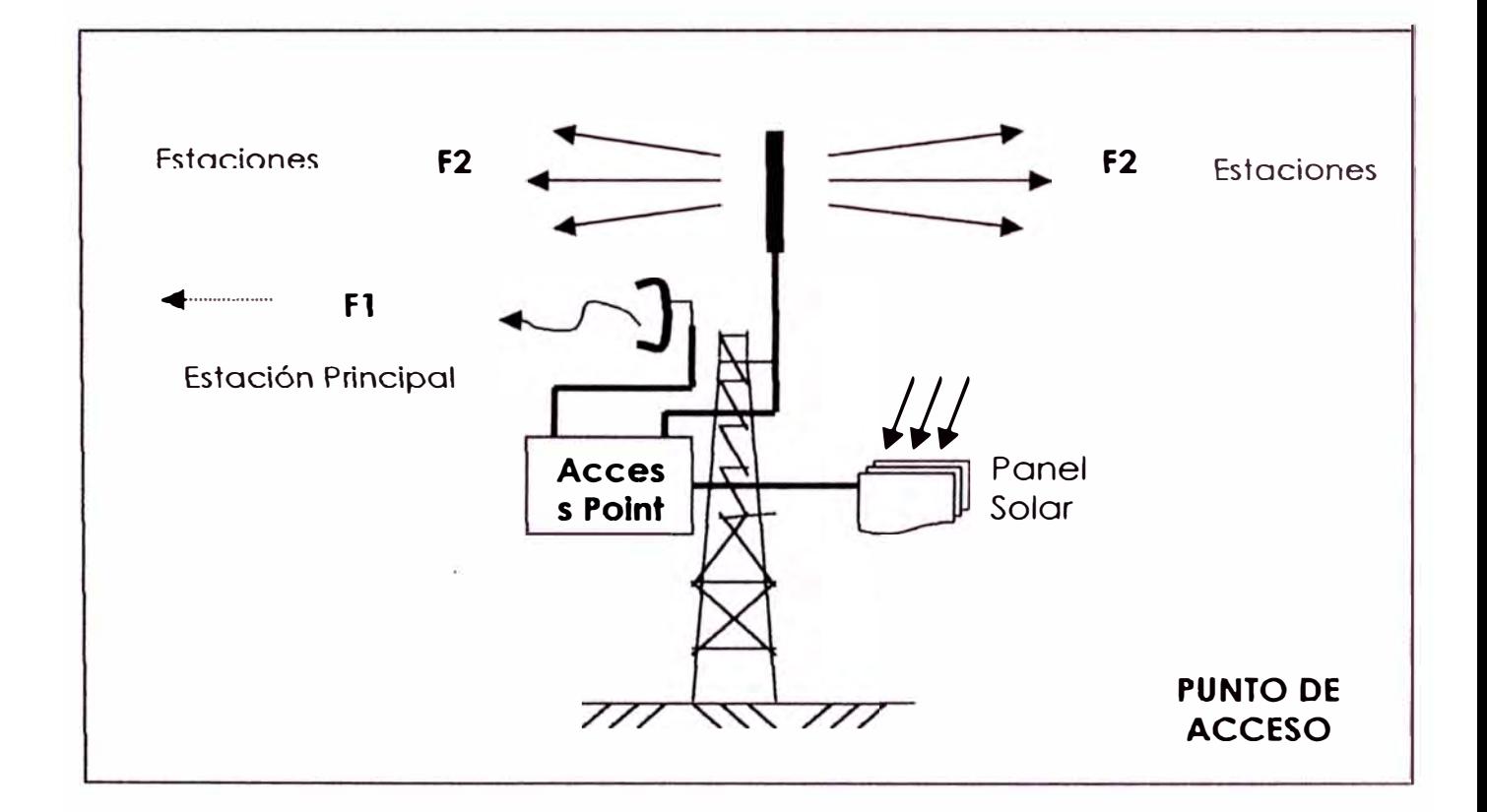

## 5.3.4 EN LOS REPETIDORES

Una primera opción sería configurar el Router Wireless, considerado en 4.1.1, como un Bridge, instalando en él dos tarjetas inalámbricas; una segunda opción seria instalar un Access Point dual (por ejemplo un Outdoor Router como Remote Outdoor Router, según la terminología Lucent). Consideramos esta ultima opción para nuestro repetidor:

- a) Outdoor Router IEEE802. l lb ( es decir se incluye dos tarjeta de red inalámbrica). Configuración de frecuencias F1 y F2.
- b) Una Antena omnidireccional, tipo Grilla de 21 dB de ganancia.
- c) Torre autosoportada de 18 metros

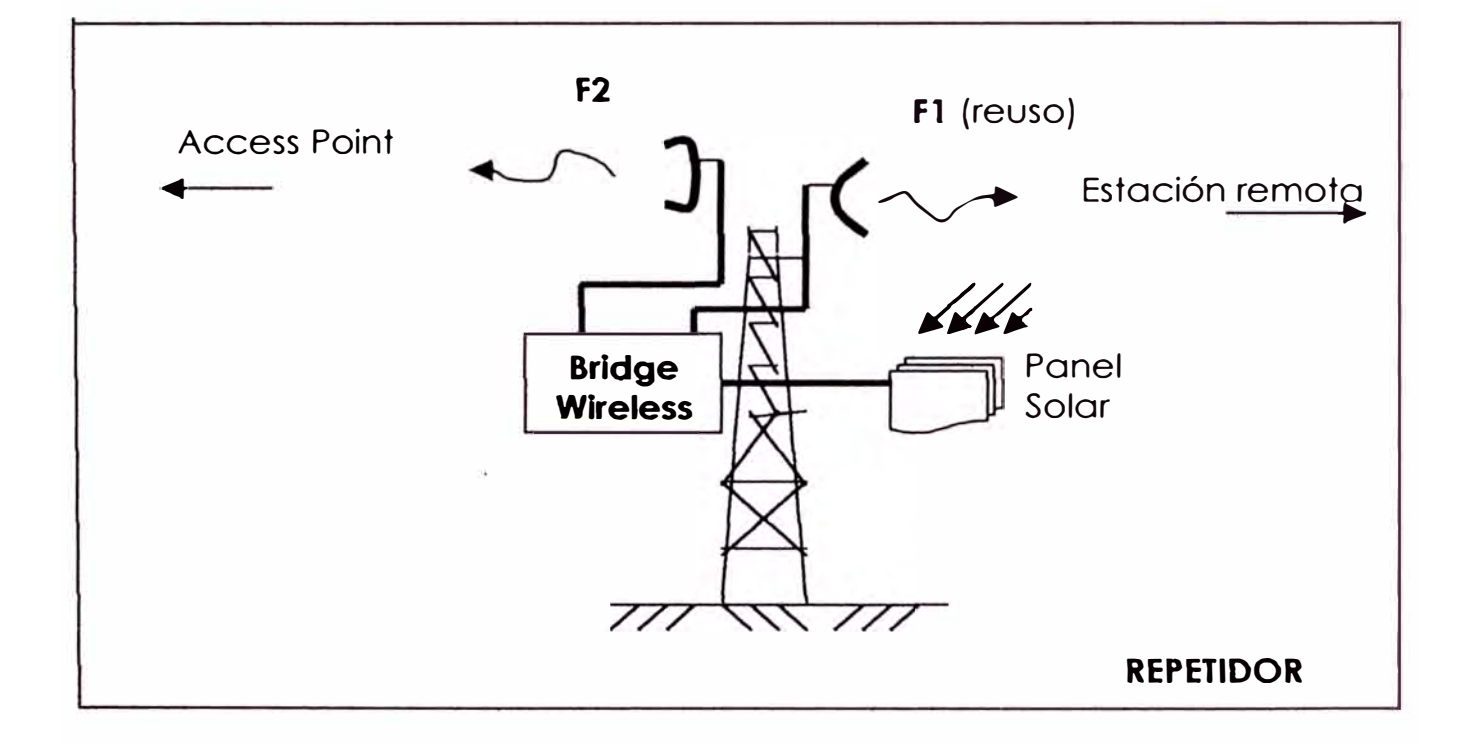

d) Arreglo de Paneles solares, controlador de carga y baterías.

#### **5.4 MÓDULOS Y SECCIONES PARA LOS SERVICIOS**

Este equipamiento se refiere a todos aquellos que tienen como misión hacer posible los servicios brindados en cada una de las cabinas publicas de la red. Descansan sobre el equipamiento ya definido para la red.

Solo existirá una cabina publica con mayores servicios, se trata de la estación Central, ya que esta atenderá a una órea urbana de mucho mayor volumen de las estaciones denominadas comunes.

#### 5.4.1 EQUIPAMIENTO DE SERVICIOS EN LAS ESTACIONES COMUNES

De acuerdo a los objetivos del Proyecto requerimos brindar tres servicios principales, discutiremos cada uno y el equipamiento que demande:

#### 5.4.1.1 Telefonía Privada IP

La telefonía IP esta en pleno desarrollo, pero como terminales inalámbricos propiamente son caros y sin garantía de interoperatividad. Nuestra red se base en cabinas públicas, por tanto hay una infraestructura que debe ser aprovechada, y debido a que nuestro servicio es fijo, es decir la gente acude a la estación de servicio, queda claro que nuestra elección será usar equipamiento cableado y basado en PC, para este fin.

Inclusive tarjetas de audio multimedia podrían servir para este propósito, pero para garantizar diversos formatos de compresión de audio, rapidez y calidad de la conversión anólogo-digital y digitalanólogo, adecuado buffer, cancelación de eco, etc, optaremos por un equipamiento mas apropiado. Otro inconveniente de usar estas tarietas es que el usuario deberá sentarse en una PC con monitor y teclado para efectuar una llamada, lo cual dificultaría el servicio notablemente.

la red inalámbrica planteada no esta orientada a conexión y por tanto no ofrece QoS, y ocasionaró retardos, pero con seguridad no producirán atrasos de fase, los cuales son mas dañinos. Esto gracias a la dimensión de red y debido a que las rutas son únicas entre cualesquiera de dos puntos. Los retardos pueden ser sobrellevados con la práctica, como sucede con las llamadas de larga distancia, las cuales resultan incómodas soto al principio. la adaptabilidad humana resuelve rápidamente este problema mediante las pausas que los interlocutores establecen casi de modo automático, luego de varias conversaciones.

Requerimos además interfaces en cada Estación de Servicio para usar los teléfonos análogos convencionales. La única sobrecarga será marcar algunos prefiios para salir fuera de la red.

#### 5.4.1 .2 Acceso internet

El router instalado en cada estación, que forma parte del equipamiento de red, nos permite instalar una LAN en cada una de ellas. El número de PCs será de acuerdo, en primera instancia, a la población existente en cada distrito; pero asumiremos solo una por estación.

Se debe considerar el suministro eléctrico para el funcionamiento de cada estación, en el caso que los distritos no posean fluido eléctrico, se consideraran PC portátiles, ya que tienen una relación de consumo de 1 a 5 frente a las de tipo escritorio, aunque sus costos sigan una relación de 2 a 1. Cada cabina dispondrá de impresoras de matriz de punto y un escáner.

#### 5.4.1 .3 Servicio de información y comercio electrónico

La idea de diferenciar algo que es completamente igual a lo que se entiende como acceso Internet, es para poder discriminar algunos accesos a Internet y discriminar a los tipos de usuarios. con el fin de hacer más fácil y rápido el acceso y lograr a su vez que toda la población pueda hacer uso del medio:

- Servicios específicos, que no requieran ingresar demasiados datos y que fundamentalmente se operen por medio de opciones. Por ejemplo. una sesión de videoconferencia. votaciones. comercio electrónico, navegación en sistemas de información de interés local personalizados: mercados, precios, gobierno locales, regionales, etc.
- Usuarios que no están familiarizados con el manejo de una PC desde un teclado.

Por ello el Informe propone incluir en cada estación y como servicio de la cabina pública, un terminal tipo Touch-Screen para este servicio. Este terminal es en realidad una PC más, pero tendrá un monitor Touch como un sobre costo a una PC estándar.

## 5.4.2 EQUIPAMIENTO PARA LOS SERVICIOS EN LA ESTACIÓN CENTRAL

Además de los servicios brindados como cualquier estación de la red, se deben considerar aquí un mayor volumen de servicios además de servicios específicos para clientes empresariales, gubernamentales, y otros:

- Cabinas publicas de Acceso Internet y un terminal Touch.
- Cabinas públicas para telefonía IP, en la red.
- Central telefónica y dos líneas telefónicas desde Proveedor de telefonía nacional, para permitir el ingreso y salida de llamadas de la red.
- Soporte para red la IP, servicios WWW, correo electrónico, etc.
- Servicios especiales para clientes mayores;
	- Pool MODEM Líneas dedicadas **Otros**

Resumiendo tenemos el siguiente equipamiento:

- a. Router como Cliente Wireless (basado en PC, incluye una tarjeta de red inalámbrica).
- b. PC servidor de red IP
- c. PC estándar que incluye: CPU, teclado, Monitor, 5 unidades.
- d. PC estándar que incluye, CPU y monitor Touch Screen + Kit de videoconferencia básico.
- e. Router de interfase y Firewall con nuestro proveedor de Acceso Internet.
- f. Gateway para Central telefónica (Router basado en PC elegido, incluye dos tarjetas para telefonía IP).
- g. Central Telefónica Privada PBX, con 2 líneas al exterior compatible con telefonía IP.
- h. Router que incluye interfaces para Pool MODEM (8 líneas) e interfase para líneas dedicadas para clientes importantes. Soporta otras interfases con la tarjeta adecuada.
- i. Impresora, Scanner

# **CAPITULO VI**

#### **REFERENCIAS DE EQUIPOS Y COSTOS**

Los bloques mencionados hasta aquí, solo han sido descritos de acuerdo a las funciones que realizan y se han supuesto características que en realidad corresponden a productos específicos. De acuerdo a lo que se observa en esta tecnología debemos señalar algunos criterios que puedan guiar la elección mas adecuada de este equipamiento, y presentaremos luego una lista del total de equipos y sus costos aproximados, que nos permitan efectuar una estimación del presupuesto involucrado en una red de este tipo desde la referida al estudio de caso.

#### **6.1 CONSIDERACIONES Y CRITERIOS DE ELECCIÓN**

a. Existe un rápido crecimiento y cambios en esta tecnología y de sus aplicaciones, al igual que muchos otros en las telecomunicaciones, se debe tener cuidado en no confundir tecnologías como Home RF, Bluetooh, PAN. Ya que son

incompatibles entre si, presentando diferentes coberturas, numero de canales, frecuencias y anchos de banda.

- b. En el caso del IEEE 802.11 mas que un estándar fue un grupo de recomendaciones donde se busco originalmente satisfacer opciones de tecnologías muy distintas.
- c. La referencia para nuestro equipamiento deberá ser IEEE802.11 b pero que especifique aplicaciones de distancias hasta las 25 millas.
- d. Al optar por un fabricante, este deberá suministrar todo el equipamiento referido a la parte de red.
- e. A pesar de ello las aplicaciones y el mercado han ido seleccionando algunos y dejado de lado a otros. En general se observa un mejor perfil de las últimas extensiones 802. 11 x
- f. Se han establecido asociaciones de fabricantes que publicitan sus logros de Interoperatividad, como la WECA con sus productos Wi-Fi, o el WLANA, de los cuales se puede tener garantía de interoperatividad.
- g. Lo mismo sucede con el equipamiento para telefonía IP, si bien los terminales inalámbricos son caros, existen opciones muy económicas para ser instalados sobre PC, tanto terminales como gateways.

Se recomienda una evaluación y configuración previa sobre una LAN, de la interoperatividad de los equipos y partes a integrar para este propósito, tanto de los equipos de red como de los servicios de tal modo evitar incompatibilidades o cambios, durante la ejecución del proyecto. La implementación de estas pruebas no representaría ningún sobre costo considerable.

## **6.2 ESTIMACION DE COSTOS DE EQUIPAMIENTO PARA TODA LA RED**

Es una lista sugerida de equipos de los cuales y otros se adjuntan especificaciones técnicas de productos en el ANEXO H, se asume la compatibilidad desde las propias las especificaciones de los fabricantes. No hemos incluido aquí software de red y software de aplicaciones de usuario. No se incluye tampoco los costos de la obra civil respecto de la instalación de las torras para los radioenlaces o cabinas públicas.

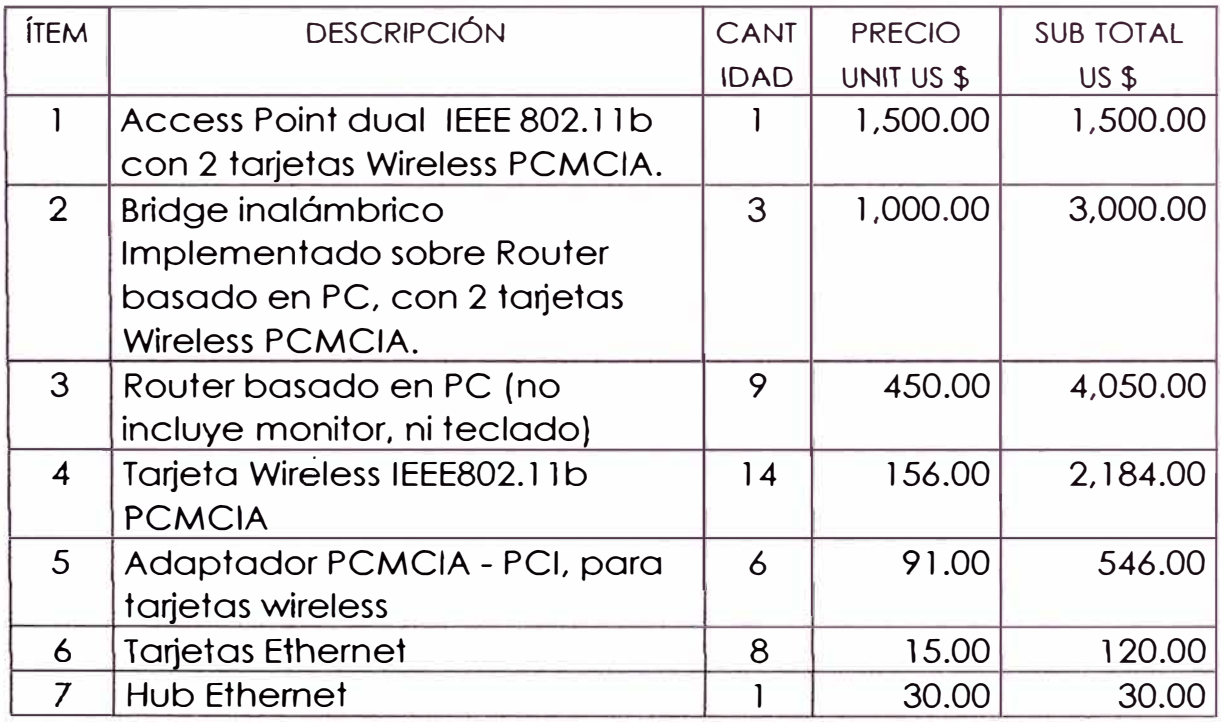

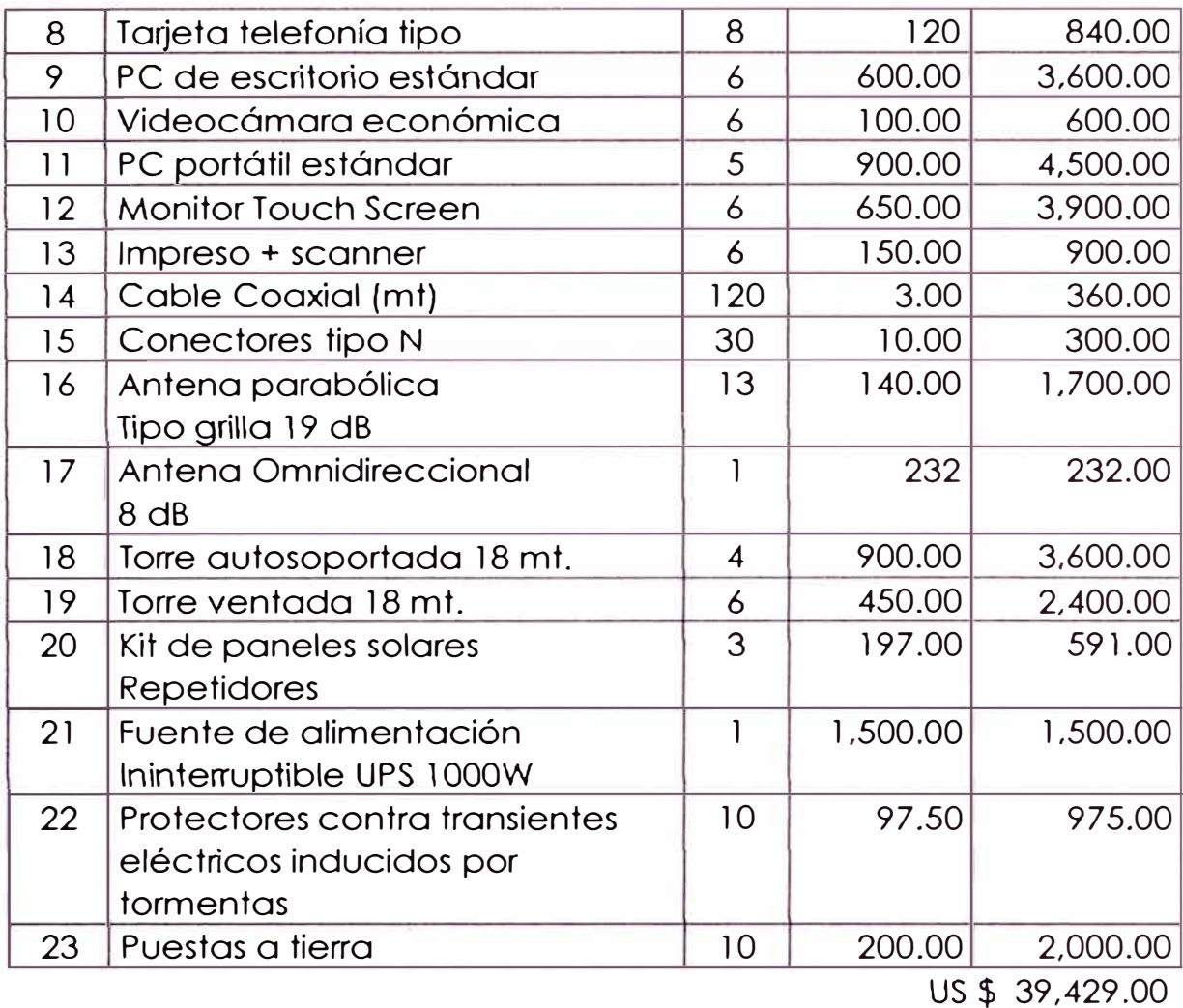

Nota:

**a.** Los precios se refieren a precios unitarios, en compras al por menor, estimados en Lima.

**b.** Se añade un 30% a los precios obtenidos fuera del país para la presente estimación.

# **CAPITULO VII**

### **EVALUACIÓN DE LA CAPACIDAD DE LA RED PARA LOS SERVICIOS**

Efectuaremos una evaluación sobre la disponibilidad de velocidad en cada una de las estaciones de servicio, para luego evaluar el comportamiento de la red y su ancho de banda para los máximos servicios posibles: acceso Internet, telefonía y videoconferencia. El diseño de los radioenlaces permitido la mejor performance BER vs SNR, lo cual nos permite asegurar una velocidad total en cada radio enlace de 11 Mbps, según el estándar IEEE802.11b.

Debemos anotar sin embargo, que al operar todas las estaciones por medio del Access Point, la velocidad efectiva de 11 Mbps se reduce inversamente proporcional al número de estaciones coordinando con él, según lo diseñado en el capitulo V, son cinco de seis, las estaciones que operan simultáneamente con el Access Point, por tanto la velocidad con cada radio enlace es 2.2 Mbps.

Disponibilidad de Ancho de Banda: El cuello de botella es a través del Access Point, ya que este debe actuar como un repetidor cuando se establece una comunicación entre dos terminales en dos estaciones distintas, y no cuando una estación esta accesando la estación principal y/o Internet mediante nuestro proveedor mayor.

Debemos remarcar que al incluir otro enlace wireless entre la Estación Central y el Access Point, éste también opera a 11 Mbps en modo Punto a punto, tal cual el Access Point aunque este opera en modo Punto a Multipunto.

## **7.1 ACCESO INTERNET**

Las estaciones en un primer tramo alcanzan el Access Point y en segunda tramo la estación principal, Por tanto aquí, para calcular el ancho de banda disponible para cada estación, solo se divide el ancho de la WLAN entre el número de estaciones { aplicamos también un índice de overhead del 40%):

Ancho de banda e/estación {para acceso internet) = 11 Mbps x 0.6 /5

Ancho de banda = 1 .32 Mbps

#### **7.2 TELEFONÍA IP**

Aquí la situación cambia porque se perderá ancho de banda cuando una estación se comunique con otra de la misma red, es decir el ancho de banda cae a la mitad, debido a la retransmisión que efectúa el Access Point. Suponemos por tanto que se esta empleando todos los teléfonos IP una estación contra otra. El principal criterio de diseño lo tomaremos de las referencias con respecto una red LAN, en la cual se menciona que para que no existan retardos considerables en ella, el ancho de banda tomado por los datos de voz no debe sobre pasar el 10% del ancho de banda total (Scott Keagy, Cisco Press, Integración de Voz y Datos)

*Opción l. Suponemos en primer lugar un* codee *sin compresión*  como *el* G.7 J J *(no genera retardos)* 64 *Kbps. Tenemos* 2 *teléfonos JP en* cada *estación comunicándose con otros* 2 *teléfonos fP de otra estación:* 

Ancho de banda c/ estación = 64Kbps x2 x 2 = 532 Kbps

De este valor observamos que hemos tomado casi el 41% del ancho de banda total disponible, por tanto debemos esperar retardos muy considerables, y si ha ello sumamos el ancho de banda que consumirían accesos Internet (supongamos el peor caso, un usuario en la misma estación evaluada consumiendo los 64 Kbps) tenemos entonces: 532Kbps + 64kbps = 596Kbps, el cual representa ya el 45 % del ancho de banda total.

Por tanto para reducir los retardos debidos a la congestión de la red, aplicando el criterio citado para redes LAN, debemos usar una mayor compresión de audio, de tal modo de consumir menor ancho banda para los servicios de voz. Esto se dará a costa de mayor proceso para las interfaces de voz IP y algún retardo también por el empleo de esta mayor compresión. Elegimos el codee G729, que presenta un nivel muy aceptable de voz y ligero retardo. Debemos señalar que los retardos en la red producto de una sobrecarga en ella pueden llegar a ser de un orden muchísimo mayor a los retardos

mencionados de codificación y decodificación de las tramas de voz para la transmisión en tiempo real.

*Opción 2. Suponemos ahora el codee G.729 de BKbps, tenemos 2 teléfonos en cada* estación *conversando con otros 2 teléfonos IP en otra estación:* 

Ancho de banda e/estación = 8Kbps x2 x 2 = 32 Kbps

% de Ancho de Banda usado = 32/ 1320=0.024= 2.4 %

Observamos que hemos tomado para voz, solo el 3% del ancho de banda total disponible, por tanto debemos esperar retardos muy bajos debido a la propia red. Pero si ha ello sumamos el ancho de banda que consumiría accesos Internet (peor caso, un usuario consumiendo los 64 Kbps en una sola estación) tendríamos 32Kbps + 64kbps = 96Kbps, el cual representa 7 .3 % del ancho de banda total, pero aun esta por debajo del 10 % considerado.

#### **7.3 VIDEOCONFERENCIA**

Respecto a este servicio, supondremos tres señales de video conferencia unicast entre tres estaciones por un lado y las otras tres por el otro.

El estándar H.323 obliga a tener soporte para H.261, mientras que el codee H.263 es opcional. El primero requiere múltiplos de 64 Kbps, a diferencia del segundo que puede ser soportado por menores anchos de banda. Además la comunicación entre ellos se facilita debido a que ambos soportan QCIF.

En este caso quitaremos el ancho de banda ocupado por los acceso Internet, y supondremos solo telefonía, y calcularemos cuanto de ancho de banda nos queda antes de llegar a 10% del total disponible *(* 1.32 Mbps), retiramos el ancho de banda por acceso Internet, debido a que existe solo una máquina ya sea para acceso Internet ó videoconferencia, disponible en cada estación de servicio.

10% de l ,32Mbps = 132 Kbps en e/estación

Del cálculo de consumo de ancho de banda en telefonía, tenemos un consumo de 32 Kbps, por tanto nos queda 132 - 32 = 100 Kbps, por tanto para este servicio dispondríamos de:

100 Kbps / 2 = 50 Kbps, para cada canal de videoconferencia

Dividimos entre dos debido al doble esfuerzo que hace el Access Point para reenviar la trama de una estación a otra. No alcanzamos para el formato H.261 de 64 Kbps, pero se podría implementar con el codee H.263\_QCIF a 10 tramas por segundo, el cual requiere un ancho de banda de 50Kbps.

Esto en el supuesto que estamos teniendo todas las llamada IP posibles en curso y todas las video conferencias posibles en modo unicast, sino no fuera así, como es más probable, podríamos estar implementando video conferencia directamente con el codee H.261 a 64 Kbps como mínimo.

## **CONCLUSIONES Y RECOMENDACIONES**

#### **CONCLUSIONES**

a) Es posible construir redes de datos integrados inalámbricos mediante una infraestructura de bajos costos como la señalada para una gama de servicios de acceso internet, telefonía IP y videoconferencia.

b) El principal costo de la infraestructura está en la instalación del punto de acceso y de los repetidores, ya que estos deben ubicarse muchas veces en lugares inaccesibles. Se debe reevaluar siempre un mejor Punto de Acceso que reduzca el número de repetidores.

c) La fiabilidad y costo de mantenimiento es inversamente proporcional al numero total de estaciones, repetidores y punto de acceso. De estos los variables son los repetidores, por tanto se debe reevaluar siempre una mejor ubicación de Punto de Acceso que exija menor de número de repetidores.

d) De alguna manera el tener obstáculos .permite aprovecharlos como puntos de transmisión o repetidores con torres de baja altura para distancias mayores, las cuales no pueden implementarse desgraciadamente, al ser restrictivas las disposiciones para el uso de esta tecnología.

e) La red podría atender mas usuarios de los indicados en el Informe, ya que se dispone de mucho mayor ancho de banda, siempre y cuando no se sobrecargue con servicios VolP o videoconferencia, sobre todo este último. El costo sería tan solo el de los terminales PC y su tarjeta de red alámbrica.

f) A pesar de alternativas de acceso satelital cada vez más económicos, estos con seguridad se refieren a canales muy estrechos o enlaces satelitales asimétricos. El disponer de una red de datos de gran capacidad en tierra es inigualable, porque permitiría implementar servicios como los propuestos y aprovechar el stock de infraestructura de redes desde los pueblos y ciudades que si posean servicios y capacidades de telecomunicaciones

g) Esta aplicación haría posible en muchos lugares justificar un acceso satelital para acceso Internet, al integrar mas población se disminuye el costo de la inversión *y* operación de dicho servicio.

h) Una red de datos terrestre de estas velocidades, que provean los servicios mencionados, sería significativa sobre todo en economías que todavía se interrelacionan *y* operan en territorios reducidos.

i) Las regulaciones por parte de la DGT son de tipo restrictivos, al establecer limitaciones que presentan a los enlaces inalámbricos como marginales.
j) Empieza a suceder que los costos de infraestructura en torres, suministro eléctrico, obras civiles, son mayores que el propio equipamiento de radio, por tanto seró importante manejar estos aspectos no electrónicos para elaborar proyectos de redes inalómbricas en el medio rural.

k) Hace pocos años sucedió que la telefonía a territorios rurales alejados que eran alcanzados por medio de radioenlaces en tierra, fue completamente desplazada por accesos satelitales; ahora se presenta la oportunidad de volver aplicarlos pero brindando mayores anchos de banda, con mejores servicios, y dispuestos como redes.

#### **RECOMENDACIONES**

a) Sugerir a la DGT eliminar la restricción de un P .I.R.E. constante y máximo de +36 dBm para aplicaciones IEEE 802.11b en el medio rural, porque es contradictoria con permitir el uso de antenas de mayor ganancia. Lléase: mayor directividad, menor interferencia o mayor reuso de frecuencia) reduciendo la potencia del transmisor en un orden menor, tal como lo señalan.

b) Sugerir a la DGT estudie la posibilidad de incluir otras bandas para la aplicación de esta tecnología y las que resulten como consecuencia de ella, como es el caso de IEEE802.11 a, de tal modo de disponer de mayor número de canales que hagan posible diseñar redes celulares de datos en el medio rural, en base a la tecnología de redes inalámbricas.

c) Recomendar a su vez la disponibilidad de las otras dos 2 subbanda inferiores U-NII de los EE.UU.: 5.15 - 5.25 GHz y 5.25 - 5.35 GHz.

d) Desarrollo de amplificadores bidireccionales repetidores, que permitan extender económica y fiablemente los radioenlaces hacía estaciones de servicio sin línea de vista.

e) Desarrollo de convertidores de frecuencia (up y down converters) en bloque con amplificadores bidireccionales, para disponer de más canales que hagan posible redes celulares de datos. Con solo l 00 MHz más de ancho de banda se obtendrían 4 canales más, esto facilitaría la disposición de células, sobre todo en áreas no regulares y uniformes, mediante el uso de 7 frecuencias en vez de las 3 actuales.

f) Estudios y aportes respecto al mejoramiento de la MAC inalámbrica para aplicaciones de larga distancia, que nos permitan independizamos del curso que vayan a tomar en sus países de origen, futuros desarrollos de la tecnología.

g) Estudios y aportes respecto al mejoramiento de la MAC inalámbrica para aplicaciones de comunicación en tiempo real. El retardo en estas redes orientadas a paquetes, si bien puede ser considerable, la alternativa actual satelital no lo es menos, con referencia a la cobertura en óreas rurales y sobretodo referido al trófico local.

# **ANEXO 1**

## **MAPAS Y GRÁFICOS**

- l. 1 Ubicación de la red en la región
- 1.2 Población por distritos de la provincia de Sónchez Camón
- 1.3 Mapa de la provincia de Sánchez Carrión
- 1.4 Trayectorias sobre carta geográfica IGN 16g 1/100,000

## 1.1 UBICACIÓN DE LA RED EN LA REGIÓN

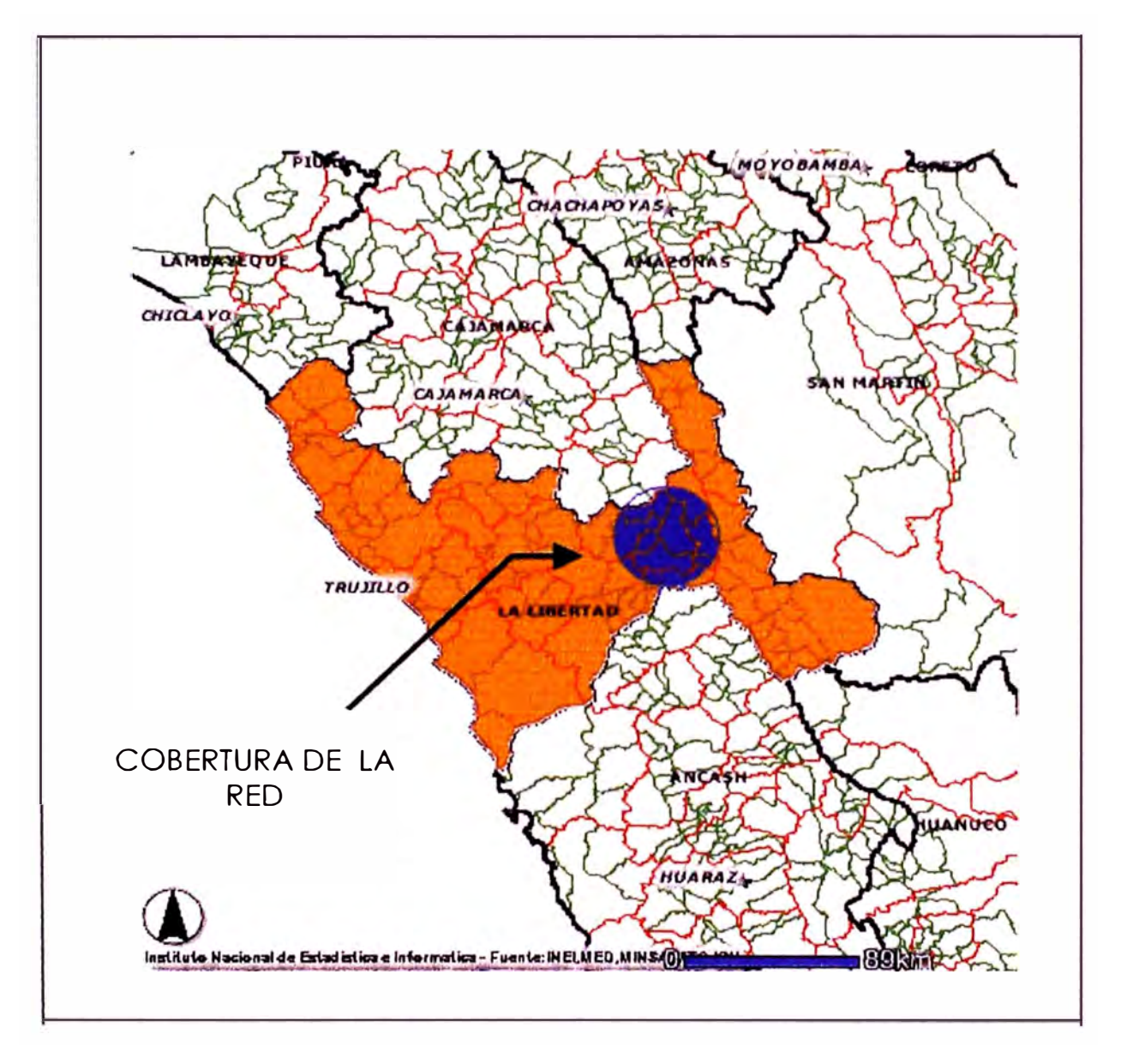

# 1.2 POBLACIÓN POR DISTRITOS PROVINCIA SÁNCHEZ CARRIÓN

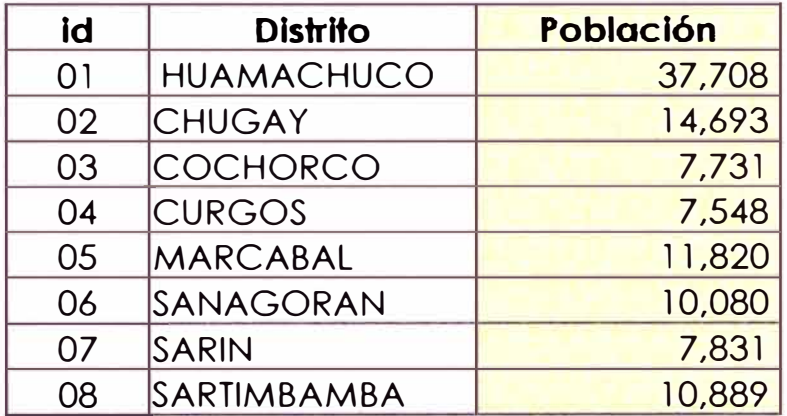

Nivel Distrito! - Urbano-Rural-1993

# 1.3 MAPA PROVINCIA DE SÁNCHEZ CARRIÓN

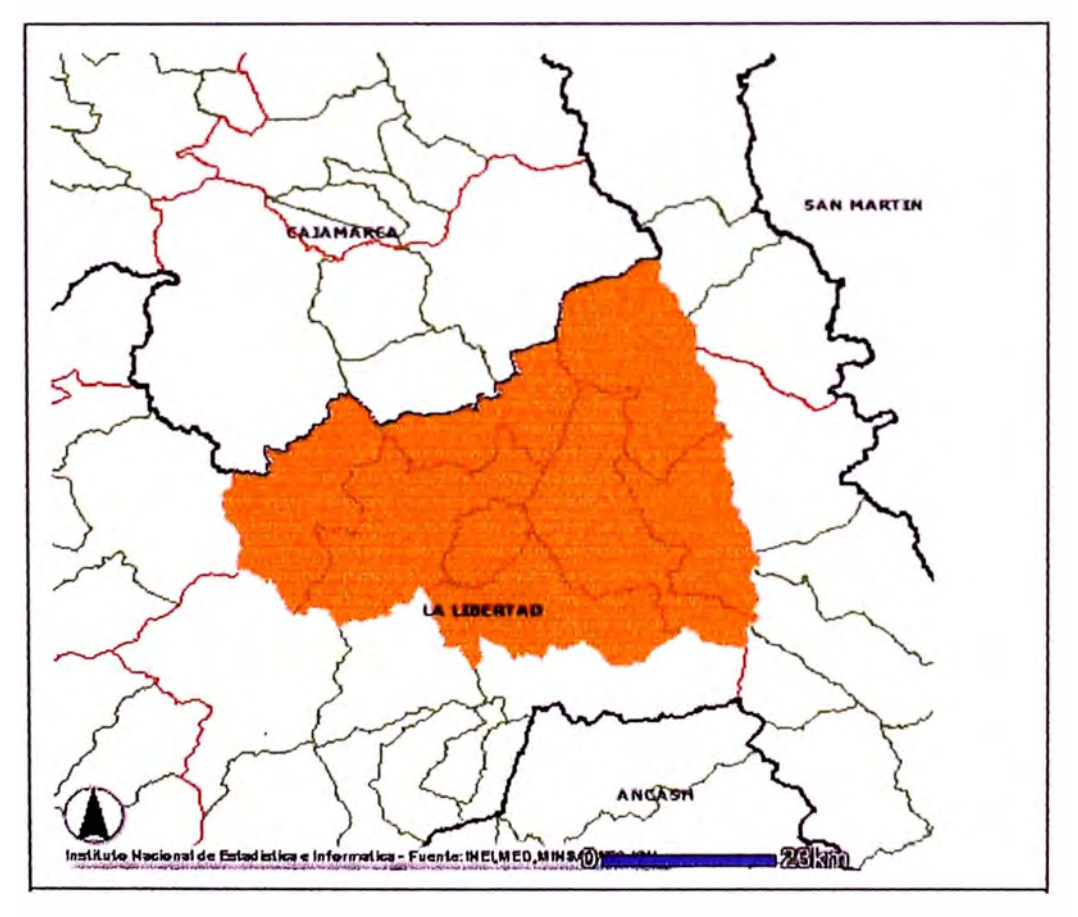

Fuente : Instituto Nacional de Estadística e Informática

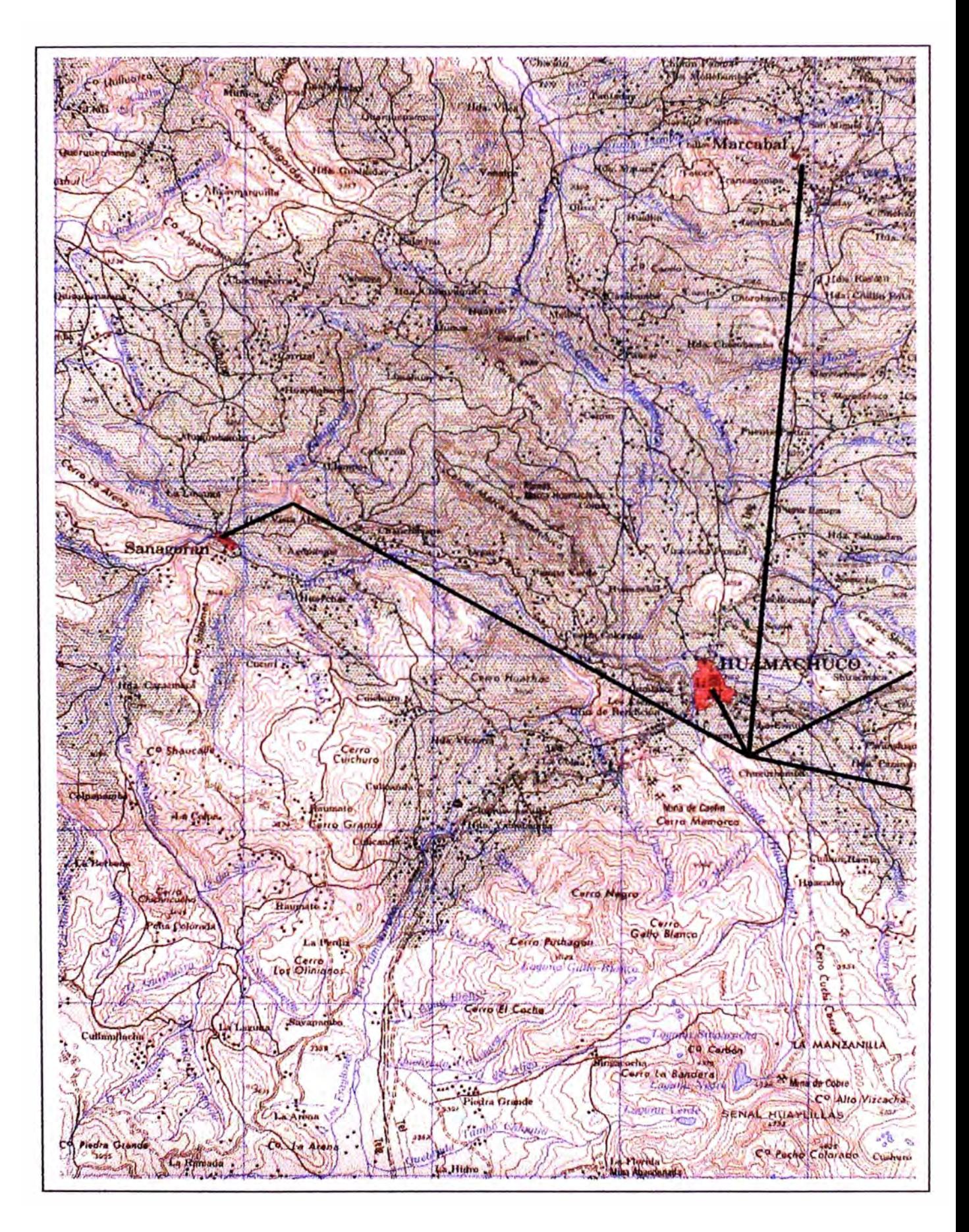

# **ANEXO 11**

# **PERFILES DE TERRENO Y PÉRDIDAS EN LAS TRAYECTORIAS**

- 11.1 Punto de Acceso Estación Huamachuco
- 11.2 Punto de Acceso Estación Marcaba\
- 11.3 Punto de Acceso Repetidor Curgos
- 11.4 Repetidor Curgos Estación Curgos
- 11.5 Estación Curgos Estación Sarín
- 11.6 Punto de Acceso Repetidor Chugay
- 11.7 Repetidor Chugay Estación Chugay
- 11.8 Punto de Acceso Repetidor Sanagorón
- 11.9 Repetidor Sanagorón Estación Sanagorón

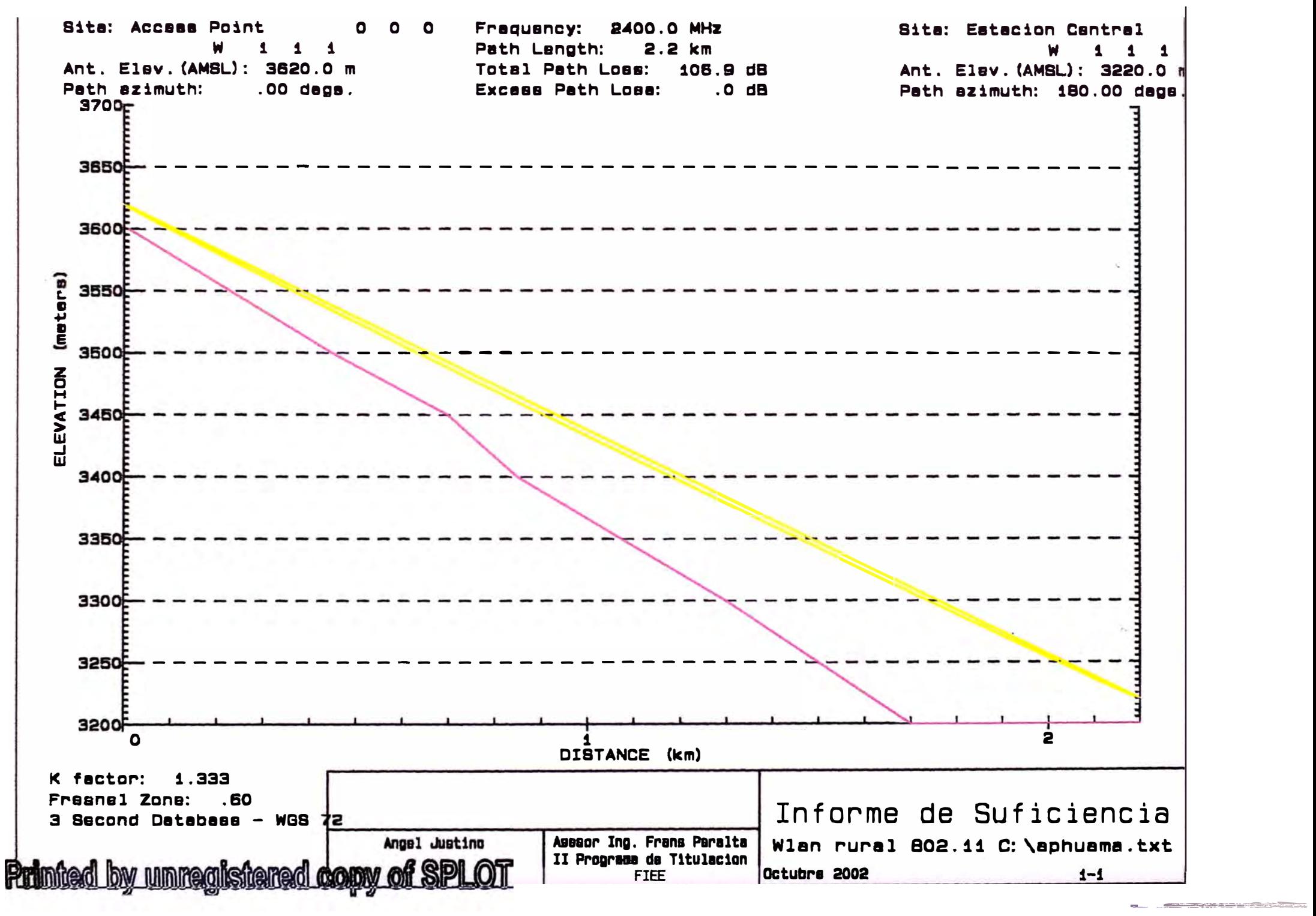

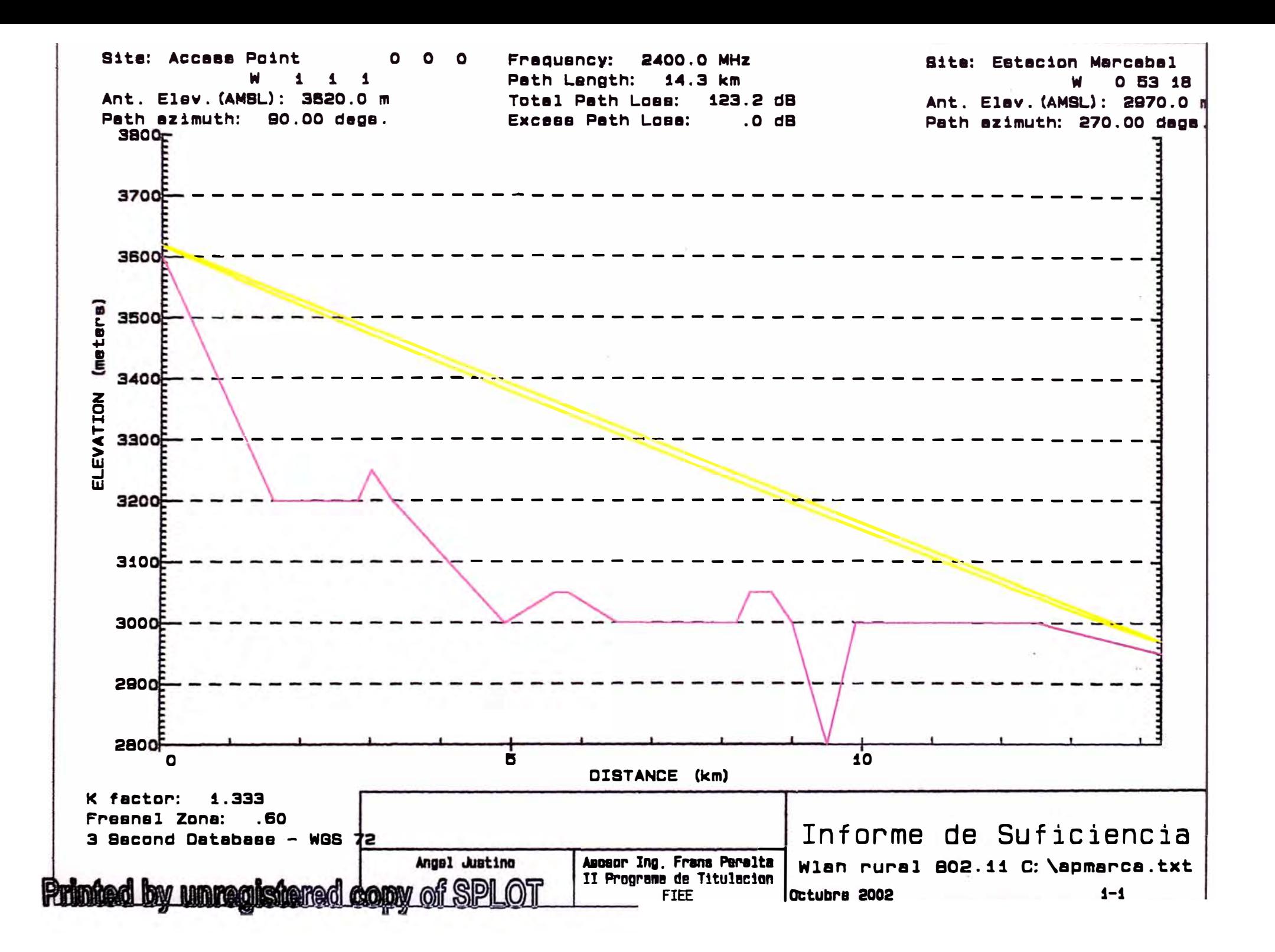

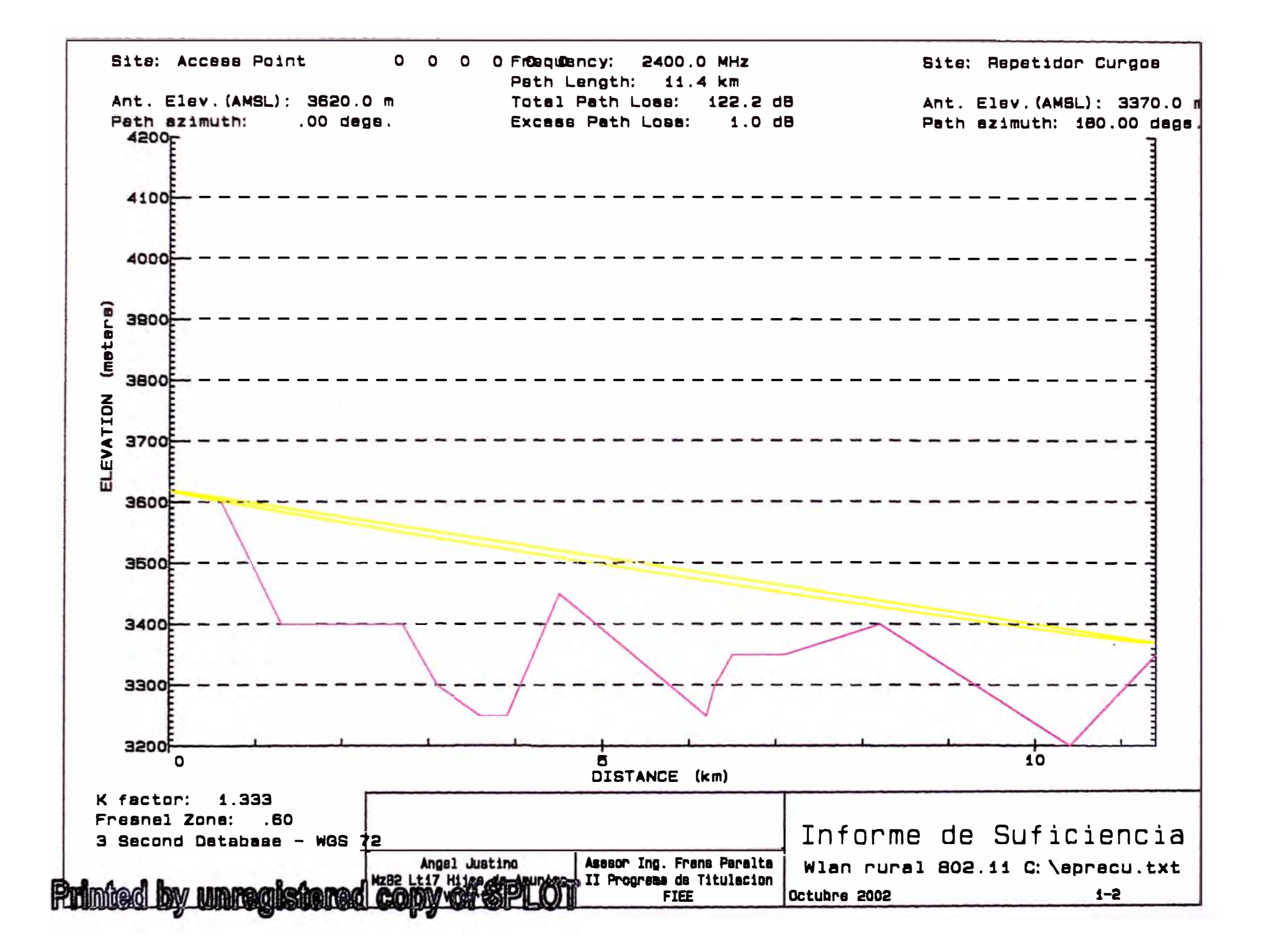

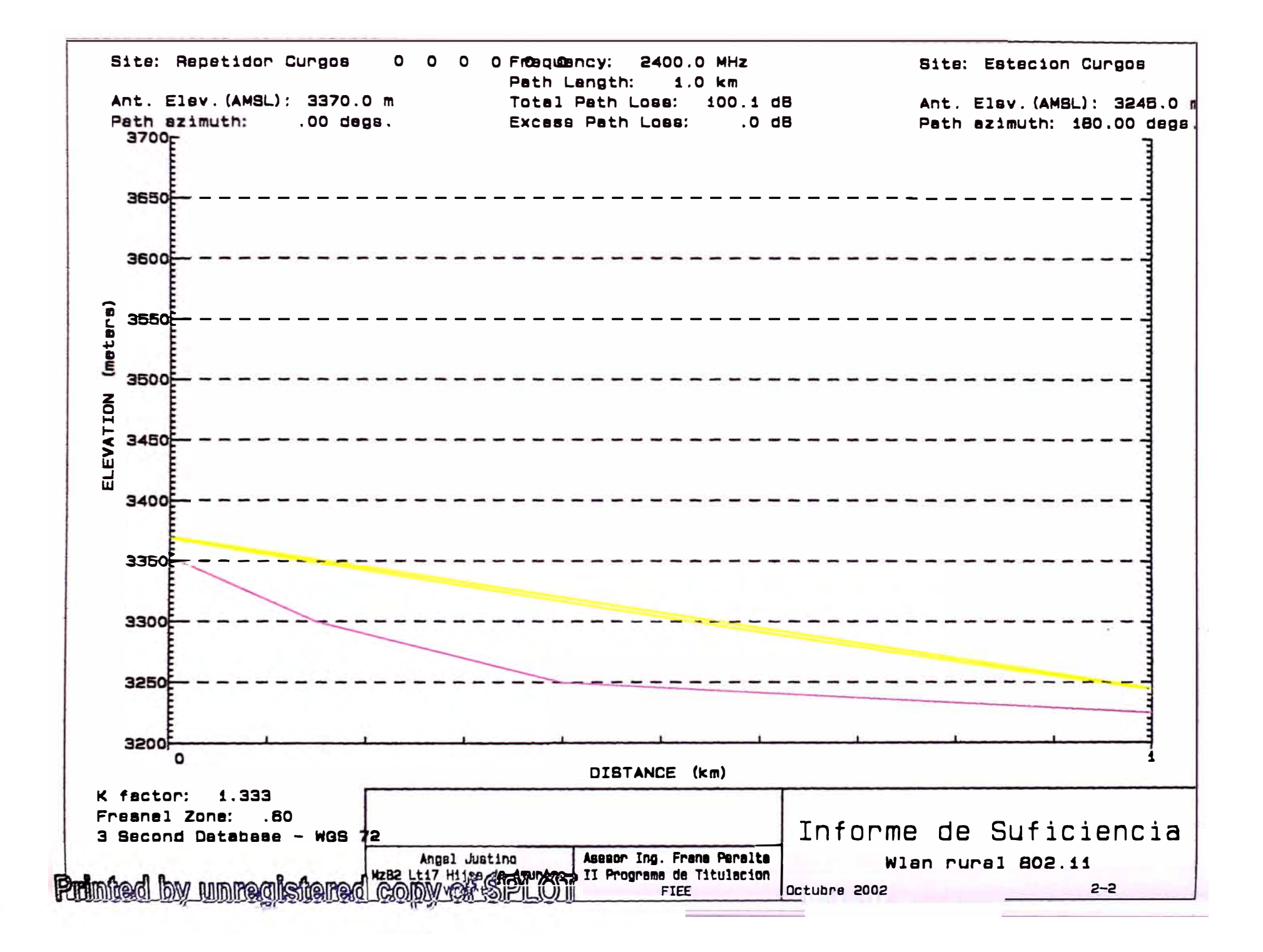

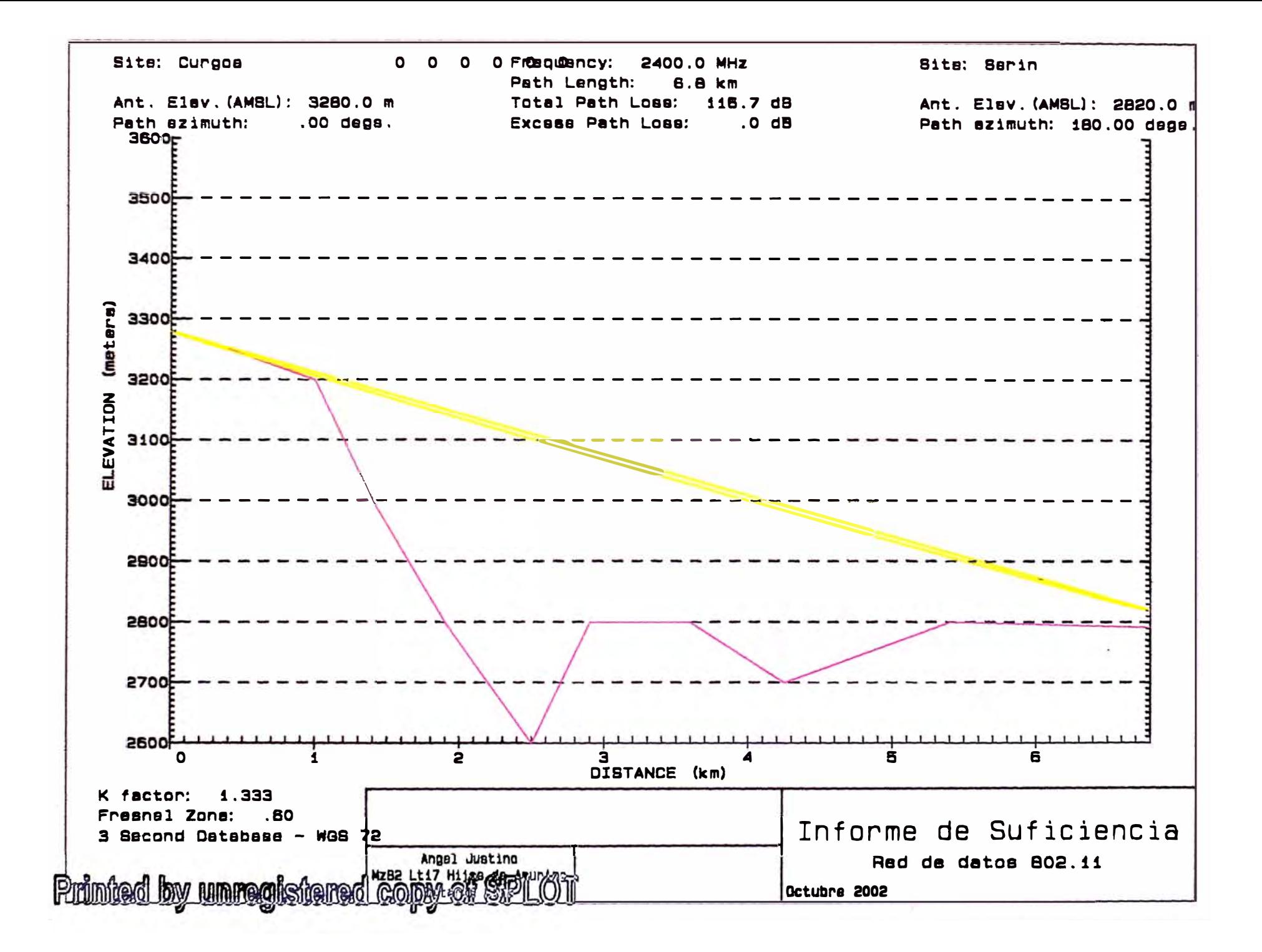

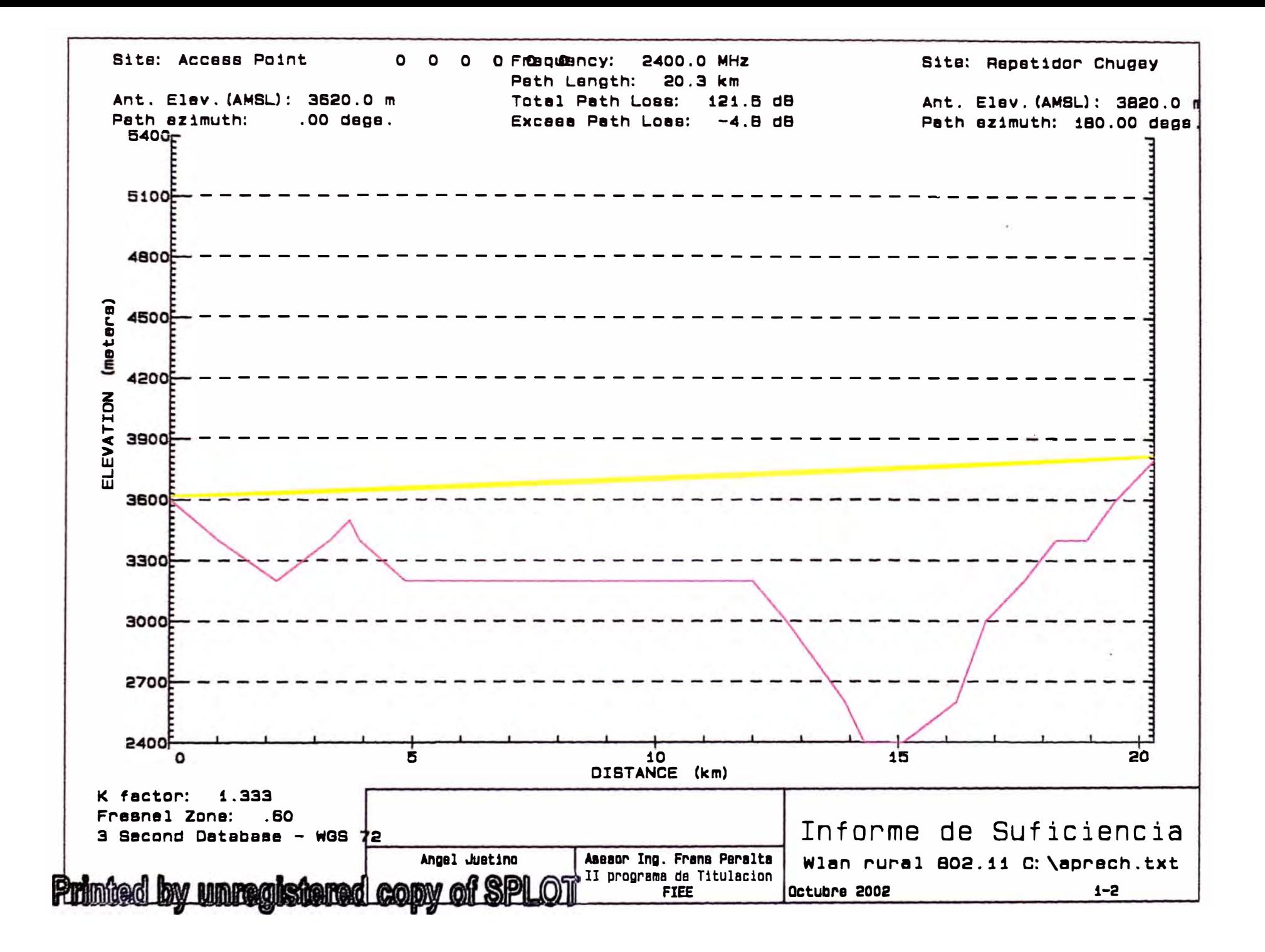

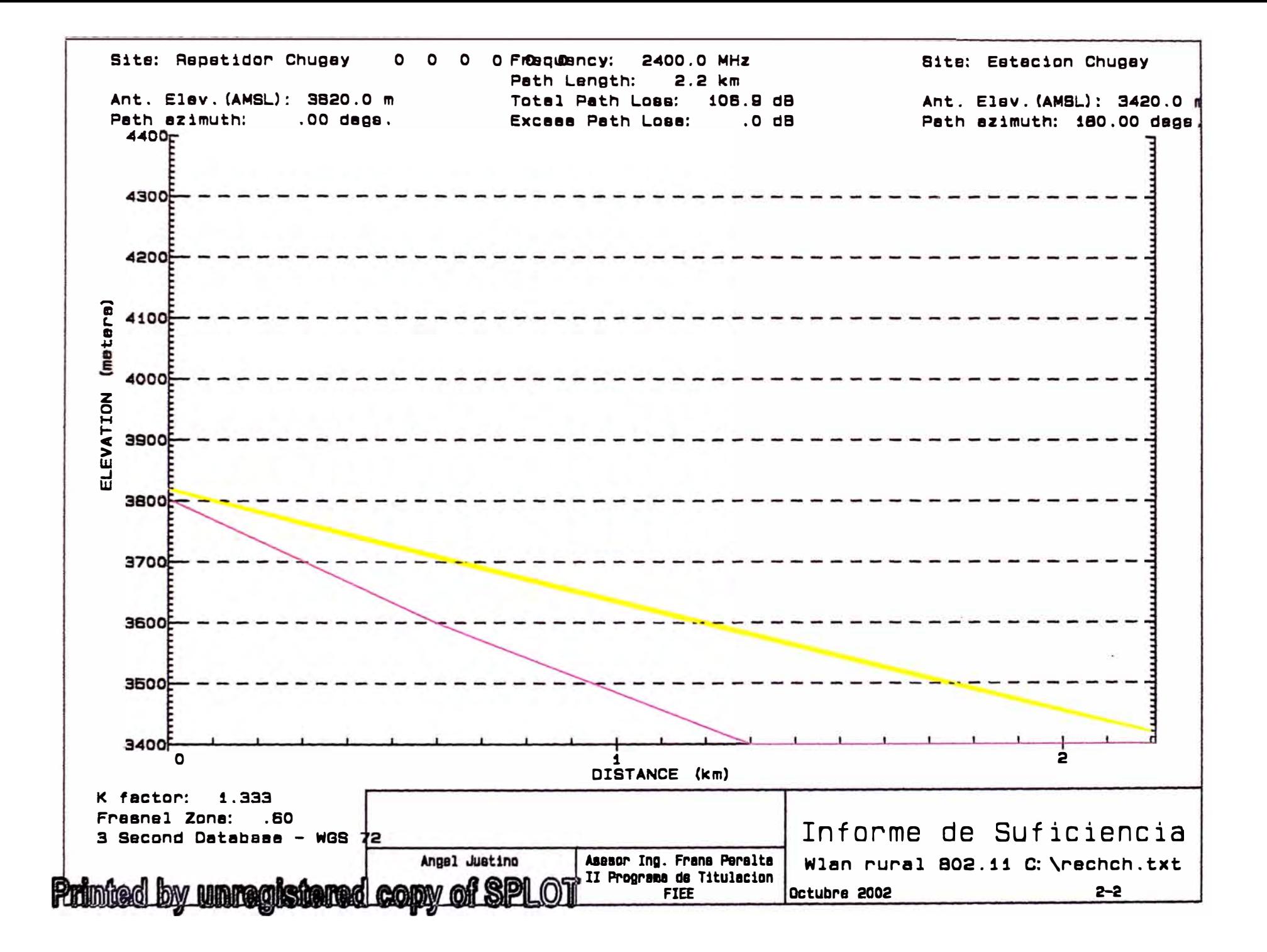

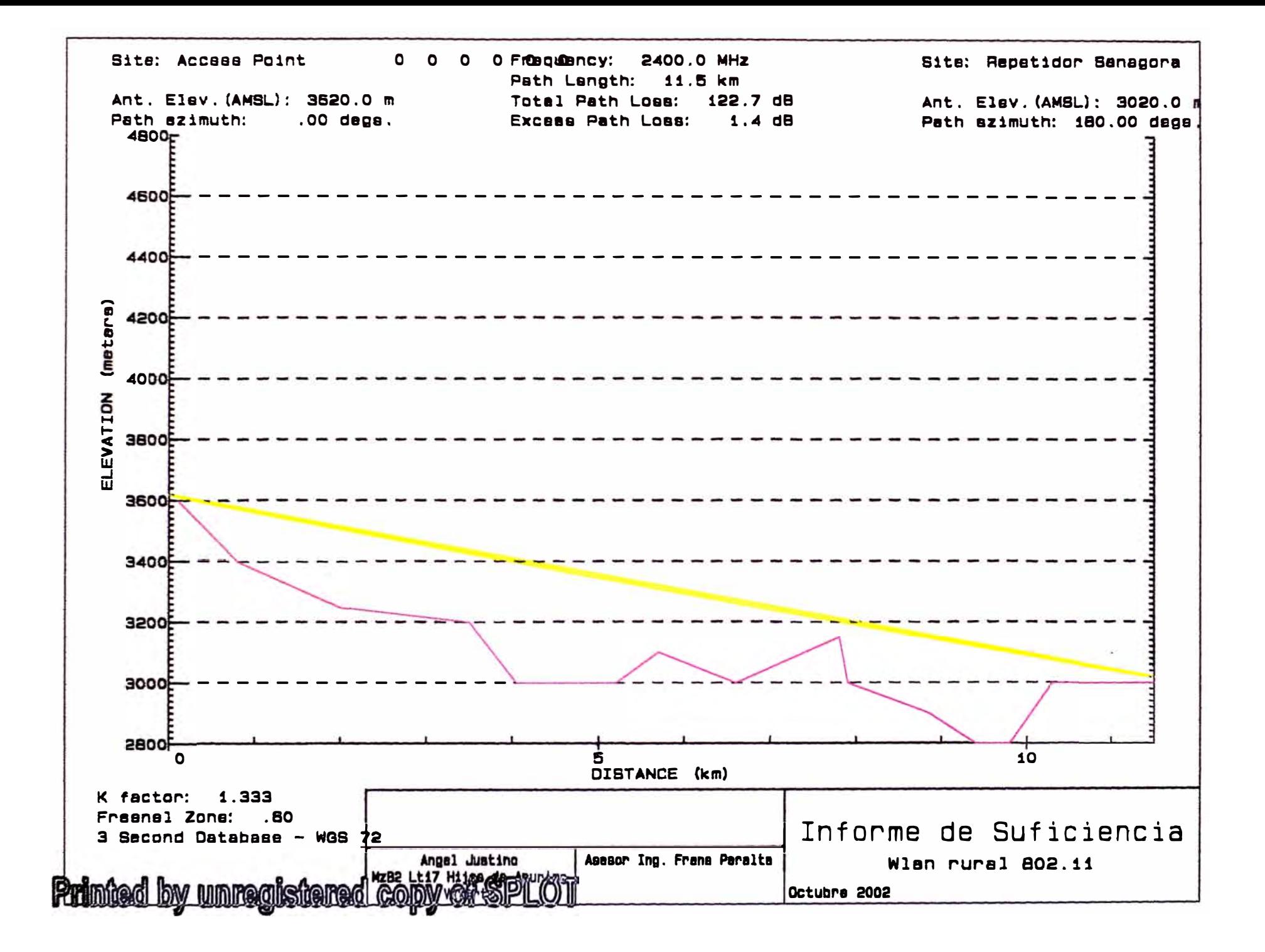

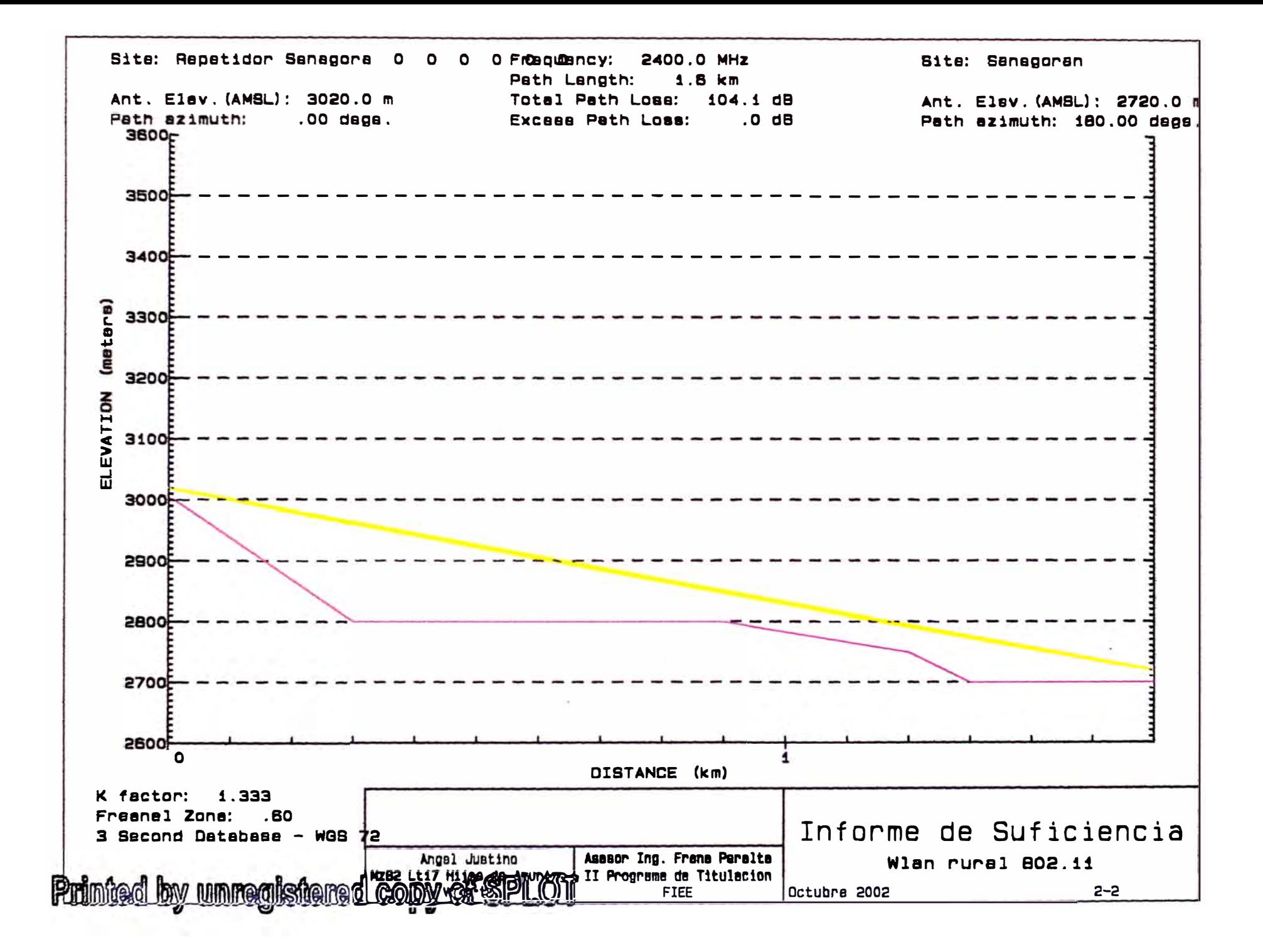

## **ANEXO 111**

### **PRINCIPIOS Y TÉCNICAS DE ESPECTRO ENSANCHADO**

El espectro ensanchado es una técnica de modulación que intercambia ancho de banda por fiabilidad. El objetivo es usar mas ancho de banda, de lo que el sistema realmente necesita, para reducir el impacto de interferencias perjudiciales aleatorias o intencionales en el sistema, entre las ventajas que pueden obtenerse podemos mencionar:

- a. Baja densidad de potencia espectral. Como la señal esta dispersada en un ancho de banda considerable, la densidad espectral de potencia que se obtiene es baja, por ello otros servicios comunes en banda angosta no sufren interferencia. Sin embargo el nivel de ruido Gausiano se incrementa.
- b. Limitado efecto de Interferencia a otros servicios, al emplearse toda la banda.
- c. Seguridad debido al empleo de códigos Pseudo aleatorios los cuales son en principio desconocidos al intruso, siendo difícil detectar los mensajes.
- d. Reducción de efectos Multipath
- e. Posibilidad de transmisión y recepción inmediata, incluso con el uso de encriptación añadida.
- f. Buen rendimiento en situaciones de interferencia intencional.

### DEFINICIÓN

Es una técnica de transmisión en la cual un código de características similares al ruido, independiente de la información, es empleada como una forma de onda de modulación para dispersar la energía de la señal sobre un ancho de banda mucho mayor que el ancho de banda de la información, denominado espectro ensanchado. En el receptor la señal es desanchada usando una replica sincronizada del código utilizado.

# **111.1 ESPECTRO ENSANCHADO DE SECUENCIA DIRECTA** *(DIRECT SECUENCY SPREAD* **SPECTRUM, DSSS)**

Una secuencia Pseudo Aleatoria (PN) pn(t) generada en el modulador, es usada conjuntamente con una modulación M-ary PSK para desplazar la fase de la señal PSK seudo aleatoriamente a una velocidad de "chip" Rc(=l/Tc), esta velocidad es un múltiplo entero de la velocidad de símbolo  $Rs (=1/Ts)$ .

El oncho de banda de la señal transmitida es determinada por la velocidad de chip y el filtraje de la banda base. La implementación limita la máxima velocidad de Chip Re *(clock rote)* y así el máximo ensanchamiento.

El esquema de modulación PSK requiere una demodulación coherente.

Un sistema de Código Corto emplea una longitud de código PN igual al símbolo de la información. En cambio un sistema de Código Largo, emplea un código PN que es mucho mayor que el símbolo de data, de tal manera que un patrón de chip diferente es asociado con cada símbolo.

# **111.2 ESPECTRO ENSANCHADO POR SALTOS DE FRECUENCIA** *(FRECUENCY HOPPING SPREAD* **SPECTRUM, FHSS)**

Una secuencia Seudo Aleatoria (PN) pn(t) generada en el modulador es usada en conjunción con una modulación M-ary FSK, para desplazar la frecuencia de portadora de la señal FSK seudo aleatoriamente a una velocidad de salto Rh. La señal transmitida ocupa un numero de frecuencias en el tiempo Th ( 1 /Rh), llamado también Tiempo de Permanencia *(Dweel time).* FHSS divide el ancho de banda obtenible en N canales y salta entre estos canales de acuerdo a la secuencia PN. En cada momento el generador PN alimenta al sintetizador de frecuencia una secuencia de n chips *(Frecuency Word,* **FW),** la cual determina una de las 2(exp n) posiciones de frecuencia fh. Transmisor y receptor siguen el mismo patrón de saltos de frecuencia.

El ancho de banda transmitido esta determinada por las posición mas baja y la mas alta, y además por el ancho de banda del salto Afh. Para un salto dado, el ancho de banda ocupado instantáneamente es idéntico al ancho de banda de la señal convencional M-FSK, la cual es típicamente mucho mas pequeño que Wss. Así la señal FHSS es de banda estrecha, toda la potencia de transmisión esta concentrad en un canal. Promediando sobre

varios saltos, el espectro del FHSSS/M-FSK ocupa el ancho de banda entero del Spread Spectrum. Porque el ancho de banda de un sistema FHSS solo depende del rango de sintonía, este puede saltar con un ancho mayor que DSSS.

Debido a que los saltos producen discontinuidad de fase, una demodulación no coherente es efectuada en el receptor.

Con saltos lentos hay múltiples símbolos de data, y con saltos rápidos hay múltiples saltos por símbolos de dato.

### PRINCIPO BÁSICO DE DSSS

Para una modulación BPSK el diagrama de bloques es como sigue:

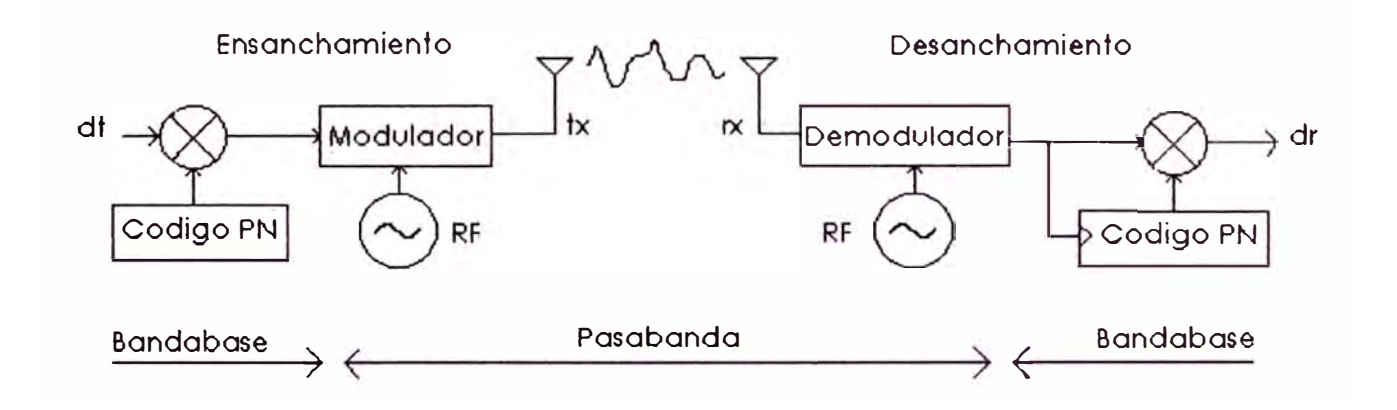

Entrada:

- Dato binario dt con velocidad de símbolo Rs= 1 /Ts (igual Rb para BPSK)
- Código Seudo aleatorio pn(t) con velocidad de chip Rc=1/Tc (igual a un múltiple de Rs).

Ensanchamiento:

En el transmisor la data binaria d(t) es directamente multiplicada con la secuencia PN: pnt, el cual es independiente de la data binaria. para producir la siguiente banda base txb:

txb=dt.pnt

El efecto de la multiplicación es ensanchar el ancho de banda de la Banda base de Rs, desde dt hasta un ancho de banda de Re.

Desensanche:

La señal de espectro ensanchado no puede ser detectado por un receptor convencional de banda angosta. En el receptor la señal de bandabase recibida rxt es multiplicada por las secuencia PN pnr:

- Si pnr=pnt y sincronizada a la secuencia PN de la data recibida, entonces la data binaria recuperada se produce sobre dr. El efecto de multiplicación de la señal de espectro ensanchado rxb con la secuencia PN pnt usada en el transmisor es para desensanchar la señal rxb a Rs.
- Si pnr=/pnt entonces no hay acción de desensanche, la señal dr es de espectro ensanchado. Un receptor que no conoce la secuencia PN no puede reproducir la data transmitida.

# **ANEXO IV**

## **ESTÁNDAR PARA REDES INALÁMBRICAS IEEE 802.11**

## **IV.1 CAPAS FÍSICAS DEL ESTÁNDAR**

El estándar IEEE802.11 define tres capas diferentes: Una infrarroja y dos de radiofrecuencia en las bandas ISM de 2.4 GHz, para las cuales se exige modulación DSSS y FHSS. En realidad solo estas ultimas han tenido impacto en el mercado.

IV.1.1 DSSS

La capa física DSSS usa una secuencia Berker de 11 bits para ensanchar la data antes que sea transmitida. Esta secuencia da una Ganancia de Proceso (Proccesíng *Gain,* PGain) de 10.4 dB, lo cual cumple los requerimientos mínimos establecidos por la FCCl 5.247 y la ECC300 328 que permiten aplicar esta técnica de modulación.

La secuencia de banda de 11 Msps (Mega símbolos por segundo), es modulada sobre una portadora de radiofrecuencia en 2.4 GHz, en 11 canales posibles espaciados 5MHz, usando:

- a. *DBPSK(Differential Binary Phase Shift Keying),* para una velocidad de 1 Mbps.
- b. *DQPSK(Differential Quaternary Phase Shift Keying),* para una velocidad de 2 Mbps.

Con una velocidad de símbolo de 11 Mbps, el ancho de banda del lóbulo principal en esta capa física es 22 MHz. Existiendo 11 canales identificados para los sistema DSSS pero con traslapes significativos ya que el espaciamiento establecido es de solo 5 MHz. Todos los productos DSSS usan el mismo código PN según el estándar, por tanto no existe un juego de códigos que pueda permitir COMA (Code *Division Múltiple*  Access). Por tanto la banda ISM de 2.4 GHz solo puede acomodar 3 canales sin traslape, permitiendo que operen solo tres redes en las misma área.

IV.1.2 FHSS

En la capa física FHSS, la información es modulada previamente usando:

- a. 2-GFSK (2-level Gaussian Frecuency Shift Keying) a una velocidad de 1 Mbps.
- b. 4-GFSK (4-level Gaussian Frecuency Shift Keying) a una velocidad de 2 Mbps.

Ambas modulaciones resultan en una velocidad de símbolos de 1 Msps. La frecuencia de portadora de 2.4 GHz, con 79 posibles canales de 1 MHz cada canal, salta de un canal a otro en un patrón de saltos seudo aleatorio preestablecido. Existen 78 patrones de saltos diferentes, divididos en 3 grupos de 26 patrones cada uno. Tanto las regulaciones de la FCC como la ECC exigen una mínima velocidad de salto de 2.5 hops/seg, o lo que es lo mismo un tiempo de permanencia en cada canal menor de 400 *ms(Dwe/1 Time).* 

A diferencia de DSSS, en el sistema FHSS podemos acomodar varios AP con poco probabilidad, pudiendo llegar este número hasta 13 redes antes que las colisiones lleguen a ser significativas.

### **IV.2 CAPA DE ACCESO AL MEDIO {MAC)**

Mas allá de la funcionalidad usualmente desarrollada por las capas MAC, la MAC 802.11 ejecuta otras que son típicamente asociadas a protocolos de capas superiores, tales como fragmentación, retransmisión de paquetes y reconocimiento de los mismos, debido a la peculiaridad del medio.

Los protocolos CSMA son muy conocidos en la industria, tal es el caso de Ethernet el cual aplica un mecanismo de detección de colisiones, pero éste no es posible implementar en redes inalámbricas que deben compartir un único canal de radio, debido a dos razones fundamentales:

• En una red inalámbrica una estación no puede detectar una colisión (modo de recepción) mientras este transmitiendo (modo de transmisión). Por ello el esquema de detección física de portadora *(Collision* Detect) no puede ser empleado exclusivamente.

• Una estación no puede saber si otra, fuera de su cobertura de radio, esta transmitiendo al punto donde el también desea transmitir (estación oculta}. Como en el caso de modo Infraestructura, donde las estaciones no conversan entre ellas, sino a través del Punto de Acceso.

Para superar el primer inconveniente el 802.11 usa mecanismos de evitamiento de colisiones junto a esquemas de reconocimiento positivo. El Protocolo establece tres periodos definidos de tiempo, cada uno con una duración mayor al anterior llamados Espacios lnter-trama *(lnter Frame Space,* **IFS}:** *Short IFS* **(SIFS),** *Point Coordination Function IFS* **(PIFS)** y el *Distributed Coordination Function IFS* **(DIFS).** Los espacios lnter-trama son periodos de tiempo ociosos *y* son usados para controlar las prioridades de eventos. Además cada estación mantiene un vector de asignación de red *(Network Allocation Vector,* **NAV},** el cual indica el periodo de tiempo ocupado restante (en microsegundos} en toda la red. Los paquetes recibidos correctamente son señalados mediante tramas de reconocimiento (ACK). Un paquete ACK debería ser enviado SIFS segundos después de una recepción de paquete exitoso.

El tiempo se divide en periodos de disputa (contención) cuando se emplea el acceso DCF y se establece por el contrario periodos sin disputa *(contention free,* Cf} cuando se usa PCF. Notar que PCF no puede ser usado en redes Ad-Hoc, porque este requiere un Coordinador central. Dicho rol usualmente recae sobre el Punto de Acceso ( Access Point, AP) y ellos están disponibles solo en las redes tipo infraestructura.

### IV.2.1 DISTRIBUTED COORDINATION FUNCTION (DCF)

El DCF proporciona el mejor esfuerzo *(best-effort)* para la entrega de data dentro de un BSS durante los periodo de disputa, su esquema de acceso al medio es muy similar a CSMA/CA. Las estaciones pueden decidir transmitir en cualquier momento si el medio esta libre por DIFS segundos y su NAV es cero (O); habiendo decidido transmitir, la estación espera por un periodo extra de backoff y entonces empieza a transmitir.

La estación también puede hacer un Censado Virtual de Portadora por medio de la transmisión de un paquete de Solicitud de Envío (Request *to Send, RTSJ a la estación de destino y esperar por un paquete de Listo para* Enviar *(Clear to Send,* CTS). El paquete RTS difunde la duración de la transmisión deseada; esa duración es también impresa en la respuesta CTS para reducir la posibilidad de problemas con estaciones ocultas. Habiendo detectado paquetes CTS o ACK , las otras estaciones actualizan su NAV. Debemos anotar que ese tiempo en el NAV esta discretizado y corresponde a cierto numero de slots. A diferencia de los Slots del Aloha, por ejemplo, los slot time aquí, son mucho mas pequeños que la duración de un paquete.

Obviamente amarrase al uso de un esquema RTS / CTS produce un sobre costo. Intuitivamente, uno podría desear dejar de usar los mecanismos de RTS /CTS para los paquetes más pequeños, mientras sólo los emplea para los paquetes más grdndes.

De hecho existe un recurso que puede fijar un umbral de tamaño de paquete (RTS Threshold) para paquetizar unidades de datos menores al umbral y transmitirlos sin RTS, mientras que cargas útiles más grandes que el umbral se transmitan con el uso del mecanismo de RTS / CTS. Se han efectuado simulaciones que sugieren un umbral óptimo de 200 bytes.

El siguiente diagrama muestra una negociación entre dos estaciones A y B, y los valores de los NAV para las estaciones vecinas. Se observan los periodos SIFS y DIFS, en un esquema DCF. En el caso de un esquema PCF, el cual describiremos a continuación del grafico comentado, habría antes de G3 una prioridad mayor, denominado G2=PIFS el cual correspondería al Punto de Acceso.

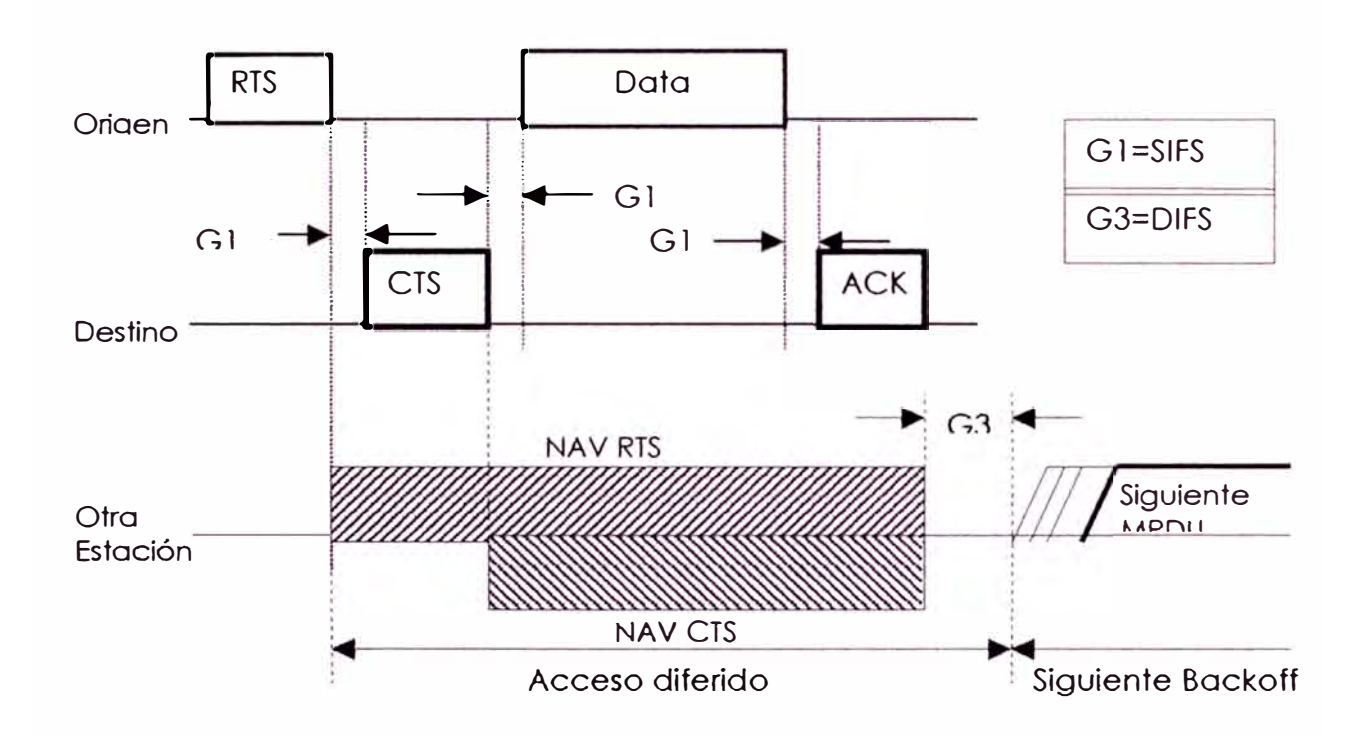

IV.2.2 POINT COORDINATION FUNCTION (PCF)

El PCF es una capacidad opcional orientada a conexiones. El PCF necesita un coordinador central *(Point Coordinator,* PC) que inicie y controle el periodo libre de disputa cuando se opere en esta modalidad. El PC primero censa el medio por PIFS segundos (G2 en nuestro grafico siguiente y posee prioridad mayor al trafico regular) y entonces inicia un periodo CF *(Contention Free)* por medio de la difusión de una señal de faro *(Beacon Signa/).* 

Todas las estaciones regulares añaden la máxima duración posible de tiempo sin disputa (CFPmax duration) a sus NAV. Luego las estaciones activas con paquetes críticos por enviar (con requerimiento de tiempo real) son continuamente escrutados. El PC puede finalizar el periodo sin disputa en cualquier momento por medio de la transmisión de un paquete CF-end. Esto ocurre frecuentemente cuando la red esta ligeramente cargada.

Cuando viene el tumo de escrutinio de un terminal, el PC envía un paquete de datos remolcado sobre una señal de escrutinio o simplemente la señal de escrutinio. La estación receptora envía de vuelta un ACK después de SIFS segundos o cualquier dato pendiente a la cual cuelga un ACK. Debemos anotar que todos los paquetes están separados por medio de SIFS segundos, esto es porque este procedimiento es muy útil en este escenario de transmisión. Mecanismos de Escrutinio prioritario pueden ser usados si diferentes niveles de QoS son requeridos por diferentes estaciones escrutadas.

Estaciones de la red que estén ociosas repetidamente son removidas del ciclo de escrutinio después de k periodos de inactividad, y devueltos al escrutinio al inicio del siguiente periodo CF.

El siguiente grafico muestras todos los espacios lntertrama disponibles, y donde se observa la disputa por el canal luego de tiempo DIFS, en el esquema DCF. En un párrafo mas adelante se hará un resumen de los espacios lntertrama y cuales son su valores correspondientes.

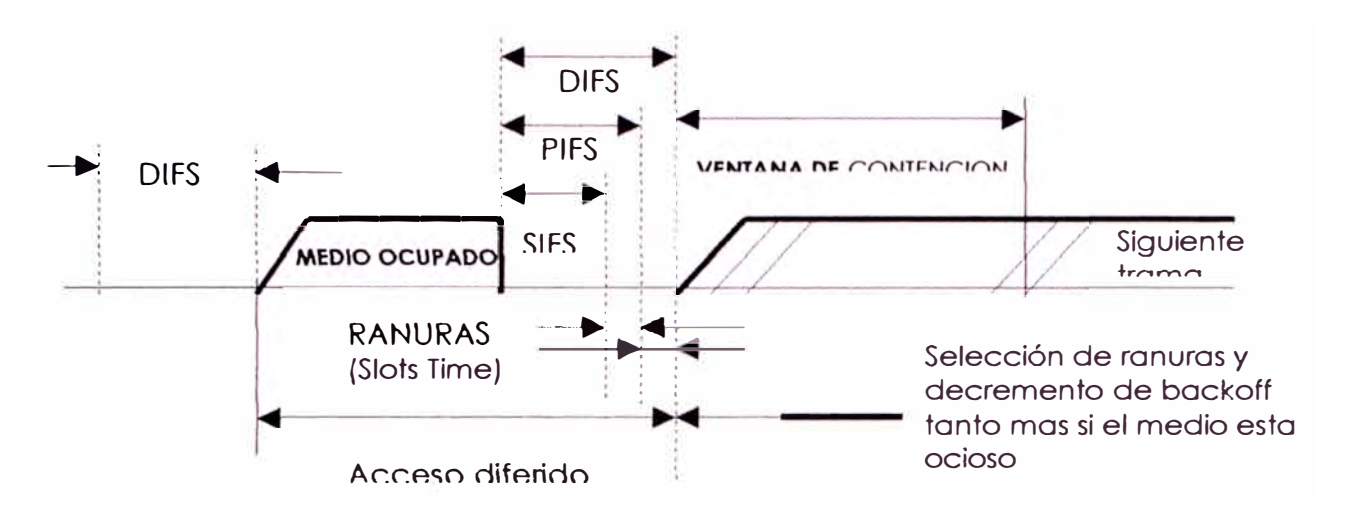

### IV.2.3 ESPACIOS INTER-TRAMA

El estándar defines en realidad cuatro tipos de espacios lnter-trama, los cuales son usados para proveer las diferentes prioridades:

- a. Un corto espacio lnter-trama *(Short lnter Frame Space,* SIFS), es usado para separar retransmisiones que pertenecen a un único dialogo (por ejemplo fragmento - ACK), es el mínimo espacio tnter-trama y existe siempre una única estación para transmitir en ese momento dado, de aquí la prioridad sobre las otras estaciones. Este valor es fijo para cada capa física, y es calculado de tal forma que la estación transmitiendo será capaz de cambiar a recepción y capaz de decodificar el fragmento recibido.
- b. Un espacio lnter-trama para el Punto de Acceso *(Point coordination lnter* Frame Space, PIFS), es usado por el Punto de Acceso para ganar

acceso al medio antes que cualquier estación siguiendo un esquema PCF. Este valor es la suma del valor SIFS mas una Ranura de Tiempo (Slot Time ST, definido en el siguiente párrafo), es decir: PIFS=SIPS+ST

- c. Un espacio de tiempo distribuido *(Distributed lnter Frame Spoce,* DIFS), es el espacio de tiempo usado por las estaciones deseando empezar una nueva transmisión, por tanto es el tiempo necesario antes de iniciar la disputa por el canal y precede al tiempo de backoff. Es calculado sumando un PIFS mas otra ranura de tiempo, DIPS=PIFS+ST.
- d. Un espacio de tiempo extendido *(Extended lnterFrome Spoce,* EIFS), es el tiempo mas largo establecido, y es usado cuando una estación recibe un paquete que podría no reconocer, evitando una colisión con un futuro paquete del dialogo en curso, como podría ser el caso en que no se conoce la información de duración para el Virtual Carrier Sense.

#### IV.2.4 FRAGMENTACION Y REENSAMBLAJE

En los protocolos LAN se usan paquetes de cientos de bytes, como es el caso de Ethernet donde el tamaño llega hasta 1518 Bytes de largo, hay razones por las que es preferible usar paquetes mas cortos en el entorno inalámbrico:

- a. Existe una tasa de error de bit (BER) mas alto, la probabilidad que un paquete llegue corrupto se incrementa con el tamaño del mismo.
- b. En caso de daño de paquetes, ya sea por colisión o ruido, un paquete mas pequeño tendró menor overhead a causa de su retransmisión.

Por otro lado, no tiene sentido introducir un nuevo Protocolo LAN y que luego tenga que reestructurar paquetes distintos de 1518 bytes los cuales son usados en Ethernet, así que el IEEE802.11 decidió resolver el problema añadiendo únicamente un mecanismo simple de fragmentación / reensamblaje en la capa MAC.

El mecanismo establecido es un algoritmo de Envio - Espera (Send and Wait), donde a la estación que transmite no se le permite un nuevo fragmento hasta que ocurra alguna de las siguientes situaciones:

- a. Reciba un ACK por el fragmento enviado.
- b. Decida que el fragmento fue retransmitido muchas veces y que cayó la trama completa.

Se debe observar que el estándar no permite a la estación transmitir a otras direcciones entre retransmisiones de un fragmento de un paquete dado, esto es particularmente útil cuando un Punto de Acceso tiene por enviar varios paquetes a diferentes destinatarios y uno de ellos no responde.

El siguiente diagrama muestra una trama (MSDU) que esta siendo dividida en varios fragmentos (MPDUs):

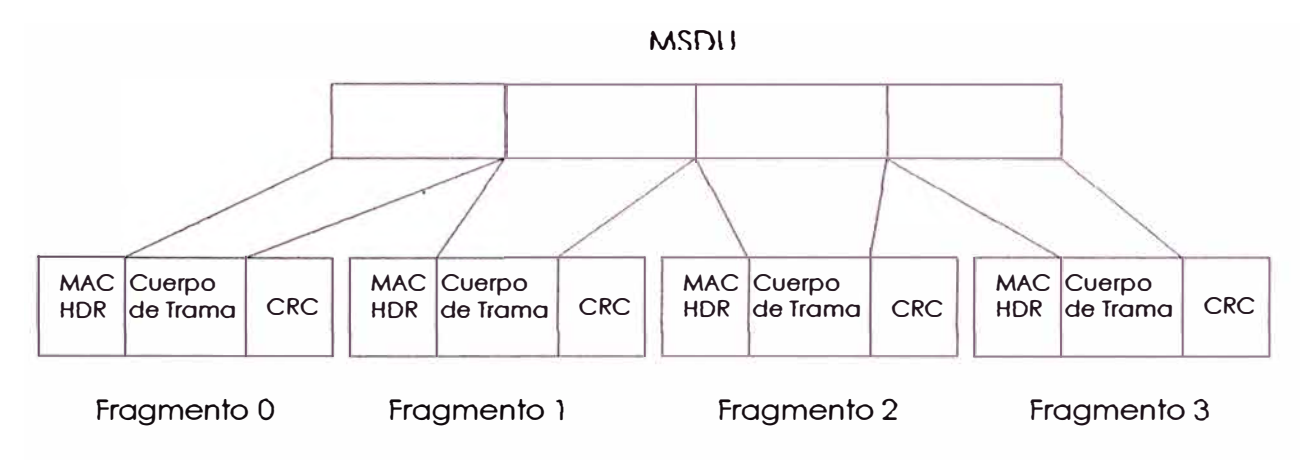

#### IV.2.5 ALGORITMO EXPONENCIAL DEL BACKOFF

EL Backoff es un método conocido para resolver la disputa entre diferentes estaciones que desean ganar acceso a un medio común. El método requiere que cada estación elija un número aleatorio (n) entre cero (O) y un número dado, y esperar por este número de ranuras antes de accesar al medio, siempre verificando que otra estación no haya ganado acceso antes.

La ranura de tiempo, es definida de tal forma que una estación sea siempre capaz de determinar si otra estación ha accesado el medio al inicio de la ranura previa. Esto reduce a la mitad la probabilidad de colisión.

Un Backoff exponencial significa que cada vez que una estación elige una ranura y hay una colisión, se incrementa exponencialmente el número máximo para la selección aleatoria.

El algoritmo debe ejecutarse en los siguientes casos:

- a. Si cuando al censar el medio antes de la primera transmisión de un paquete, el medio esta ocupado.
- b. Después de cada retransmisión.
- c. Después de una transmisión exitosa.

El único caso cuando este mecanismo no es usado es cuando la estación decide transmitir un nuevo paquete y el medio esta libre por mas de un DIFS.

### IV.2.6 INGRESO DE UNA ESTACIÓN A UNA CELULA

Cuando una estación desea acceder a una célula existente (BSS), ya sea porque recién se enciende, porque estuvo en modo sleep, o porque estando en movimiento va ingresando a la célula, la estación necesita obtener sincronización desde el Punto de Acceso (ó desde otra estación cuando esta en modo Ad-hoc).

La estación puede obtener esta información por dos medios:

- a. Barrido pasivo, en este caso la estación debe esperar para recibir una trama de referencia **(Beocon frome}** desde el Punto de Acceso. El Beacon Frame es una trama periódica con información de sincronización enviada por el Punto de Acceso.
- b. Barrido activo, en este caso la estación intenta hallar un Punto de Acceso mediante tramas de requerimiento de prueba **(Probe Request Frame)** y esperando por una respuesta **(Probe Response trame)** desde el Punto de Acceso.

Cualquiera de los métodos puede ser elegido, de acuerdo a compromisos de consumo de potencia / rendimiento, sobretodo al considerar estaciones móviles, que no es el caso planteado; pero si en el caso en estaciones repetidoras remotas abastecidas por celdas solares.

### IV.2.7 EL PROCESO DE AUTENTIFICACIÓN

Una vez que la estación encuentra un Punto de Acceso, y decide unirse a la célula (BSS}, se inicia el proceso de autentificación, el cual es el intercambio de información entre el Punto de Acceso y la estación, donde cada cual demuestra un *password* establecido previamente.

### IV.2.8 EL PROCESO DE ASOCIACIÓN

Una vez que una estación es autentificada empieza el proceso de asociación, el cual consiste en otro intercambio de información de la estación y las capacidades del *Basic Service Set(BSS),* para el conocimiento del *Extended Service Set (ESS),* de este modo todos los Puntos de Acceso reconocen a la estación asociada y solo después de este proceso la estación puede enviar y recibir datos.

#### IV.2.9 ROAMING

El roaming es el proceso que permite a una estación en movimiento, y cambiando de Basic *Service Set,* no perder su conexión al *Extended Service Set.* 

Es parecido al roaming de los sistemas telefónicos celulares con las siguientes diferencias:

- a. Sobre un sistema LAN el cual esta orientado a paquetes, la transición de una célula a otra, puede llevarse a cabo entre transmisiones de paquete, lo cual es opuesto al telefónico, donde la transición puede ocurrir durante una conversación telefónica. Esto hace que el roaming LAN sea un poco mas fácil, pero:
- b. Sobre un sistema de voz, una desconexión temporal puede no afectar la conversación, mientras que en un entorno orientado a paquetes se

reducirá significativamente el rendimiento debido a que las retransmisiones serian ejecutadas por las protocolos de capós de mayor orden.

El estándar 802.11 no define como debe ser ejecutado el roaming, pero define las herramientas básicas que dan como resultado, por ejemplo, el desarrollado por los fabricantes Aironet, Lucent Technologies y Digital Ocean, denominado */nter-Access Point Protocol* (IAPP), que establece interoperatividad roaming dentro de un ESS *y* entre dos o más ESSs para sus productos.

#### IV.2.10 MANTENIMIENTO DE LA SINCRONIZACIÓN

Las estaciones requieren mantenerse sincronizadas para diversas funciones, para ello todas las estaciones sincronizan su reloj con las del Punto de Acceso, usando el siguiente mecanismo:

El Punto de Acceso transmite periódicamente Tramas de referencia {Beocon *Frornes),* estas trarnas contienen el valor del reloj del Punto de Acesso en ese momento, esto ocurre durante los instante mismos de la transmisión, y no cuando es puesto en la cola d transmisión. Por tanto puede haber una significativo retrazo, ya que es efectuado de acuerdo a las reglas del CSMA.

Las estaciones verifican su reloj con las referencia enviada y corrigen para mantenerse en sincronía con el Punto de Acceso, d esto modo se evita que en algunas horas los relojes se diferencien fuera de un rango aceptable.

### IV.2.11 SEGURIDAD EN LA RED INALÁMBRICA

EL estándar provee seguridad por medio de la autentificación y la encriptación. La autentificación puede ser de tipo Sistema Abierto *(Open System]* o de Clave compartida *(Shared Key).* 

En un Sistema Abierto el Punto de Acceso entrega autentificación a cualquier estación que lo solicita, o de una lista definida.

En un sistema de clave compartida, solo las estaciones que tienen una clave encriptada secreta pueden ser autentificadas, para ello se debe tener esta capacidad de encriptación opcional. A esta característica se denomina WEP (Wired Equivalent Privacy), el cual es un generador de números seudo aleatorios, iniciado por la clave secreta compartida.

Si WEP no es usado, las estaciones están siempre están en **11**rojo", por tanto el trafico no esta encriptado denominándose a esta data "plaintext".

Aun si WEP es usado, todas las estaciones empiezan en "rojo" antes de ser autentificadas.

El objetivo de final de la seguridad es:

- Evitar acceso a los recursos de la red por medio de equipamiento inalámbrico similar.
- Captura del trafico de la red.
#### IV.2.12 MANEJO DE CONSUMO

Las tramas de referencia *(Beocon Frome)* permiten efectuar la gestión de potencia de las estaciones. Existen dos modos de ahorro de potencia definidos: *Awake* mode y Doze Mode. En el modo *Awoke,* las estaciones están a potencia nominal y pueden recibir paquetes en cualquier momento. Las estaciones deben informar al Punto de Acceso antes de entrar al modo Doze. En este modo, las estaciones deben despertar periódicamente para escuchar las tramas de referencia y saber si el Punto de Acceso tiene mensajes para él.

#### **IV.3 TIPOS DE TRAMA**

Existen tres tipos principales de Tramas:

- Tramas de data, las cuales son usadas para las transmisiones de datos.
- Tramas de control. usadas para el control de acceso al medio (ejemplo: RTS CTS, **ACK).**
- Tramas de gestión, son tramas transmitidas al igual que la data, para intercambio de información y gestión, las cuales no pasan a capas superiores.

A su vez estos tipos de tramas son subdividas en otras de acuerdo a funciones especificas, pero todas tienen la siguiente estructura:

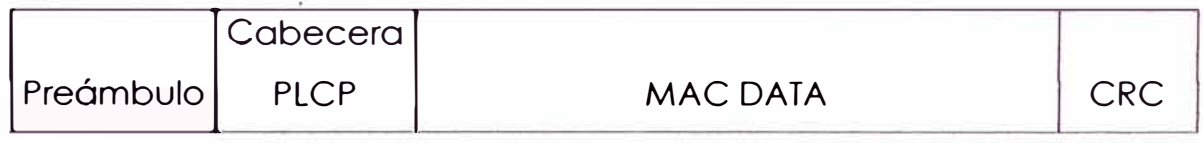

#### IV.3.1 PREÁMBULO

Esta depende de la capa física e incluye:

- 1. Sincro: Una secuencia alternante de unos y ceros, 80 bits, los cuales son usados por la capa física para seleccionar la antena apropiada, si diversidades usada, y corregir cualquier desplazamiento en frecuencia y sincronizar con la temporización del paquete ha recibirse y:
- 2. FSD: Es una trama delimitadora de inicio, la cual consiste de un patrón de 16 bits: 0000 1100 1011 1101, y es usada para definir la temporización de trama.

#### IV.3.2 CABECERA (HEADER) PLCP

La cabecera PLCP es siempre transmitida a 1 Mbps y contiene información lógica, que será usado por la capa física, para decodificar la trama, y consiste de

*PLCP \_PDU Length Word,* el cual represente el numero de bits contenido en el paquete, es útil en la capa física para detectar el final del paquete.

*PLCP Signaling Field,* contiene la información de velocidad de transferencia codificada en incrementos de 0.SMbps desde l Mbps hasta 4,5 Mbps.

*Header Error Check Field,* El cual es un campo de detección de error CRC.

#### IV.3.3 DATOS MAC

La siguiente figura muestra el formato general de trama MAC, algunas tramas solo estón presentes en parte, como se describe mas adelante, los números indican la cantidad de octetos en cada campo

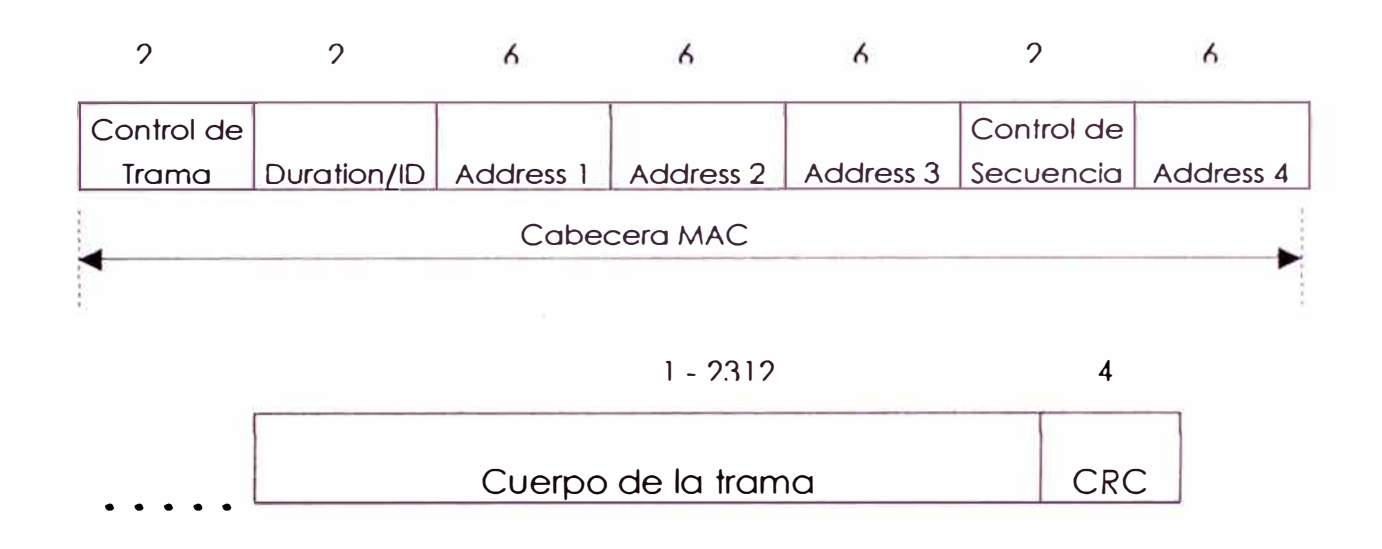

#### IV.3.3. l **Campos del control de trama**

Los Campos de la trama de Control contienen la siguiente información, los números indican bits:

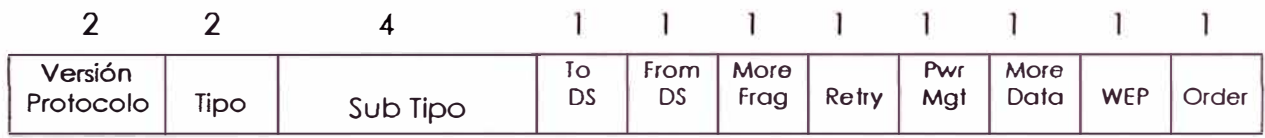

Versión del Protocolo

Este campo consiste en dos bits los cuales serán invariables en tamaño y lugar, en todo el estándar 802.11, y seró usado para reconocer posibles futuras versiones. En la versión actual su valor es O.

#### Tipo y Subtipo

En estos campos se especifican sin son tramas tipo data, gestión o control, en total son 26 entre tipos y subtipos

#### ToDS

Este bit es fijado a l cuando la trama es para el DS *(Distribution* System} por medio del Punto de Acceso, o incluso si la trama es enviada a otro terminal del mismo BSS, o sea nuevamente por medio del Punto de Acceso para que éste a su vez lo reenvíe a toda la BSS)

#### FromDS

Este bit es fijado en l cuando la data viene del DS.

#### More *Fragment*

Este bit es fijado en 1 cuando hay mas fragmentos pertenecientes a la misma trama, que siguen al actual fragmento.

#### *Retry*

Este bit indica que este fragmento es una retransmisión de un fragmento transmitido previamente, este será usado por la estación receptora para reconocer transmisiones duplicadas de trama que pueden ocurrir cuando un paquete reconocido es perdido.

#### Power *Management*

Este bit indica el modo de gestión de potencia que asumirá una estación después de la transmisión de la presente trama. Esto es usado por las estaciones que cambian su estado de ahorro de potencia de pasivo a activo o viceversa.

#### *More Data*

Este bit también se aplica para la gestión de potencia, y es usado por el Punto de Acceso para indicar que hay tramas dirigidas a esta estación. La estación puede usar esta información para seguir en modo polling o cambiar su estado a activo.

#### WEP

Este bit indica si el cuerpo de la trama esta encriptada mediante el algoritmo WEP.

#### *Order*

Este bit indica que la trama esta siendo enviada siguiendo *Stricly* Ordered *Service Class,* (aquellos que no pueden aceptar cambios de tramas Unicast a Multicast).

#### IV.3.3.2 **Campo Duration/id**

Este campo tiene dos significados dependiendo del tipo de trama:

- En mensajes de ahorro de potencia, este es el ID de la estación.
- En todas las otras tramas esta es la duración utilizada en el calculo de laNAV.

#### IV.3.3.3 **Campos de direcciones**

Una trama puede contener hasta cuatro direcciones dependiendo de los bits ToDS y FromDS definidos en el campo de control como sigue:

Address 1, es siempre la dirección de quien recibe (por ejemplo la estación en un BSS que la reciba}, si ToD esta en 1, se refiere a la dirección del AP, si no es la dirección de la estación de destino.

Address 2, es siempre la dirección del transmisor (por ejemplo la estación que esta físicamente transmitiendo el paquete), si FromDS esta en 1, entonces es la dirección del AP, si no es la dirección de una estación.

Address 3, en el resto de los casos de direcciones ausentes, que en una trama con FromDS fijado a l, Address 3 es la dirección de la fuente original. Si la trama tiene puesto a 1 ToDS entonces Address 3 es la dirección de destino.

Address 4, es usado en casos especiales donde exista un DS inalámbrico, y la trama esta siendo enviada de un AP a otro AP, en este caso ambos bits ToDS y FromDS están fijados en 1, de tal modo que la dirección de la fuente original y la dirección de destino están ausentes.

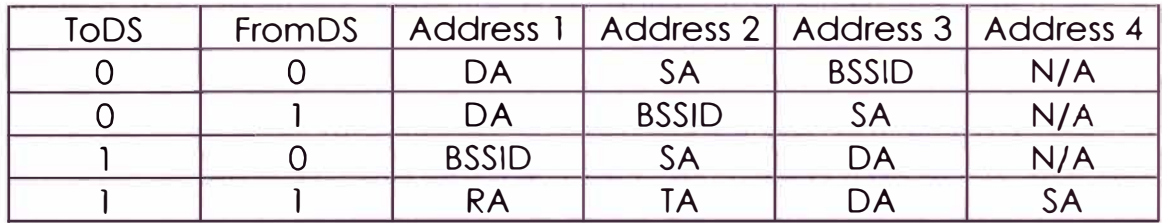

#### IV.3.3.4 **Control de secuencia**

El campo de Control de Secuencia es usado para representar el orden de diferentes fragmentos pertenecientes a la misma trama, y reconocer la duplicación de paquetes, y consiste de 2 subcampos: Numero de Fragmento (FRAGMÉNT NUMBER) y Número de Secuencia (SECUENCE NUMBER), los cuales definen la trama y el numero de fragmento dentro de ella.

#### IV.3.3.5 **Cuerpo de la trama**

#### IV.3.3.6 **CRC**

El CRC es un campo de 32 bits conteniendo un Cyclic Redundancy Check de 32 bits.

#### **IV.4 FORMATOS DE TRAMAS MAS COMUNES**

IV.4.1 FORMATO DE LA TRAMA RTS

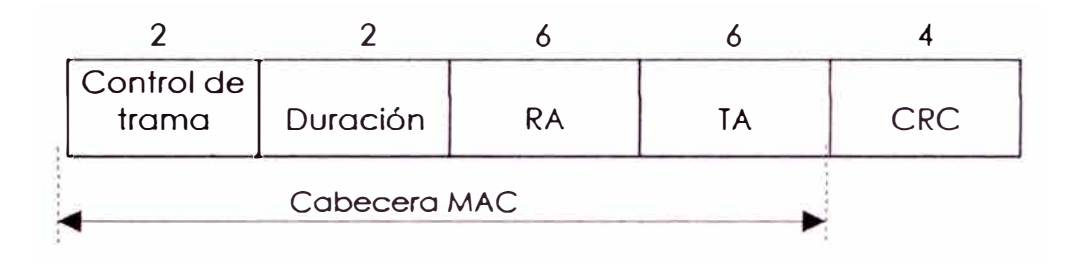

Donde, el RA *(Receíver* Address) de la trama RTS es la dirección de la estación, sobre el medio inalómbrico, la cual se entiende sea el receptor de la siguiente trama de data o administración.

TA *(Transmítter* Address) es la dirección de la estación que transmite la trama RTS.

El valor de *Duratíon* es el tiempo en microsegundos, requerido para transmitir la siguiente trama de data o administración, más una trama CTS, más una trama ACK, mas tres intervalos SIFS.

#### IV.4.2 FORMATO DE TRAMA CTS

2 2 6 4

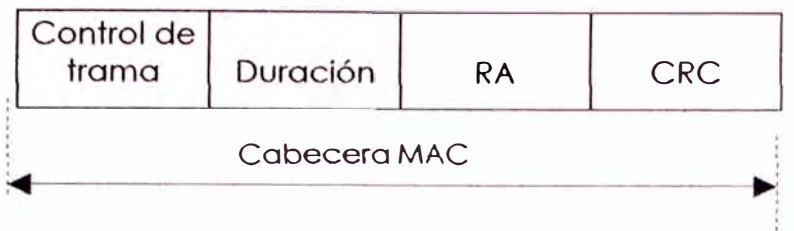

Donde RA (Receiver Address) de la trama CTS, es la copia del campo TA (Transmitter Address)de la trama RTS previamente recibida para lo cual esta trama CTS es la respuesta.

El valor de *Duration* es el valor obtenido desde el campo Duration de la trama RTS inmediatamente previa, menos el tiempo, en microsegundos, requerido para transmitir la trama CTS y su intervalo SIFS.

#### IV.4.3 FORMATO DE TRAMA ACK

La trama ACK es como sigue, los números indican octetos de bits:

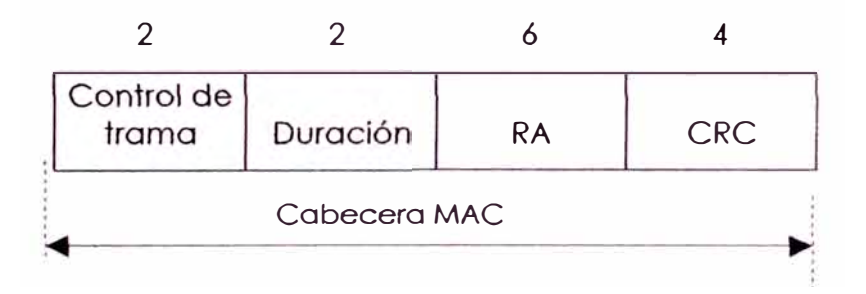

La dirección del receptor RA de la trama ACK es copiado del campo Address 2 de la trama previamente recibida. Si el campo *More Fragment*  fue fijado en O, en el campo de Control de Trama de la trama previa, el valor de Duration es también apuesto a O, de otro modo el valor de *Duration* es obtenida desde el Campo *Duration* de la trama previa, menos el tiempo, en microsegundos, requeridos para transmitir una trama ACK y su intervalo SIFS.

#### **ANEXO V**

#### **AMPLIACIONES DEL ESTANDAR 802.11**

Las redes inalámbricas han crecido a una de las velocidades mas rápidas de la industria de la telecomunicaciones. Se estima que durante el año 2001 se vendieron 12 millones de equipos en EEUU, en parte se explica este crecimiento por el mayor nivel de estandarización que permite mayor interoperatividad entre equipos de diferentes fabricantes. Esta economía esta haciendo que los productos sean cada vez mas rápidos, mas baratos y mas simples de configurar que tas generaciones anteriores.

La mayor parte de productos WLAN actuales se comunican a 11 Mbps, es decir nos referimos al estándar 802.11 b. Pero nuevos estándares están ahora emergiendo y entregarán velocidades hasta los 54 Mbps, y son conocidos como 802.11 a *y* 802.11 g.

Aparecieron primero los productos IEEE802.11b antes que los recientes IEEE802. l la, debido a que este último estándar implicó la implementación de otra tecnología de modulación, en este caso denominada *Orthogonal Frequency Division Multiplexing* (OFDM) y el uso de una banda mayor como 5 GHz.

El 802.11b fue casi una extensión del IEEE802.11, según se discute en el ANEXO D. No fue muy difícil a los fabricantes de equipos DSSS del estándar IEEE802.11 plantear una petición a la FCC para extender sus velocidades de l y 2 Mbps a 5 y 11 respectivamente, si la señal era del mismo tipo y no se presentaba ningún impacto sobre otros sistemas. Esto les permitió a los fabricantes extender a su vez el tiempo de vida de su tecnología (Principalmente Harris y Lucent Technologies). No tuvieron igual suerte los fabricantes de equipos FHSS del mismo estándar, algunos de los cuales han formado BLUETOOH, en el se están desarrollando aplicaciones sobre terminales wireless diversos aprovechando una mayor disposición de canales por parte de la capa FHSS, pero de menor velocidad.

#### **V.1 ESTANDAR IEEE 802. lla**

Representa la nueva generación de redes inalámbricas ofreciendo ventajas para mayor velocidad {hasta 54 Mbps), por medio del uso de bandas de frecuencias mas altas y de mayor ancho de banda. Este año 2,002 han aparecido recién equipos implementado esta tecnología.

#### V.1.1 CAPA FÍSICA

El estándar utiliza 300 MHz de ancho de banda en 5 GHz denominada en EE.UU. *UNII* Bond, la cual esta dividida en tres sub bandas de 100 MHz cada una, operando la primera de 5.15 a 5.25 GHz, para un máximo de 50 mW; la banda intermedia de 5.25 a 5.35 GHz con un máximo de 250 mW, y la tercera banda de 5.725 a 5.825 GHz, con un máximo de l vatio. Exigiendo en todos los casos que se integren antenas y equipos.

En el caso de nuestro país, solo se permite esta ultima banda, aunque se señala como aplicación de Espectro Ensanchado, en realidad como indicaremos mas adelanto, esta técnica ya no se considera en esta y las siguientes ampliaciones.

#### V.1.2 ESQUEMA DE MODULACIÓN OFDM

El 802.11 a usa Multiplexaje por Division de Frecuencia Ortogonal *(Orthogonal Frequency Division Multiplexing,* OFDM), una nueva codificación que ofrece mayores beneficios de ancho de banda y mayor velocidad de data frente al Espectro Ensanchado. La alta velocidad esta obtenida combinando muchas sub-potadoras de baja velocidad para crear un canal de alta velocidad. El estándar usa OFDM para definir un total de 8 canales sin traslape de 20 MHz de ancho, en las dos sub banda señaladas UNII. Cada uno de estos canales de 20 MHz esta dividido en 52 sub portadoras, de aproximadamente 300 KHz de ancho. Estas sub portadoras son transmitidas en paralelo.

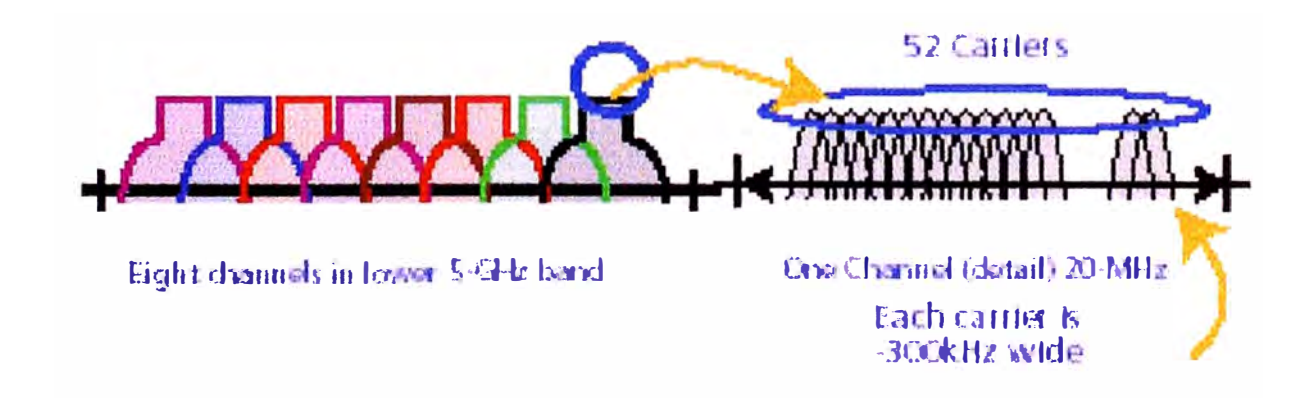

El estándar 802.11a emplea Forward Error Correcction (FEC) a diferencia del estándar 802.11b. Este consiste en enviar una segunda copia de la información , si parte de la información es perdida, se segura que aquella podrá ser recuperada, sin necesidad de retransmitirla. Debido a la alta velocidad que corre, este overhead no seró considerable.

Se prevé también un tratamiento para las reflexiones multipath, por medio de un proceso de ecualización en la banda base. Sin embargo si el retardo es suficientemente largo, la señal retrazada podría esparcirse en la siguiente transmisión, pero para que ello no ocurra, OFDM especifica una velocidad de símbolo baja para evitar esa posibilidad.

#### V.1.3 VELOCIDAD Y RANGO

El estándar establece velocidades de 6, 12 *y* 24 Mbps, además velocidades opcionales de 54, 48, 36, y 9 Mbps. Estas diferencias son resultado de técnicas de modulación diferentes así como de niveles distintos de FEC. Para ejecutar 54 Mbps, se emplea una modulación 64 QAM, la cual es usada para empaquetar la máxima cantidad de información posible sobre cada sub portadora.

#### V.1.4 CAPA DE ACCESO AL MEDIO

El estándar 820.11 a utiliza la misma MAC que el 802.11 b, es decir CSMA/CA, trabajando por medio de requerimiento de reconocimiento ACK, previo al envió de la información.

#### V.1.5 COMPATIBILIDAD CON 802.11b

Mientras ambos comparten la misma tecnología en la capa de acceso al medio, hay diferencias en la capa física. Ya una opera en la banda de 2.4 GHz, la otra lo hace en la banda UNII de 5 GHz, ambas son

incompatible. Pero esto debe verse como una posibilidad de mayores opciones de canales, demás esta decir que parte de la infraestructura de la red podría ser escala a este otro estándar rediseñando la concurrencia de ambas.

#### **V.2 ESTANDAR IEEE802.11g**

Este estándar trae la ventaja de mayor velocidad, pero manteniendo compatibilidad hacia atrás ( es decir, en velocidades bajas) con equipamiento 802.11b, ya que opera en la misma banda de 2.4 GHz. Usa el mismo tipo de modulación DSSS hasta 11 Mbps, y emplea modulación tipo OFDM en las mas altas velocidades.

#### **V.3 TABLA RESUMEN**

La siguiente tabla muestra un resumen de los estándares IEEE802.11 WLAN:

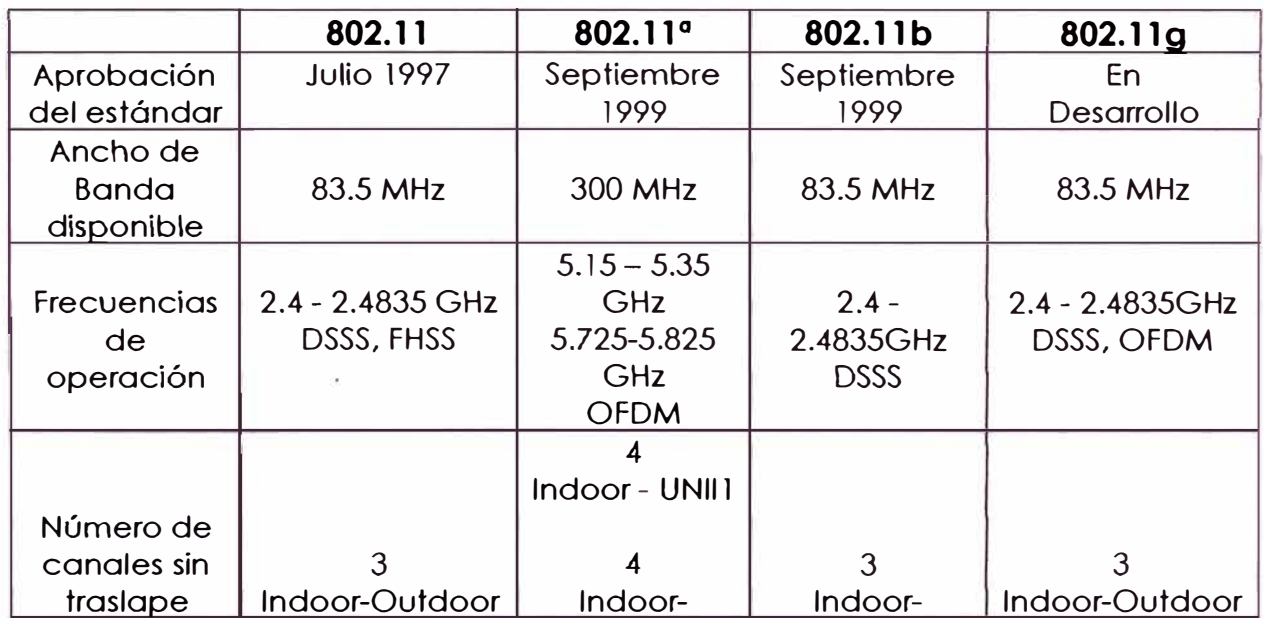

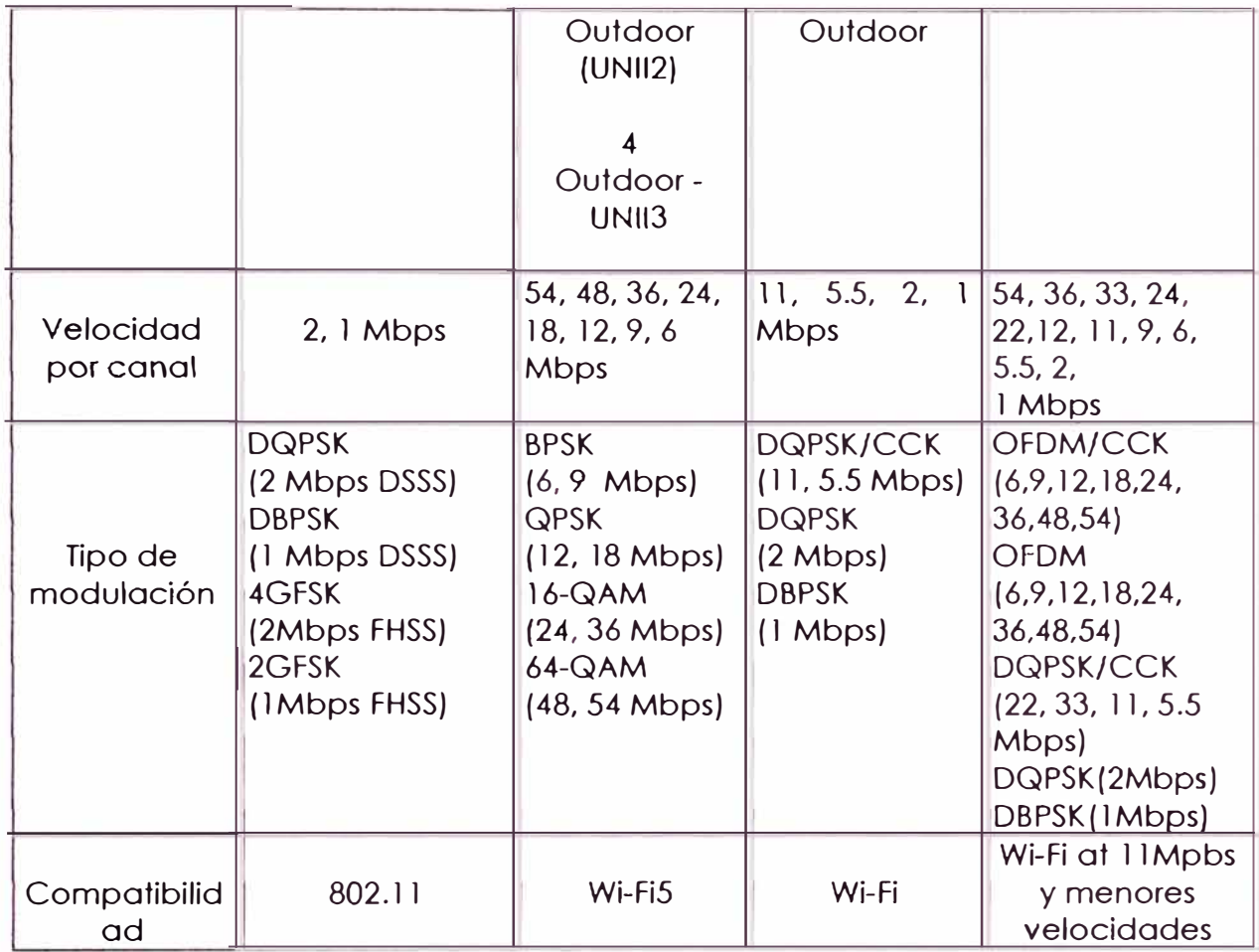

A la fecha, solo los productos del estándar IEEE802.11b han alcanzado estabilidad, y existen asociaciones establecidas como el WECA (Wire/ess *Ethernet Compatibility Alliance),* o el WLANA *(The Wireless LAN* Alliance); los cuales tienen acuerdos para certificación de interoperatividad de sus productos.

Los demás estándares como el 802.11 a , al existir recién uno o pocos productos en el mercado, demorarón aun en tener acuerdos similares de certificación de interoperatividad.

El grupo de trabajo 802.11g está atravesando aun divergencias para su definición como estándar, se estima que aquello se resolverá todavía en algunos meses, y otros tantos para tener productos concretos en el mercado.

Existe otro grupo de trabajo, en realidad un asociación de fabricantes que esta promoviendo otra instancia para la aplicación de redes inalámbrica: *Bluetooth techno/ogy,* referida como redes de área personal *(wireless personal oreo networking,* WPAN). Esta especificación opera a l Mbps y provee enlace entre teléfonos móviles, PC móviles, PDAs y otros equipos portables, y por supuesto conectividad a internet.

Mientas tanto existen otras áreas de trabajo dentro de IEEE que vienen desarrollando proyectos relacionados, como:

IEEE802. lle. Trabaja extensiones para lograr Q&S sobre la capa MAC, que permita diferenciar los tipos de datos, este esfuerzo se orienta a mejorar el protocolo para servicios de voz e imagen en tiempo real. Trabajan sobre nuevos métodos de acceso y esquemas de señalización, independiente de la capa física usada.

IEEE 802.11f. Trabaja sobre la interoperatividad referida a Puntos de Acceso (Access Point), es decir una compatibilidad desde o solo los Puntos de Acceso de la arquitectura IEEE802. l l

IEEE 802.11 h. Este grupo de trabajo se dedica a las extensiones referidas al manejo de potencia y espectro en la banda de 5 GHz para operación en Europa.

IEEE 802.11 i. Este grupo trabaja sobre mejoras en el aspecto de seguridad , como los algoritmos AES, entorno a la capas MAC.

#### **ANEXO VI**

#### **PROGRAMA DE CÁLCULO DE RADIO ENLACE RPATH Vl .O**

El Programa RATH TM Vl.O es un programa DOS producido por EDX Engineering Inc. USA y esta diseñado para analizar y graficar la propagación de señales de radio sobre perfiles de elevación de terreno, de modo gráfico sobre el monitor de una computadora.

El perfil de terreno es una lista de pares ordenados (distancia y altitud), desde un punto geográfico a otro, los cuales se pueden tomar de una base de base estandarizada, o pueden construirse en un archivo de texto simple. Este último es el empleado en nuestro caso. La pantalla grafica la trayectoria, el perfil del terreno y la zona Fresnel. Muestra además la curvatura de la tierra, las escalas horizontales y verticales, frecuencia, y el cálculo de perdida en la trayectoria tanto en el espacio libre como difracción, edificaciones, vegetación, etc.

Una vez que el perfil del terreno ha sido displayado, tenemos la opción de cambios interactivos de los parámetros listados, incluyendo las alturas de antena de transmisión y recepción sobre sus respectivas cotas, obteniendo luego una actualización del perfil y los cólculos de perdidas por obstóculos.

El programa también muestra la variabilidad de tiempo de la atenuación de enlace para varios porcentajes de tiempo y una detallada tabulación de los componentes de pérdidas del enlace.

METODO DE CALCULO DE PERDIDA EN LA TRAYECTORIA

La pérdida en la trayectoria se compone de varias partes, como son perdida en el espacio libre, pérdida por difracción en obstóculos, pérdida en edificios, pérdidas por vegetación y contribución de la reflexión:

#### **V.1 PÉRDIDA EN EL ESPACIO LIBRE**

Esta dado por la siguiente ecuación para perdidas de trayectorias entre radiadores isotrópicos.

$$
FSPL (dB) = 32.45 + 20*Log(F) + 20 Log(D)
$$

Donde F es la frecuencia en MHz, y la distancia D esta en kilómetros.

#### **V.2 PÉRDIDAS POR DIFRACCIÓN EN OBSTÁCULOS**

Esta pérdida es incluida en la Pérdida Total, siempre y cuando la trayectoria sea obstruida por un punto del perfil de terreno, o cuando éste punto se extiende o ubica dentro del 60% de la primera zona de Fresnel.

El programa calcula las perdidas de difracción hasta un numero de 10 sucesivos obstóculos, usando el procedimiento de la *Section* 7.3 de *la NBST Note 1,* publicada en 1967, la cual calcula ligando cada obstáculo con la presente fuente. El total de esta atenuación es añadida a la perdida en el espacio libre. En caso se encuentren mas de 10 obstáculos, el programa asume una atenuación constante de 60 dB. Esta situación ocurre algunas veces con trayectorias largas sobre terreno plano o agua.

Donde el Programa encuentre sucesivos puntos del perfil de terreno que aparecen como obstáculos sobre la trayectoria, usando el calculo de óngulo de depresión, el Programa asume que esto sección de perfil tiene un único obstáculo con un radio mayor. Consecuentemente el Programa automáticamente incrementa el radio del obstáculo de dicha sección igual a la diferencia entre el primer y ultimo punto (en la sección) multiplicado por 0.7. Tal sección de puntos serón contados como un obstáculo.

Si la trayectoria tiene línea de vista, pero un obstáculo se extiende dentro del 60% de la primera zona de Fresnel , el Programo calculo uno pérdida por obstáculo desde un rango de O a 6 dB, dependiendo del porcentaje de la zona de Fresnel obstruido.

## **V.3 PÉRDIDAS POR EDIFICACIONES (PEDIF} Y PÉRDIDAS POR VEGETACIÓN (PVEG)**

Estas son incluidas en caso se requiera considerar el entorno sobre la cual se desarrolla la trayectoria. Los cálculos incluidos son del tipo estadístico, por tanto existen situaciones las cuales no convenga incluirlas.

$$
Pedif (dB) = 16.5 + 15Log(F/100) -0.12(D)
$$

$$
Pveg(dB) = 65*(0.244*Log(F)-0.442)
$$

#### **V.4 PUNTO DE REFLEXIÓN**

Cuando una trayectoria tiene línea de vista, el Programa ajustará la intensidad de campo calculada o el nivel de potencia recibido con la contribución de la reflexión en la superficie de tierra . El Programa toma en cuenta la geometría de la trayectoria, la conductividad de la tierra, la constante dieléctrica relativa y la polarización, todo ello para calcular la magnitud y fase de la onda reflejada en el punto de recepción. Si requerimos que se ignore este cálculo debemos ingresar un valor de conductividad igual a(-1).

#### **V.5 VARIABILIDAD EN EL TIEMPO**

Los valores aquí usados corresponden al *Continental Temperature Climate* y durante todas las horas del año. La altura de antena de transmisor efectiva es tomada como la altura de antena de transmisión sobre el promedio de elevación del 80% de los puntos entre el transmisor y el obstáculo del horizonte del transmisor. De igual modo para la altura de antena efectiva. Si la trayectoria tiene línea de vista, las alturas efectivas son las alturas de las antenas de transmisión y recepción sobre la elevación promedio de todos los puntos entre transmisor y receptor. Cuando la altura efectiva promedio es menos que 2 metros, éste es fijado a ese valor.

#### **V.6 INTENSIDAD DE CAMPO**

Para hallar la intensidad de campo usando los cálculos de pérdida en la trayectoria del Programa, debemos emplear la siguiente formula:

*Intensidad de Campo (dBuV/mt)= 104.77* + *ERPi-20Log(D) -A* 

Donde ERPi = potencia efectiva radiada en dBKw respecto de un radiador isotrópico, D es la distancia en Km, y A es las pérdidas de trayectoria en exceso. Es decir, las perdidas totales menos la pérdida en espacio libre.

#### IMPRESIÓN DE RESULTADOS DEL RPATH Vl .O

El Programa tiene dos salidas, la primera es para impresión directa sobre un tipo de p/otter HP, y la segunda, la creación de un archivo tipo HPGL para una impresión posterior en el mismo plotter. Fue necesario obtener un programa en Internet denominado *SPLOT FOR WINDOWS* (Simulador de Plotter 32bits V 4.01) mediante el cual efectuamos la conversión e impresión en Impresora. Por tratarse de una versión de evaluación aparece el logo *PRINTED BY UNREGISTERED COPY OF SPLOT* en todos los gráficos de perfiles.

#### **ANEXO VII**

#### **REPETIDORES**

#### VII.1 REPETIDOR PASIVO

En un arreglo en el cual no interviene ningún elemento amplificador activo. Existen dos formas de implementar un repetidor pasivo, mediante reflectores planos y mediante antenas espalda con espalda. Ambas tienes las siguientes ventajas:

- No requieren suministro eléctrico
- No requiere planta ni personal
- No requieren mantenimiento regular
- No es atractivo para los ladrones

Vll.1.1 Reflector plano

Un reflector plano es una superficie lisa (generalmente aluminio), que sirve para reflejar y por tanto redireccionar la señal y evitar un obstáculo, para ello debe existir línea de vista hacia las dos estaciones desde el reflector plano. No se produce distorsión de señal debido la linealidad de la superficie, también es un dispositivo de banda ancha. A mayor superficie, mayor ganancia, *(* o menor perdida de inserción en la trayectoria total}:

 $IL = FSL-(FSL1+FSL2)+G$ 

Donde:

IL : Pérdida de inserción

FSL : Pérdida en el espacio libre

FSL1 : Pérdida en el espacio libre del salto desde el punto A al sitio del repetidor pasivo

FSL2 : Pérdida en el espacio libre del salto desde el punto B al sitio del repetidor pasivo.

G : Ganancia del reflector

 $G = 42.8 + 40*logF(GHz) + 20*logAd(m2) + 20*log(cosG/2)$ 

En general la estrategia para ubicar estos reflectores es lograr un ángulo pequeño de reflexión , por ello debería ubicarse detrás de uno de los sitios, en caso eso sea difícil de lograr, y se requiera por el contrario que el reflector quede casi en línea, o con ángulos mayores a 130<sup>º</sup> , se necesitará emplear un doble reflector.

Vll.1.2 Repetidor m�diante antenas espalda con espalda

Sistemas de antenas *back to back* pueden se considerados para cortos enlaces donde una obstrucción física bloquea la línea de vista. Dos antenas conectadas espalda con espalda conectadas por una corta línea de transmisión son posicionadas en un punto donde exista completa línea de vista entre cada antena pasiva y los respectivos sitios por enlazar. La idea es capturar la energía de microondas, concentrarla usando antenas pasivas y retransmitiéndola rodeando el obstáculo. Desgraciadamente en este arreglo, existen pérdidas de inserción bastante grandes.

#### $IL = FSL-(FSL1+FSL2)+2Ae$

Donde FSL denota pérdida en el espacio libre, al igual que en el caso anterior, y Ae es la ganancia de cada una de las antenas, suponiéndolas iguales. La presentación hecha es mas conveniente para introducirlo es los cálculos considerando toda el enlace como uno solo y añadiendo tan solo esta perdida por inserción.

#### Vll.2 REPETIDORES ACTIVOS

En caso ninguna de las opciones anteriores puede resolver un enlace, se requiere considerar un repetidor activo. Existen varios inconvenientes que plantea un repetidor de este tipo, la principal se refiere a la fiabilidad, lo cual obliga a rutinas de manteniendo mucho mayores que en el caso de un repetidor pasivo. La segunda desventaja es el requerimiento de suministro eléctrico, una tercera viene ser el costo del equipamiento, y finalmente el mayor uso de frecuencias.

En nuestro caso, el estándar permitiría emplear un amplificador bidireccional, el cual operaria amplificando ya sea hacia uno u otro lado, Sin necesidad por tanto de demodulación, sino solamente de amplificación, en el ANEXO7 se discute esa posibilidad.

En este caso no queda otra opción, que hacer un puente, ya sea por medio de dos Access Points, conectado uno tras otro, o emplear un Access Point dual, los cuales existen configurados como Bridge inalám bricos.

Se debe seleccionar dos frecuencias distintas, de las 11 disponibles de tal manera que se diferencien en por lo menos 40 MHz; es decir podemos tomar Chl con Ch7. Ch2 con Ch8, Ch3 con Ch9 ... y así por el estilo. Lo mejor seria en cualquier caso tomar de ser posible los 80 MHz de separación entre Ch1 y Ch11, y de allí ir decreciendo hasta donde sea posible y llegar a la separación mínima indicada previamente.

Se debe tener presente las características F/B de las antenas empleadas para evitar interferencias entre transmisor de un lado y receptor del otro, debido que la secuencia de amplificador - recepción es ahora distinta a cada lado inalámbrico.

#### **ANEXO VIII**

#### **ESPECIFICACIONES PARA UN AMPLIFICADOR BIDIRECCIONAL REPETIDOR**

El modo más simple de un repetidor activo sería por medio de un amplificador bidireccional (no inteligente}, los cuales existen en el mercado pero son asimétricos, es decir, por un sentido son amplificadores de potencia *(Power Amplifier,* **PA)y** el por el otro amplificadores de bajo ruido, *(Low Noise Amplifier,* **LNA).** Al estar diseñados para ser aplicados cerca a las antenas, sirven básicamente para compensar las pérdidas en las líneas de transmisión en uno y otro sentido, por ello los niveles de señales aplicables a cada lado del amplificador son muy distintos; siendo además sus ganancias no mayores a 15 dB.

Estas características los hace inútiles en puntos intermedios, como es el caso de un repetidor, donde las señales en ambos sentidos son bajas en intensidad. requiriéndose por tanto tener un LNA a cada lado, lo mismo que un PA (también a cada lado).

Es posible que aparezcan estos equipos en el mercado, en ese serían aplicables como repetidores operando conjuntamente con arreglos de antenas *back* to *back.* Esta opción traería muchas ventajas comparado a un *bridge* inalámbrico que por ahora es la única solución.

Las ventajas podrían resumirse en lo siguiente:

- 1 . Aumento de la fiabilidad del radioenlace, debido a la disminución de partes que significa un amplificador bidireccional frente a un Bridge inalómbrico (PC con dos tarjetas wireless).
- 2. Disminución del requerimiento de suministro eléctrico del repetidor.
- 3. Menor costo del repetidor.

Se propone a continuación algunas consideraciones para el diseño y fabricación de estos amplificadores bidireccionales repetidores.

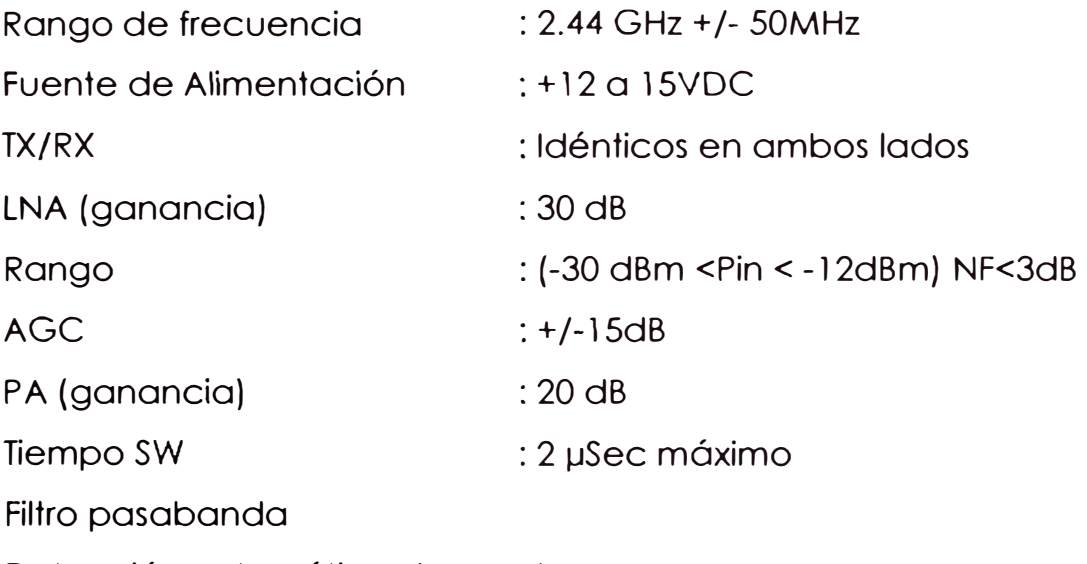

Detección automótica de señal

Se dispone actualmente de módulos en CI para cada una de las etapas del proyecto, LNAs, Switchs, PAs, Censores de Nivel; el trabajo fundamental estaría en lograr una buena disposición de los CI, y una correcta interconexión por medio de microstrip (microfranja) de 50 Ohmios, ya que todos estos CI operan tanto de entrada como de salida en este valor de impedancia.

#### **ANEXO IX**

#### **COMPONENTES, PARTES Y EQUIPOS DE LA RED DE SERVICIOS**

- l. Access Point
- 2. Wireless Cards
- 3. Antenas Directivas
- 4. Antenas Omnidireccionales
- 5. Amplificadores bidireccionales
- 6. Cable coaxial
- 7. Terminales para telefonía
- 8. Paneles Solares y accesorios

*Feature-Rich*  solution for proffesional . The same  $\mathcal{P}_\text{max}$  is a set of  $\mathcal{P}_\text{max}$ . - . *ro,Jhrig.,,,\_* i.,\i.·

. "" ,· .· . ..t •. *\_t \_\_ • ',.:,;¡,* 

**RouterOS v1.0 first Installed In 1996** 

**Used in almost every** country in the World

 $\left\langle \cdot,\cdot\right\rangle _{i}$ **Available on** *:,.*  1 **·;t IDE Flash Module** 

 $\mathcal{L} = \mathcal{L} \times \mathcal{L} \times \mathcal{L$ 

Demo Licence - try the **packet routing best routing solution<br>FREE OF CHARGE!**  $\frac{1}{2}$ 

.. ,  $\sum_{i=1}^{n}$ 

 $\tau$  .

.,• *:,.-: ''J* .i\_;/Y\\_ .. -� .... ' .: Web 910' .

 $k^*$  , , , , ·.·. ·. •',!\, *·:* 

**·**

# **MikroTik. RouterOS**

*MikroTik RouterOS v2.5* Software tums a standard PC computer into a network router. Just add standard network PC interfaces to expand the router capabilities . This dedicated router software system uses the well-tested Linux kernel to guarantee high-reliability. Remota Administration is made by web with a program called Winbox, by telnet or serial consola. Many commonly used high-speed interfaces are supported. The user can make a dedicated router based on PC parts and standard interfaces, or purchase a *Mikro Tik* router with *Mikro Tik RouterOS v2.5* already installed. You can download *RouterOS* fom *MikroTik* website and install it using floppies, compact disk or Netinstall. For special convenience *MikroTik* offers an extra compact size IDE Flash Module with *RouterOS* already installed - you just put it on a regular PC motherboard and have an instant router! To make sure that MikroTik RouterOS is perfect for your networking needs, dowmload the MikroTik RouterOS Free Demo Licence from http://www.mikrotik.com/download.html. Demo Licence has no time limitations and includes all the basic features - just download, install, and have a working router!

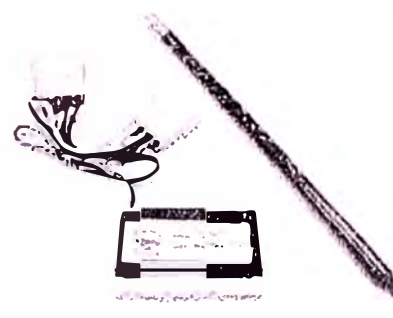

IDE Flash Module with installed *Mikro Tik RouterOS* 

Routers & V

- 
- MikroTik RouterOS Features:<br>
 Routing: RIP 1 / 2, OSPF v2, BGP v4,<br>
 Equal cost multi-path routing, Policy based routing, firewall marked<br>
packet routing<br>
packet routing<br> **PADULO suborbination (accounting)** 
	- **PPP:ISDN** dial-out, ISDN dial-in, RADIUS authentication/accounting, onboard serial ports, PPTP interface tunnel, PPTP Access Concentrator, PPPoE dient, PPPoE Access Concentrator (server), modem pool
	- Bridging: spanning tree protocol, bridge group
	- **Firewall and NAT:** packet filtering, source and destination NAT, source MAC, addresses, ports, protocols, protocol options, interfaces.
	- **Tunnels:** PPTP encrypted tunnels (VPN), IPIP tunnels, EolP
	- **DHCP:** DHCP server per interface, DHCP client
	- **Monitoring/Accounting:** IP traffic accounting, firewall actions logging
	- **Bandwidth Management** per IP / protocol / subnet / port, CBQ, RED, SFQ, byte limited queue, packet limitad queue
	- **Tools:** ping, traceroute, bandwidth test, ping flood, telnet
	- **DNS:** static DNS entries for local use, name resolving for local use,
	- DNS Cache, Dynamic DNS Client
	- **SNMP: read only access**
	- **NTP: Network Time Protocol server and client**

SOCIOLICA DI CARRIERE EST CONSUMING DE PARTIE DE PRODUCTION DE CONSUMING DE L'ANGENIER DE L'ANGELIA DE L'ANGEL *::··:''.··�:1,,J::','':\_':�· ;··: ·.'·:..' · ·,:,, \_\_ .;\:� '·,::;·/ :�';,'-:,' ' .. \_¡* 

## **High-Power Access Point** solution

Use multiple radios in one box to cover

**ISP quality managment** for wireless **ISP** systems

#### **Perfect for:**

**Hotspots** 

**PPPoE** access concentrator or wireless AP

**PPTP** access concentrator on wireless AP

**Bandwidth shaping** of clients

#### **Backhaul and** AP in one box

## **MikroTik RouterOS Wireless Access Point**

The *Mikro Tik Access Point* features are designed specifically for a wireless ISP or secura enterprise system. lt is an additional AP package for the *Mikro Tik RouterOS.* Together with the extensive routing features of the RouterOS and the Prism Wireless Card (available in 200mW version from *MikroTik),* the Access Point provides secure wireless routing, long operating range, and high-speed data transmission.

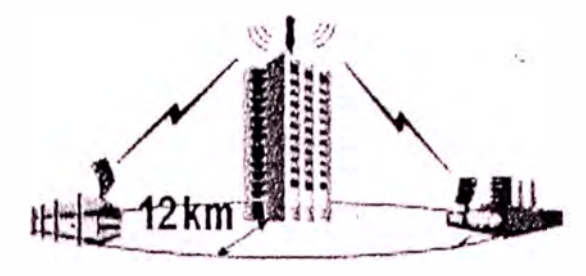

#### *Access Point Features:*

- Multiple radios, APs in one box
- Access Control (MAC table)
- MAC repeater seltings for each dient (enable/disable for each MAC address)
- **MAC Firewall**
- **MAC Filtre**
- SNMP support
- Client statistics (current signal level/quality, rate tx/ $r$ , bytes tx/rx, radio rate)
- AP to AP bridging
- Bridging tree for all connected APs and dients in the same SSID group

#### **RouterOS Features:**

- Bandwidth shaping
- PPPoE termination
- PPTP termination
- **Firewall**
- Logging
- Failover routing **with** OSPF, BGP, RIP
- Tunnels (PPTP, IP Sec, IPIP, Ethernet over IP)
- DHCP

For ordering information, contact sales@mikrotik.com

**Office Address** Mikrotikla SIA Pernavas 46 LV-1006, Riga, LATVIA Phone: +371 7317700 Fax: +371 7317701 URL: http://www.mikrotik.com **OEM Sales Representatives USA** EUROPE ASIA **AFRICA** See our Web Page for addresses!

RESEED ANYWER REMEMBER TO A TALL TRANSPORTANCE OF

#### Description:

.<br>.<br>.

The CISCO/Aironet BR342 Wireless Bridge Series? dellvers superior ranga and throughput for point-to-point and point-to-multipoint wireless bridge applications-supporting data rates up to 11 Mbps. The high-speed links between CISCO/Aíronet BR342 Wireless Bridges deliver the throughput of five concurrent T1 lines-for a fraction of the 'cost. Now you can achieve high-speed network connectivity at a far lower price than comparable wired solutions. Designad with Aironet's award-winning direct sequence spread spectrum (DSSS) radio frequency technology, the CISCO/Aironet BR342 provides exceptional range-up to 15 miles at 11 Mbps. The BR342 is ideal for connecting mutti-site organlzations or campus environments-or any line-of-sight application. Connect two or

Offers data rates five times faster than T1 links at a fraction of the cost Delivers high-speed network connectívity without recurring leased line costs Provides fully integrated solutions from a single source Supports 11 Mbps RF connections between two or more networks up to 15 miles apart No FCC license required

more buildings together quickly and easily without expensive, time-consuming leased **• 1** lines or fiber optic cable. And the compact design of Aironet Wireless Bridges enables

lncludes 802. 1d spanning tree protocol, SNMP management and advanced diagnostics to simplify troubleshooting

*General Specifications:* 

Radio Type Direct sequence spread spectrum

them to be easily re-deployed as needs change.

- Frequency Band 2.400-2.4835 GHz (US and Canada) 2.471-2.497 GHz (Japan)
- Data Rates 1, 2, 5.5 and 11 Mbps
- Transmit Power 100 mW
- RF Power Out +36 dBm EIRP (ETSI-compliant) (total including antenna and cable)
- Mudulation BPSK, QPSK, CCK
- Processing Gain 10.4 dB nominal
- Certifications FCC Part 15, Subpart B, Class B; FCC Part 15.427; UL,RSS-139-1,
- CSA, AS/NZS3548, VCCI: MKK (pending). Call for other information on use outside the USA
- Warranty 1 year parts and labor (returned to the factory)

�· �·., •. :/ ¡ •• •• �,. **Office Address** Mikrotikls SIA Pamayas 46 LV-1009, Riga, LATVIA Phone: +371 7317700 Fax: +371 7317701 URL: http://www.mikrotik.com

**OEM Sales Representatives 1194 FUROPE ASIA** AFRICA See our Web Page for addresses!

ar warne yn yn

18888217 CAR SEA CRASHE

**r \ .. ,.** 

# **M\_i�roTik BR- 342 Base Unit Package**  \, '

*outers* 

#### ackage includes:

**MikroTik Wireless Base Unit BR-642** 5 m Low Loss Cable  $7.4$  dBi **Omnidirectional Antenna Antenna Mount** 

The MikroTik Wireless Base Unit Package can be used for:

Central Site where the Client Nodes (MikroTik Wireless Routers or Kits) Wilf be Connected To Repeater Site

The MikroTik Wireless Base Unit BR-342 has:

- 2.4 GHz Radio Interface
- 10Base2/10Base5/10BaseT Ethernet port
- RS232 Console port for local configuration
- remote configuration via telnet, http
- resident SNMP agent compliant with the MIB-I and MIB-II standards
- filters for multicast addresses and protocols
- Spanning Tree protocol for managing multiple bridges in an extended LAN environment

#### **Benefits:**

*Most powerful* system for Multipoint Station; Range covers 12 km area (radius) with Omnidirectional Antenna (can be extended with amplifier package). Optional equipment

Add \$100 to get 15.4dBi Omni Antenna Add \$120 to get Lightning Arrestor Add \$95 to get Waterproof box for BR-342 unit Add \$219 to get Waterproof box "De Lux" for BR-342 unit; Add \$269 to get Waterproof box "De Lux" for BR-342 and Mikro Tik Router; Add \$850 to get Amplifier Package.

**Office Address** Mikrotikls SIA Pernavas<sub>46</sub> LV-1009, Riga, LATVIA Phone: +371 7317700 Fax: +371 7317701 URL: http://www.mikrotik.com

REBERT ANGLICK IS IS THAT THE REPORT

**OEM Sales Representatives USA EUROPE ASIA AFRICA** See our Web Page for addresses!

La P. M. P. Barrow Michael Barrow, march 20 20

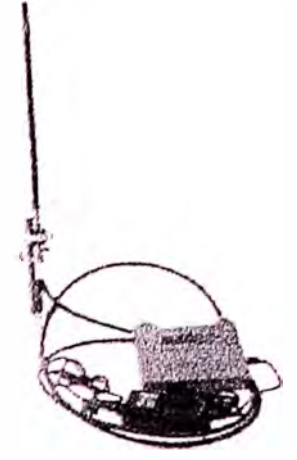

For Laptops And Portable Computing Device

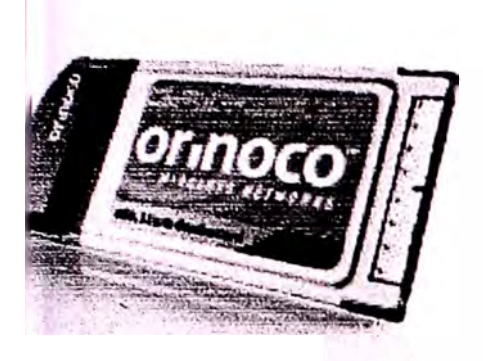

The ORINOCO ComboCard cunnects , ou to any 302.11 .: ar 802.115 complian\* LAN w sther in an a. terorise, public building or at home. Easy to install, the ComboCard gives you the **�uovttnienc .... tü 'f/Or;, nny-tii'ne<sup>7</sup>** anywhere and any way you want.

# **O.,Ri N OCO® 802. l la/b. ComboCard**

Conneyt ... any you, II wireless network anywhere with a single card.

#### **Simple, convenient 802. lla/b connectivity with a single card**

Proxim's ORiNOCO 802.1 ta/b ComboCard delivers the utmost in mobile convenience, allowing secure connections to both 802.11b and 802.11a networks from a single card. With the ORiNOCO ComboCard, users can move easily between 802.11 networks at home, in the office, and in public spaces such as a hotel or an airport lounge. The ComboCard operates in the unlicensed 2.4 GHz and 5 GHz bands, providing high-speed wireless networking with data rates up to 54 Mbps.

#### **Software that is simple, yet robust**

An easy-to-use installation and configuration utility allows users to connect quickly and simply. Set up and store up to 100 unique profiles to move between different locations. Create a profile for home, work, hot spots and hotels. Choose a network preference setting for 802.11b or 802.11a to ensure the best performance, and roam seamlessly between 802.11a and 802.11b networks in the same environment without disruption. lncluded Boingo software makes it easy to connect to public hot spots.

#### **Diverse levels** of **data protection and security**

Gold and Silver versions oí the ORiNOCO ComboCard deliver multiple security levels that meet your application needs. Both the Silver and Gold cards deliver AES and various levels of encryption - up to 152-bit WEP; the Gold *card* adds 802. Ix security, delivering enterprise-class security.

The ORiNOCO ComboCard ís part of the complete ORiNOCO product family of infrastructure and client products - all you need to get a wireless network up and running and **have** reliable shared Internet access throughout your home or business.

#### ORiNOCO PC CARO FEATURES

- Set up and store up to 100 user profiles
- Seamless roaming between 802.11 a and 802.11 b networks
- Use, determined Network Preference allows connectivity to the appropriate network
- Plugs directly into laptop CardBus Type-II slot
- Enterprise-class 802.1x security and multiple levels of WEP encryption (152-bit, 128-bit, 64-bit)

*ivrRELESS NETh'ú,�,'(5* 

- lntuitive lnstallation Utility gets you connected quickly
- Supports Windows 98SE. Windows 2000, Windows XP. Windows Me

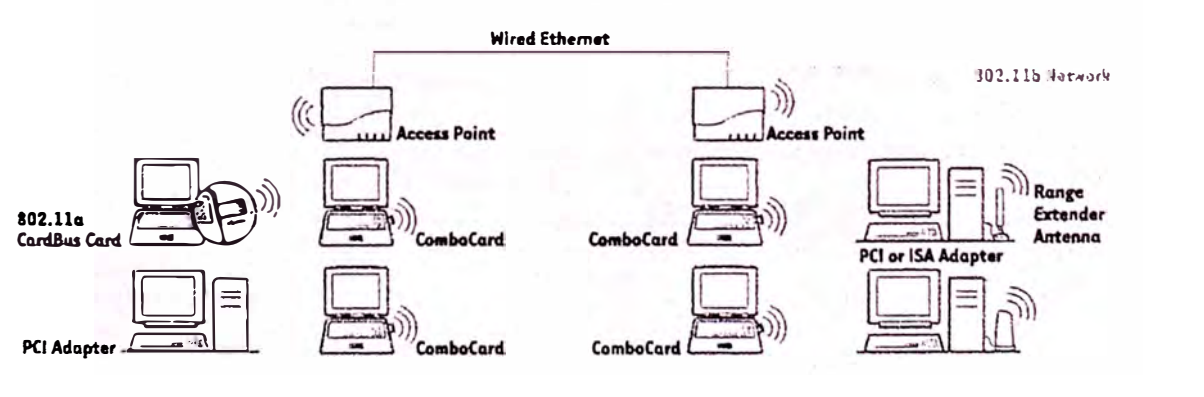

# Consideration and

**ORINOCO 802.11a/b ComboCard Specifications**<br> **INTERFACE** CardBus Card (32-bit) Type II PC Card

*: ltA6iO�·cttAAAmR'1SllCs ·, �;;},' -�t::�-;/}/;·��\· -�·,:: �¡ �·::Y�· ::;;:::.\·��¡ .�:;,:. �=·>\_r�{Ji;�· ··?;tJ�;�,:./· .j�)j.;��· .r(;��;/ ·) ;;:::;:* 1 J{:-�·::;

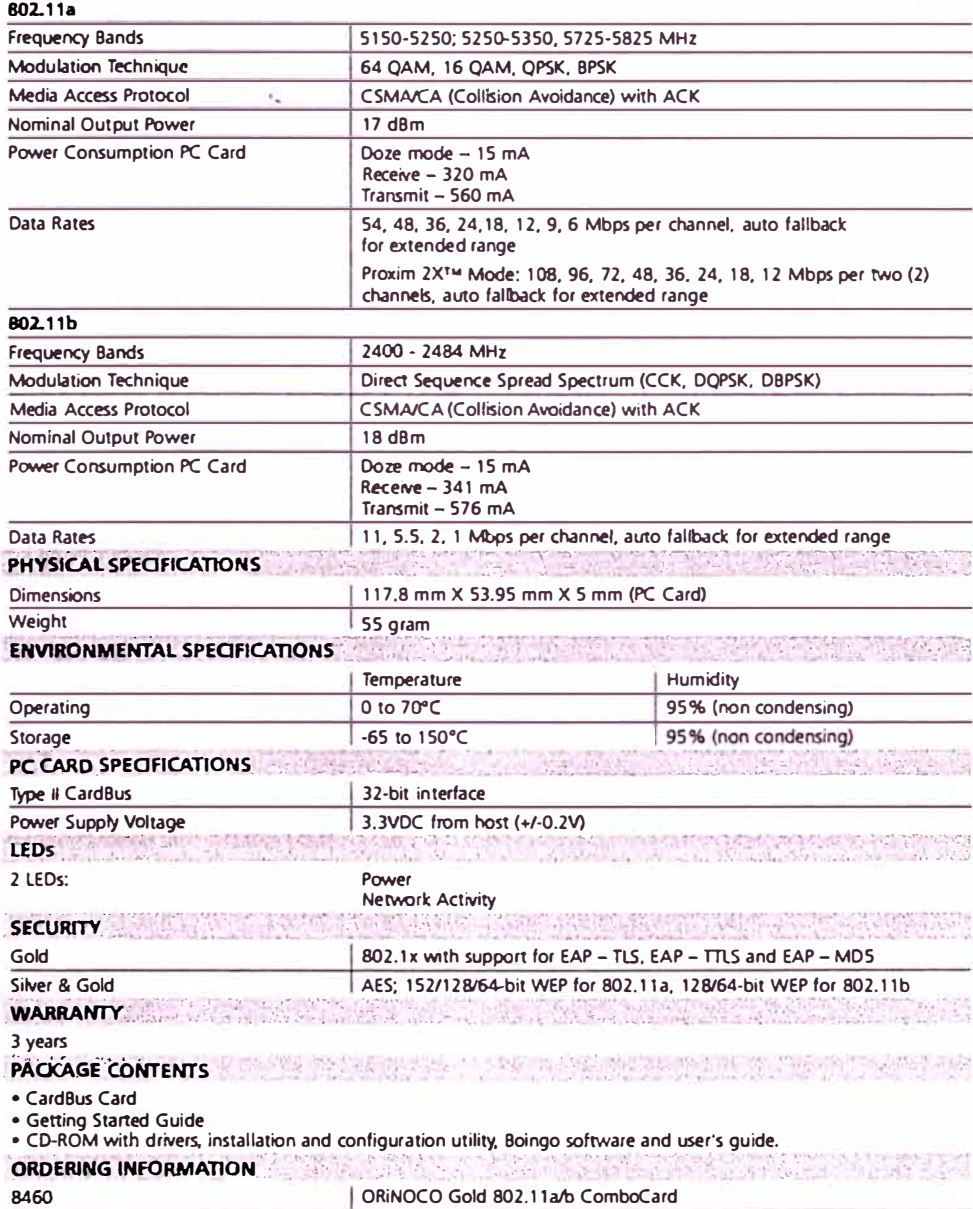

**More** information on ORiNOCO products: **www. orí nocowireless. com www.proxim.com** 

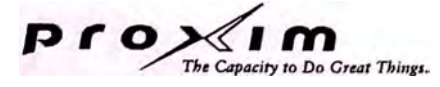

O2002 Praxim Corporation. All rights reserved. ORiNOCO is a registered trademark, and Praxim and the Proxim logo are trademarks of Proxim<br>Corporation. All other trademarks mentioned herein are property of their respective

8461 ORINOCO Silver 802.11a/b ComboCard

# **HyperGain® HG2419G**

**2.4 GHz 19 dBi Directional Reflector Grid Antenna** 

#### **Superior Peñormance**

**Toe HyperGain**<sup>8</sup>**HG2419G Reflector Grid Antenna provides 19 dBi gain with a 12<sup>º</sup>beam-width for directional applications. lt can be installed for either vertical or horizontal polarization. The antenna's heavy- · -::::1**  duty tilt mount allows installation at various degrees of incline for easy alignment.

#### **Rugged and Weather-Proof**

This antenna's construction features a welded steel reflector grid for superior strength. The grid surface is UV powder coated for durability and aesthetics, and the open-frame design minimizes wind loading.

#### **Electrical Specifications**

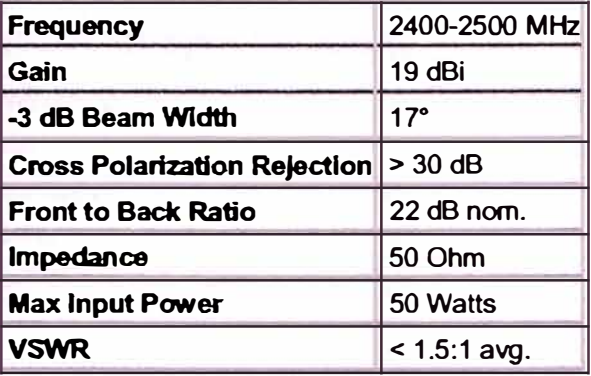

#### **Mechanical Specifications**

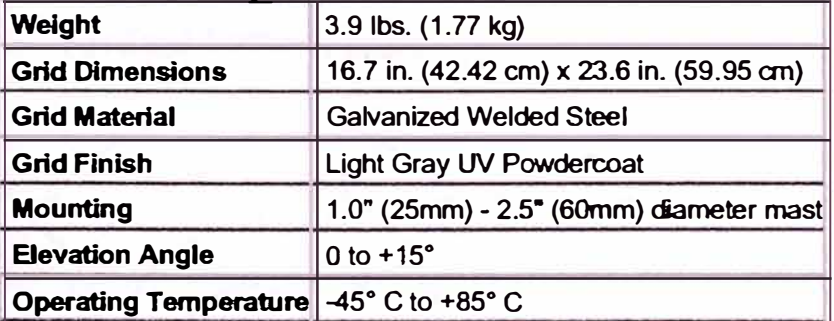

#### **Wind Loading Data**

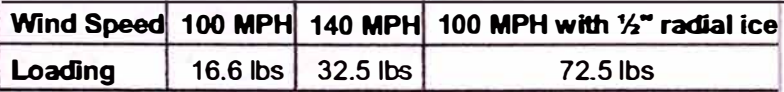

#### **Available Connectors**

**This antenna is supplied with a 24" pigtail with any of the connectors listed in the tables below. Spedfy the desired connector by choosing the appropriate part number.** 

#### **Standard Connectors**

The following standard connectors are available from stock:

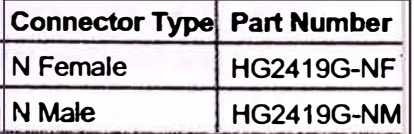

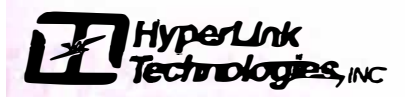

# **HyperGain® HG2415U**

#### **2.4 GHz High Performance 15 dBi Omnidirectional Antenna**

### **Superior Performance**

The HyperGain<sup>®</sup> HG2415U High-Performance Omnidirectional Antenna features an impressive 15 dBi gain for long-range multipoint applications in the 2.4 GHz ISM band.

### **Rugged and Weatherproof**

This antenna's construction features a lightweight fiberglass radome for durability and aesthetics. Its mounting system features **two** heavy duty extruded aluminum brackets and stainless steel u-bolts for superior strength in ali weather conditions

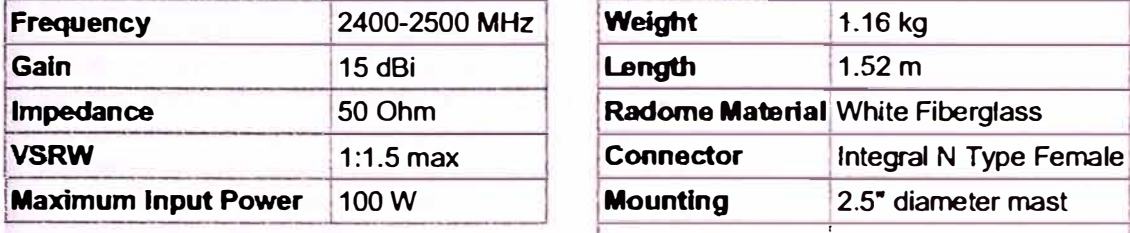

#### **Electrical Specifications Mechanical Specifications**

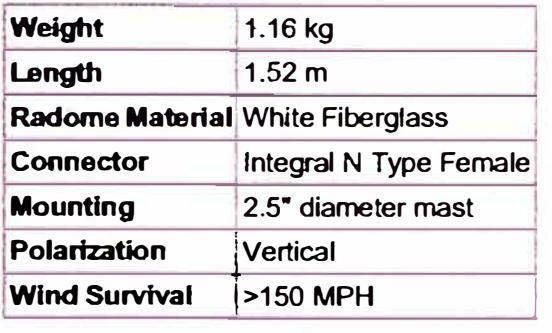

#### **Vertical Pattern (dB)**

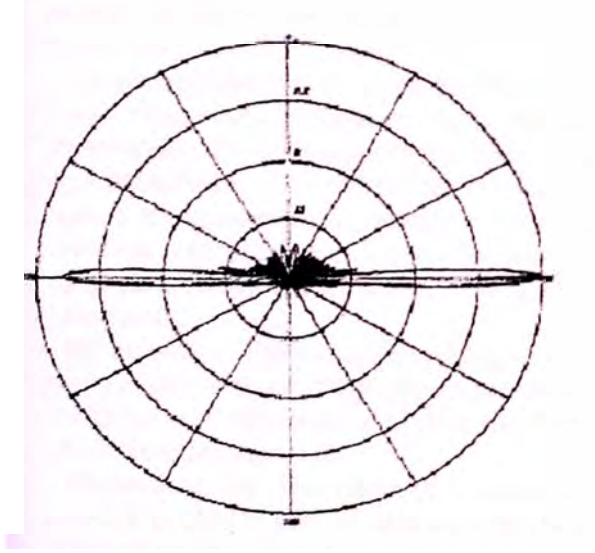

#### **Guaranteed Quality**

All HyperGain® antennas are tested and backed by Hyperlink's One Year Limited Warranty.

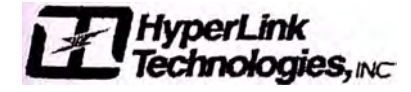

## $\sim$ LMR-1200 **r�ffexible C.ommunications Cable**  *<u>-</u>ideal for...*

- **.** Medium Antenna Feeder runs
- \_ Jumper Assemblies for 1 ·5/8" & 2·1/4" Feeders
- �. Building."fop·Sites

( '

,

.

( • Any application (e.g. WLL, LMR, Paging PCS, Cellular) requiring an easily routed, low loss RF cable

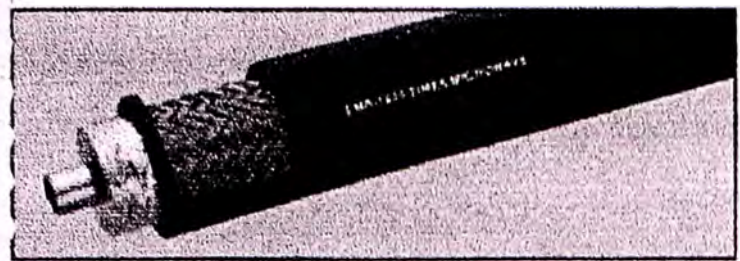

**Flexible:** Witha6-1/2 inch minimum bend radius, LMR-1200 cable can be easily routed into and through tight spaces without kinking. The LMR bonded-tape outer conductor provides superior flexibility and ease of bending compared to 7/8" corrugated copper or smooth wall copper hard-line cables. LMR-1200's greater flexibility enables the elimination of the top jumper cable in many instances, resulting in lower loss than 7/8" corrugated cable with jumper cables. LMR-1700-FR is the ideal candidate .'or building-top siles where res:ricted cable routíng. flre resis-'ance, and outdoor weatherability are essential.

• Low Loss: LMR-1200 has loss comparable to 7/8" corrugated copper cable. Low loss is achieved through the use of a high /elocity gas-injected closed cell foam dielectric and bonded aluminum tape outer conductor.

• Weatherproof: The UV protected black polyethylene jacket makes thecable rugged and resis1Mtto the full ranga of outdoor mvironments. Toé 08 vers1on·ot thecabie índL'Cies a waterblocking material within the braid to protect the cable from moisture íngress and elimina te any potential for corrosion in harsh envi , onments or should the jacket become damaged, Various jacket naterials are available to address other indoor and outdoor re-1uirements.

- **RF Shieldlng:** The bonded aluminum tape outer conducto< is .werlapped to provide 100% coverage, resulting in >90 dB RF thielding (> 180 dB crosstalk) and excellent interference immunity (ingress and egress).
- Phase Stability: The intimately bonded structure and foam Jielectric of LMR cables provide excellent phase stability over i emperature and with bending. The high velocity dielectric results in superior phase stability as compared with solid and air-spaced die<del>zectric</del> cables.

**Assembfles. Connectors, andA.ccessories:** Times Micro yave provides jumper cable assemblies fabricated with LMR-1200-DB watertight cable and a variety of connector interface combinations. Custom assemblies with phase matching, inserion loss matching, and other special electrical or marking requirements can also be provided. A full range of connectors, including · 'EZ'instafl (non,.solder} types, and installation hardware accesl . ...ories are avaiJab!e tor LMR· 1200 cable as shown on the nextage.

#### **Part Oescrlptlon**

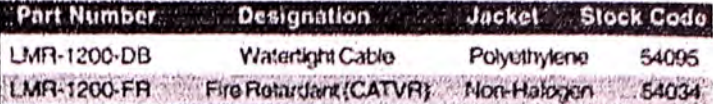

#### **Mechanical Specifications** Minimum Bend Radius  $6.5<sub>in</sub>$ 165.1 mm 20.34 N-m Bending Moment 1511-lbs Weight 0 448 lbs ft  $0.67$  kG/m !�':' ' · Tensillo Stremath  $1300$   $\&\quad$   $590.2$   $\&$  $, \frac{6}{3}$ , 1900 300 101 **1.1 · 1900 00 1.4 · 1.4 · 1.4 · 1.4 · 1.4 · 1.4 · 1.4 · 1.4 · 1.4 · 1.4 · 1.4 · 1.4 · 1.4 · 1.4 · 1.4 · 1.4 · 1.4 · 1.4 · 1.4 · 1.4 · 1.4 · 1.4 · 1.4 · 1.4 · 1.4 · 1.4 · 1.4 · 1.4 · 1.4 · 1.4 · 1.4 · 1.4 · 1.** 4.47 kG/mm

#### **Construcllon Speci1icatlons**

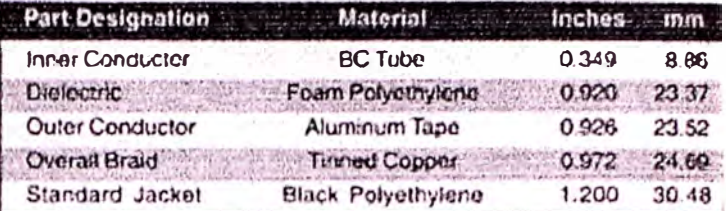

#### **Environmental Specifications**

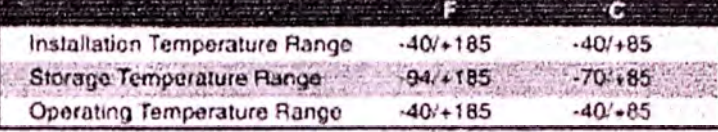

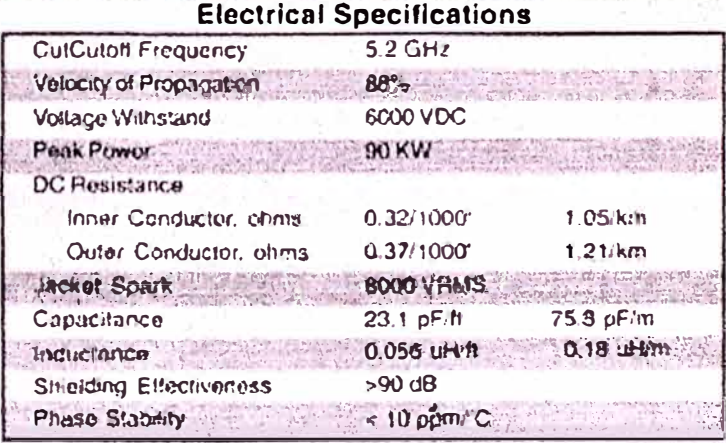

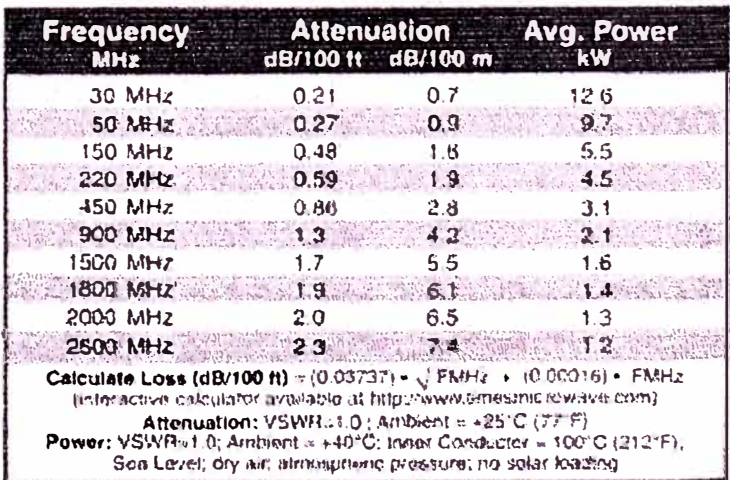
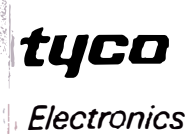

**COUCHSYSTEMS** 

**I** D

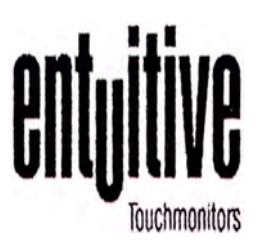

7200 NW 19 Street, Suite 406 **Miami,** FL 33126

Ph: (305) 717 3531 Fax: (305) 717 4909 arturo.pavon@elotouch.com www.elotouch.com

# **CRT TouchMonitors**

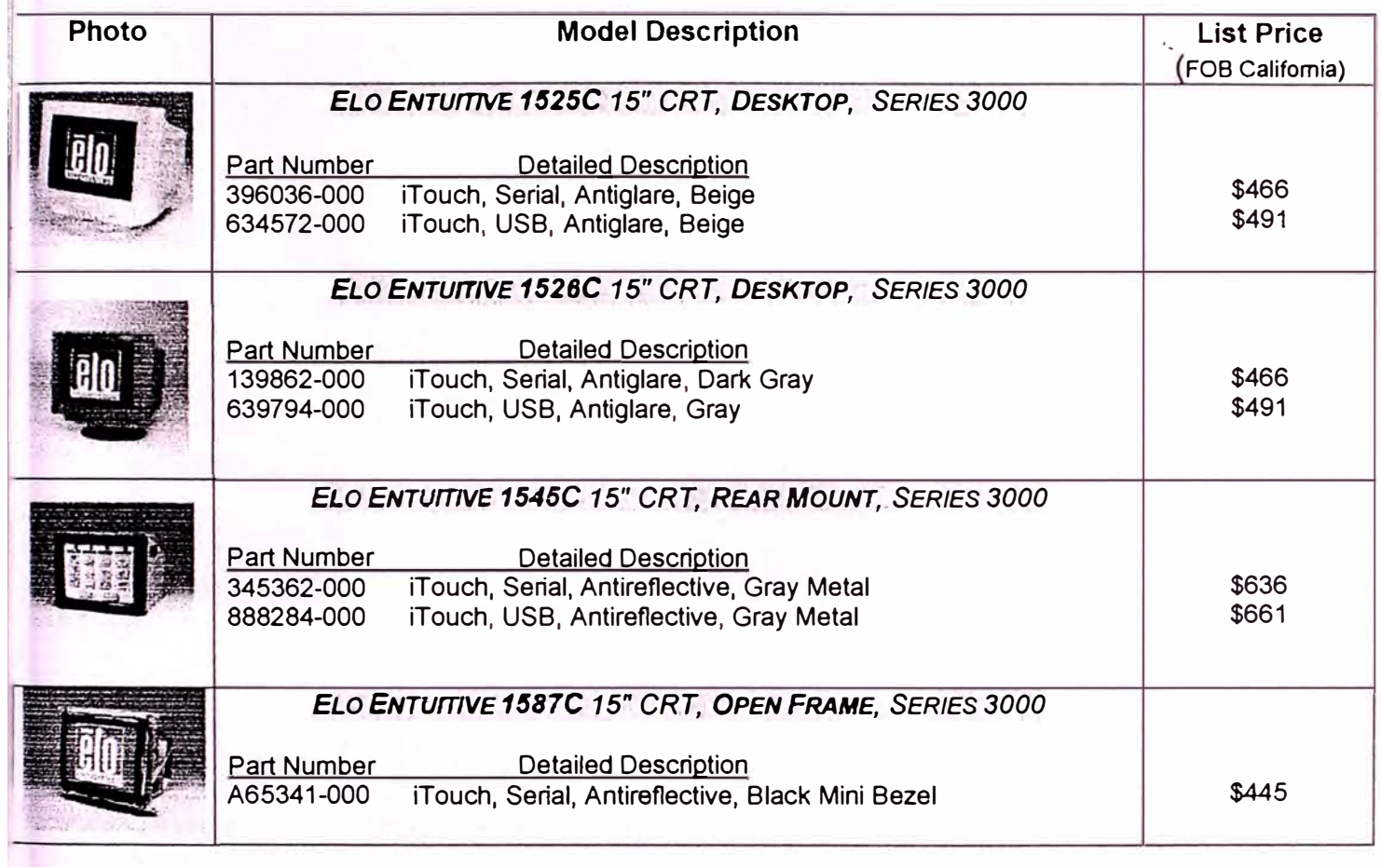

### 15 WATT SOLAR CHARGER WITH CHARGE CONTROLLER

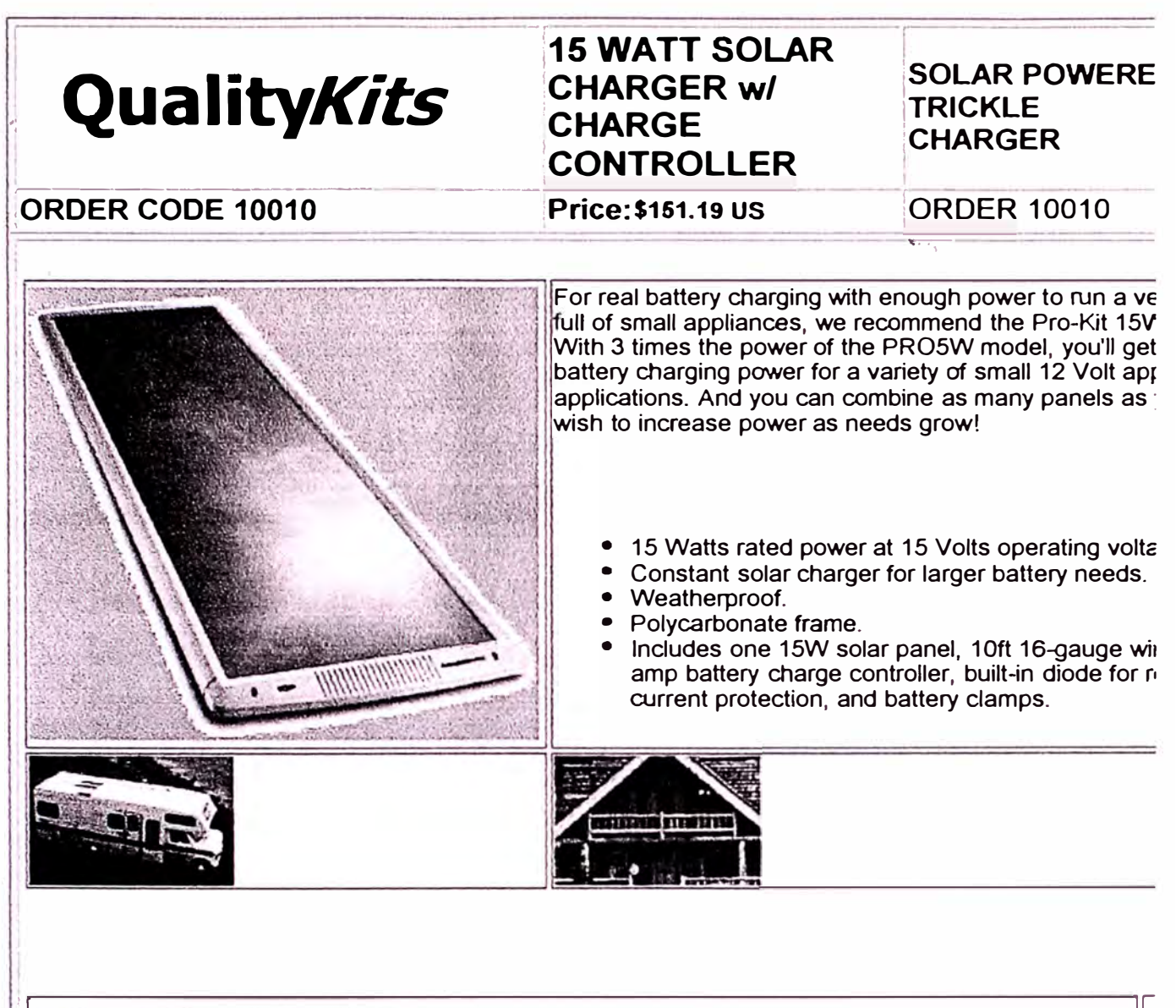

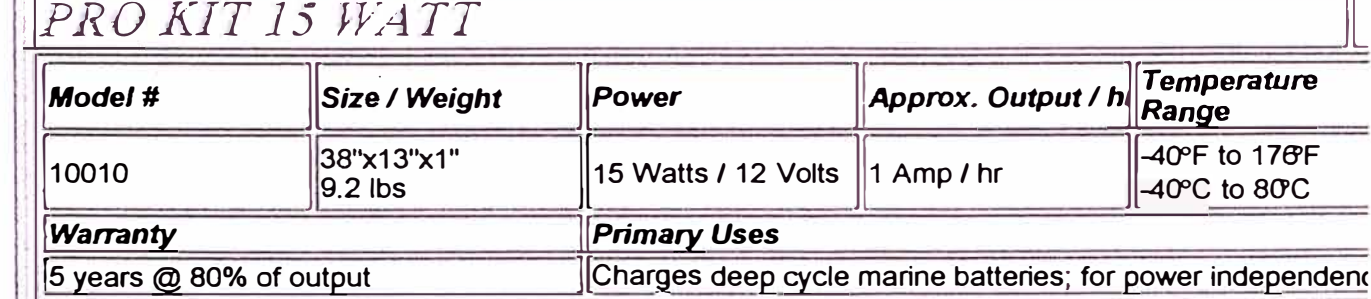

# **ANEXO X**

### **REGULACIONES PARA EL ESPECTRO ENSANCHADO**

Resolución Directoral de la Dirección General de Telecomunicaciones, DGT) referido a normas técnicas y condiciones para la utilización del Espectro ensanchado en nuestro país.

Linia, sábado 18 de julio de 1998

#### NORMAS LEGALES E DETUCTION Pág. 162363

### **Aprueban Directiva sobre normas téc**nícas y condiciones para la utilización de tecnología de espectro ensanchado

**RESOLUCION DIRECTORAL** Nº 076-98-MTC/15.19

Lima. 7 de julio de 1998

CONSIDERANDO:

Que el Decreto Ley Nº 25862 - Ley Orgánica del Sector<br>Transportes, Comunicaciones, Vivienda y Construcción, es-<br>tablece que corresponde a la Dirección General de Telecomunicaciones normar y controlar el desarrollo y uso de los medios físicos y o electromagnéticos para las comunicaciones; y que asimismo le corresponde emitir la normatividad subsectorial correspondiente;<br>Que el Plan Nacional de Atribución de Frecuencias, contem-

que e riaminado e Antonio de Precuentas, contenidades de frecuentas atribuídas a título secundario al<br>Servicio Fijo que utilice tecnología de espectro ensanchado;<br>Que la Dirección General de Telecomunicaciones ha elabora-<br> cause interferencias perjudiciales a los distintos servicios de telecomunicaciones que operan en las mismas bandas;

Que en consecuencia es necesario dictar el acto administrativo que aprueba las normas propuestas;<br>De conformidad con el Decreto Ley N° 25862;

**SE RESUELVE:** 

Artículo Unico. Aprobar la Directiva Nº 003-98-MTC/ A de contiene las normas técnicas y condiciones para la<br>utilización de la tecnología de espectro ensanchado, la mis-<br>ma que forma parte integrante de la presente resolución.

Registrese, comuniquese y publiquese.

MIGUEL OSAKI SUEMITSU Director General de Telecomunicaciones Dirección General de Telecomunicaciones

#### DIRECTIVA N° 003-98-MTC/15.19

### NORMAS TECNICAS Y CONDICIONES PARA LA UTILIZACION DE LA TECNOLOGIA DE<br>ESPECTRO ENSANCHADO

#### Artículo 1<sup>\*</sup>. DEFINICIONES

#### 1. Sistemas Espectro Ensanchado

Un sistema de Espectro Ensanchado se define como aquel en el que la energía media de la señal transmitida se reparte<br>sobre un ancho de banda mucho mayor del ancho de banda de la información, empleando un código independiente al de los datos. Sólo se podrá operar sistemas de secuencia directa, que dansis como se possibiliza una insteriación de la señal que utiliza una secuenciapseudoaleatoria digital o código, con una velocidad de transmisión, muy superior a la velocidad de la señal de información. Cada bit de infor produce un espectro semejante al ruido.

#### 2. Sistema Punto a Punto.

E: Ossessia a comunicación que desde un punto específico,<br>Sistema de comunicación que desde un punto específico,<br>emite intencionalmente y en forma direccional su señal para ser recibida solamente por un receptor determinado.

#### 3. Sistema Punto a Multipunto.

Sistema de comunicación que desde un punto específico,<br>emite intencionalmente y en forma multidireccional o secto-<br>rizada su señal con el fin de ser recibida en más de un receptor, en forma simultánea.

# Artículo 2<sup>\*</sup>. UTILIZACION DE LA TECNOLOGIA<br>DE ESPECTRO ENSANCHADO

El uso de la tecnología de espectro ensanchado podrá ser<br>autorizado para su empleo en el Servicio Fijo privado, cuando lo solicité el interesado y siempre que cumpla con las normas técnicas y condiciones establecidas en la presente Directiva.

#### **Artículo 3<sup>\*</sup>.- BANDAS DE FRECUENCIAS**

e autorizará la utilización de sistemas de espectro Example de peren únicamente en las siguientes bandas de frecuencia, indicadas en el Plan Nacional de Atribución de Frecuencias:

2400 - 2483.50 MHz.<br>5725 - 5850.00 MHz.

Artículo 4<sup>\*</sup>, CARACTERISTICAS TECNICAS PARA<br>LA UTILIZACION DE LA TECNOLOGIA DE ESPEC-TRO ENSANCHADO.

Los servicios que utilizan el espectro ensanchado deben cumplir con las siguientes características:

1. En el servicio fijo, punto a punto, la potencia pico máximo de salida de un transmisor no debe exceder los 1000<br>milivatios (1.0 vatio). Las antenas deben ser direccionales

con un ancho de lóbulo no mayor de 60°.<br>
2. La potencia isotrópica radiada equivalente (p.i.r.e.)<br>
máxima autorizada será de 36 dBm (6 dBW).

3. La potencia pico del transmisor debe ser reducida en función de la ganancia de la antena según la relación siguiente:

a. Sistemas operando en la banda de 2400-2483.50 MHz que son usados exclusivamente para operaciones fijas, punto que son usados extensivamente para aparecia para el person uso.<br>
a punto, pueden emplear antenas transmisoras de ganancia<br>
mayor a 6 dBi siempre y cuando la potencia de salida pico<br>
máximo del transmisor esté reducida por En ningun caso deberá superarse los 36 dBm.

b. Sistemas operando en la banda de 5725-5850 MHz que<br>son usados exclusivamente para operaciones fijas, punto a son una gardida política en el establecer antenes transmisoras con una gardida del transmisoras con una gardida del transmisora.

c. La operación fija, punto a punto, como es usado en los párrafos anteriores (a.) y (b.) de esta sección, excluyen el uso<br>de sistemas punto multipunto, aplicaciones omnidireccionales, y radiadores intencionales múltiples colocalizados transmitiendo la misma información. La empresa autorizada es responsable que el sistema instalado cumpla con las características arriba descritas en las aplicaciones punto a punto.

4. La intensidad de campo de emisiones procedentes de<br>sistema de espectro ensanchado tendrá los siguientes límites (especificados para una distancia de 3 metros):

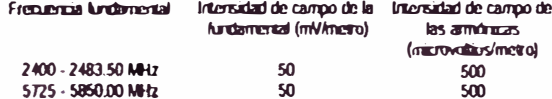

5. Emisiones radiadas fuera de los límites de frecuencia especificados, excepto para las armónicas, deben tener una<br>atenuación de por lo menos 50 dB por debajo del nivel de la fundamental.

6. La intensidad de campo pico de cualquier emisión no debe exceder los límites promedio máximos permitidos,<br>especificados en el numeral 4, en más de 20 dB para cualquier modalidad

vianais.<br>17. El ancho de banda a 6 dB, debe ser por lo menos 500 KHz.<br>18. Para cualquier ancho de banda de 100 KHz fuera de estas bandas de frecuencias, la potencia de radiofrecuencia que se obtiene por los productos de modulación de la secuencia<br>cia de ensanchamiento, la secuencia de Información y la<br>frecuencia portadora, deberá estar, o bien por lo menos 20 dB

frecuencia portadora, deberá estar, o bien por lo menos 20 dB<br>9. Por debajo para cualquier ancho de banda de 100 KHz,<br>dentro de la banda de trabajo que contenga el nivel más alto<br>de la potencia deseada, o no exceder los 5

Artículo 5<sup>4</sup>.- MODALIDADES DEL SERVICIO<br>El Servicio Fijo Privado que utilice la tecnología de<br>espectro ensanchado, tiene las siguientes modalidades:

Servicio Fijo punto a punto.

2. Servicio Fijo punto a multipunto, para áreas rurales.<br>2. Servicio Fijo punto a multipunto, para áreas rurales.<br>3. Los servicios de recinto limitado para utilización<br>exclusiva dentro de edificaciones y áreas dentro de un

# Artículo 6<sup>4</sup>. CONDICIONES DE AUTORIZACION Y<br>DE OPERACION

La utilización de la tecnología de espectro ensanchado La condicionada a la autorización previa y expresa del<br>Organo competente para su uso y a no causar interferencia

o directo in a convencionales autorizados o por autorizar.<br>Se autorizará la operación de los sistemas de espectro ensanchado a TITULO SECUNDARIO, conforme lo establece el Plan Nacional de Atribución de Frecuencias, por lo tanto estos sistemas:

a. No deben causar interferencia perjudicial a las estaciones de un servicio primario o de un servicio permitido a las<br>que le havan asignado frecuencias con anterioridad.

#### El DECUAND NORMAS LEGALES Pág. 162364

b. No pueden reclamar protección contra interferencias perjudiciales causadas por estadones de un servicio primario o<br>de un servicio permitido a las que se les hayan asignado

de frecuencias con anterioridado se les puedan asignar en el futuro.<br>
c. Serán autorizados de acuerdo a un REGISTRO GEO-<br>
GRÁFICO SECTORIZADO de área por cada ciudad, y prevalecerá en caso de interferencias entre usuarios de los servicios que usan la tecnología de espectro ensanchado el orden de autorización, es decir, tendrán prioridad las primeras autorizaciones sobre las posteriores en orden estricto referi-<br>dos a la fecha de autorización.

d. El usuario de la tecnología de espectro ensanchado debe aceptar la supervisión técnica, con el fin de verificar si<br>producen o no-interferencia; su operación sólo podrá reanu-<br>darse, hasta tanto quede plenamente demostrado que no generan interferencia.<br>
e. Es prohibido el uso de amplificadores transmisores o

e dispositivo que modifique las características<br>técnicas señaladas en el Artículo 5<sup>e</sup> de la presente Directiva de los sistemas que usan la tecnología de espectro ensanchado.

#### Artículo T. HOMOLOGACION

Para la autorización, internamiento, comercialización y operación los equipos que utilicen la tecnología de espectro ensanchado deberán contar con la homologación respectiva. El Certi-<br>ficado de Homologación indicará que el equipo que use esta tecnología en el servicio fijo privado será a título secundario.

# Artículo 8<sup>\*</sup>. PRESENTACION DE HOJA DE IN-<br>FORMACION TECNICA

Con la solicitud de autorización para el Servicio Fijo Privado Comparation de expective en animales de expective en animales de expective en animales de expective en animales de expective en animales establecidos para la autorización de Telesservicio Privado, se presentará la Hoja de Información Técnica de las estaciones radioeléctricas avalado por ingeniero de la especialidad, segun<br>formato que obra en el Anexo de la presente Directiva, que será proporcionado por el organo competente.

#### DISPOSICION TRANSITORIA

Unica.- Las personas naturales y/o empresas que a la fecha se encuentren operando equipos y/o aparatos que usen<br>la tecnología de espectro ensanchado, deberán solicitar la<br>autorización del servicio y la homologación correspondiente. de acuerdo a lo establecido en la presente Directiva, dentro<br>de un plazo máximo de ciento veinte (120) días calendario, contados a partir de su publicación.

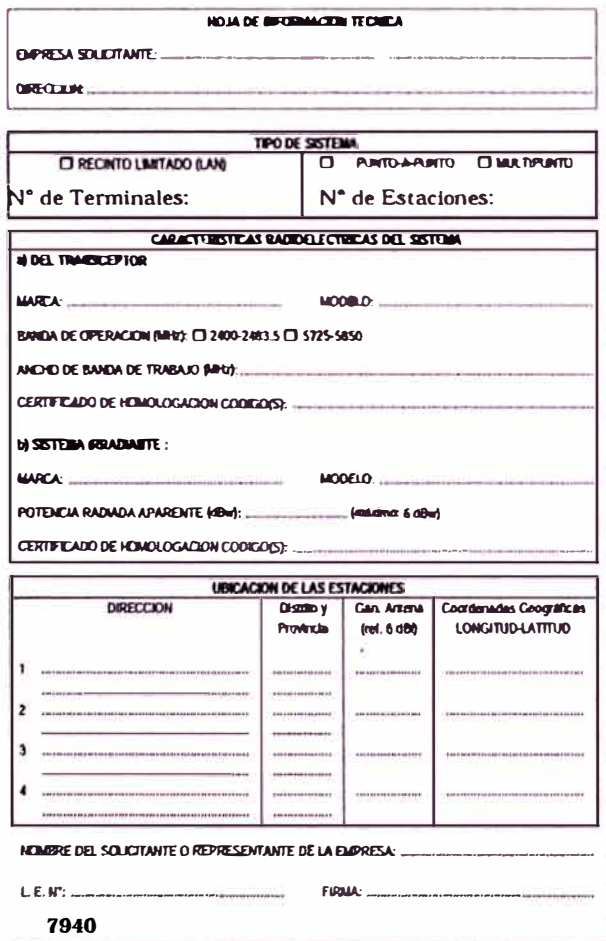

### Renuevan a empresa permiso de operación de servicio de transporte aéreo no regular nacional de pasajeros, carga y correo

# RESOLUCION DIRECTORAL<br>N° 0082-98 MTC/15.16

#### Lima, 2 de julio de 1998

Visto el Expediente Nº 570007 mediante el cual la Compañía SERVICIOS AEREOS AQP S.A. solicita Renovación del Permiso de Operación de Servicio de Transporte Aéreo No Regular Nacional de Pasajeros. Carga y Correo, que le fue

#### **CONSIDERANDO:**

Que, segun los términos del Memorándum Nº0209-98-MTC/<br>15.16.02, Memorándum Nº 0170-98-MTC/15.16.06, Memorándum Nº 235-98-MTC/15.16.05.2, y el Certificado de Matrícula,<br>emitidos por la Dirección de Asesoría Legal, Dirección Aeronáutico y el Registrador Público de la Oficina Registral de Aeronáutico y el Registrador Público de la Oficina Registral de<br>Limay Caldao, respectivamente, se considera pertirante enender<br>lo solicitado al haber cumpildo la recurrente con los requisitos<br>establecidos en la Ley N° 248

ción Directoral respectiva;

Que, la administración en aplicación del principio de presunción de veracidad acepta las declaraciones juradas y la presentación de documentos por parte del Interesado, tomándolos por ciertos, verificando posteriormente la validez de los mismos, conforme dispone la Ley Nº 25035 y el<br>Decreto Legislativo Nº 757;<br>Que, la recurrente en su solicitud pide operar en aero-

puertos y/o aeródromos privados respecto de los cuales debe

puertos y o actualmentos pixados con los propletarios<br>de los mismos a fin de poder utilizar sus instalaciones;<br>Que, en aplicación de los principios de celeridad y simpli-<br>ficación administrativa, la Autoridad Aeronáutica c

pertinente precisar que las instalaciones de los aeropuertos<br>y/o aeródromos privados podrán ser utilizados previa auto-<br>rización de sus respectivos propietarios;<br>De conformidad con la Ley N<sup>9</sup> 24882, el Decreto Legislativo

#### SE RESUELVE:

Artículo 1º. Otorgar a la Compañía SERVICIOS AE-<br>REOS AQP S.A., la Renovación del Permiso de Operación de<br>Servicio de Transporte Aéreo No Regular Nacional de Pasa-Jeros, Carga y Correo, que le fuera otorgado mediante Resolución Ministerial Nº 113-93-TTC/15.12 del 12.3.93, modificado con Resolución Ministerial Nº 541-97-MTC/15.16 del 21.10.97, por el plazo de cinco (5) años, contado a partir del 13.10.97, por el plazo de cinco (5) años, contado a partir del 13 de marzo de 1998.

tará a las siguientes características:

#### NATURALEZA DEL SERVICIO·

- Servicio de Transporte Aéreo No Regular de Pasajeros, Carga y Correo.

#### **AMBITO DEL SERVICIO:**

- Nacional

#### MATERIAL AERONAUTICO:

Una (1) Aeronave Piper Cheyenne III, Matrícula OB-1649

ZONAS DE OPERACION: REGION, DEPAR-<br>TAMENTOS, AEROPUERTOS Y/O AERODROMOSAU-**TORIZADOS** 

#### - Región Grau: Tumbes y Piura

- Piura, Talara, Tumbes, Huancabamba.

# **ANEXO XI**

### **TRANSMISIÓN DE VOZ E IMAGEN EN REDES IP, ESTÁNDAR ITU H.323**

El estándar H.323 provee los fundamentos para las comunicaciones de audio, video y data a través de redes IP, incluyendo Internet. Permitiendo la compatibilidad de productos y aplicaciones multimedia de múltiples fabricantes.

H.323 es una recomendación "paraguas" de la Unión Internacional de Telecomunicaciones (ITU) que estable los estóndares para comunicaciones multimedia sobre Redes de Área Local (LAN) que no garantizan una Calidad de Servicio (QoS); siendo por tanto bloques de construcción para una amplio rango de aplicaciones de comunicaciones multimedia para éstas.

Las especificaciones fueron aprobadas en primera instancia por el Grupo de Estudio 16 en 1996, y una segunda versión en Enero de 1998. El estándar es amplio e incluye tecnologías mediante dispositivos individuales o de PC, tanto como conferencias punto a punto y/o multipunto. El H.323 también se refiere al control de llamadas,

administración multimedia, administración del ancho de banda, así como interfaces entre LANs y otras redes.

En realidad H.323 es parte de una extensa serie de estándares de comunicación que permiten videoconferencia a través de varias redes. Esta serie se denomina H.32X. e incluye H.320 y H.324, las cuales se refieren a comunicaciones ISDN y PSTN respectivamente.

## XI. l ASPECTOS PRINCIPALES DEL ESTÁNDAR H.323

- Codificadores y Decodificadores estándares
- Interoperatividad
- Independencia de la red
- Independencia de plataformas y aplicaciones
- Soporte multipunto
- Administración de ancho de banda
- Soporte Multicast
- Flexibilidad
- Conferencias lnter-redes

Estos aspectos principales se dan sobre la base de una compacta, pero flexible recomendación que se encuentra en amplio desarrollo debido, entre cosas a:

a. H.323 establece estándares multimedia para las infraestructura existentes. Su diseño compensa el efecto de grandes y variables índices de latencia en redes LAN, aprovechando esta extensa y amplia infraestructura.

- b. Las redes LAN se hacen cada vez mas potentes en velocidad.
- c. Incremento de productos de dispositivo a dispositivo, de aplicación a aplicación y interoperatividad de fabricante a fabricante mediante el estándar.
- d. El incesante incremento de potencia de las PC hacen cada vez más potente la plataforma multimedia.
- e. Aporte y compromiso de importantes empresas y organizaciones

## Xl.2 ARQUITECTURA Y COMPONENTES H.323

Esta recomendación cubre los requerimientos técnicos para servicios de comunicaciones de audio y video en LANS que no proveen QoS.

Su especificación T.120, incluye capacidad de transmisión de datos. La atención de H.323 no esta en la red misma, o la capa de transporte, que puede ser usada para conectar diversas LANS.

H.323 define cuatro componentes principales para un sistema de comunicaciones basados en red: Terminales, Gateways, Gatekeepers y Multipoints Control Unit

### Xl.2.1 TERMINALES

Estos son los clientes en los puntos extremos de una LAN que proveen una comunicación de doble vía en tiempo real. La siguiente figura describe los componentes terminales. Todos los terminales H.323 deben soportar

H.245, el cual es usado para negociar uso *y* capacidades del canal. Tres componentes mas son requeridos: Q.931, para la configuración y señalización de llamadas: RAS (Registration/ Admission/Status}, el cual es el protocolo usado para comunicarse con un Gatekeeper; y finalmente soporte RTP/RTCP para el secuenciamiento de paquetes de audio y video.

Componentes opcionales en un terminal H.323 son los coders para video, protocolos de conferencia para data T.120, y las capacidades MCU (la describiremos posteriormente)

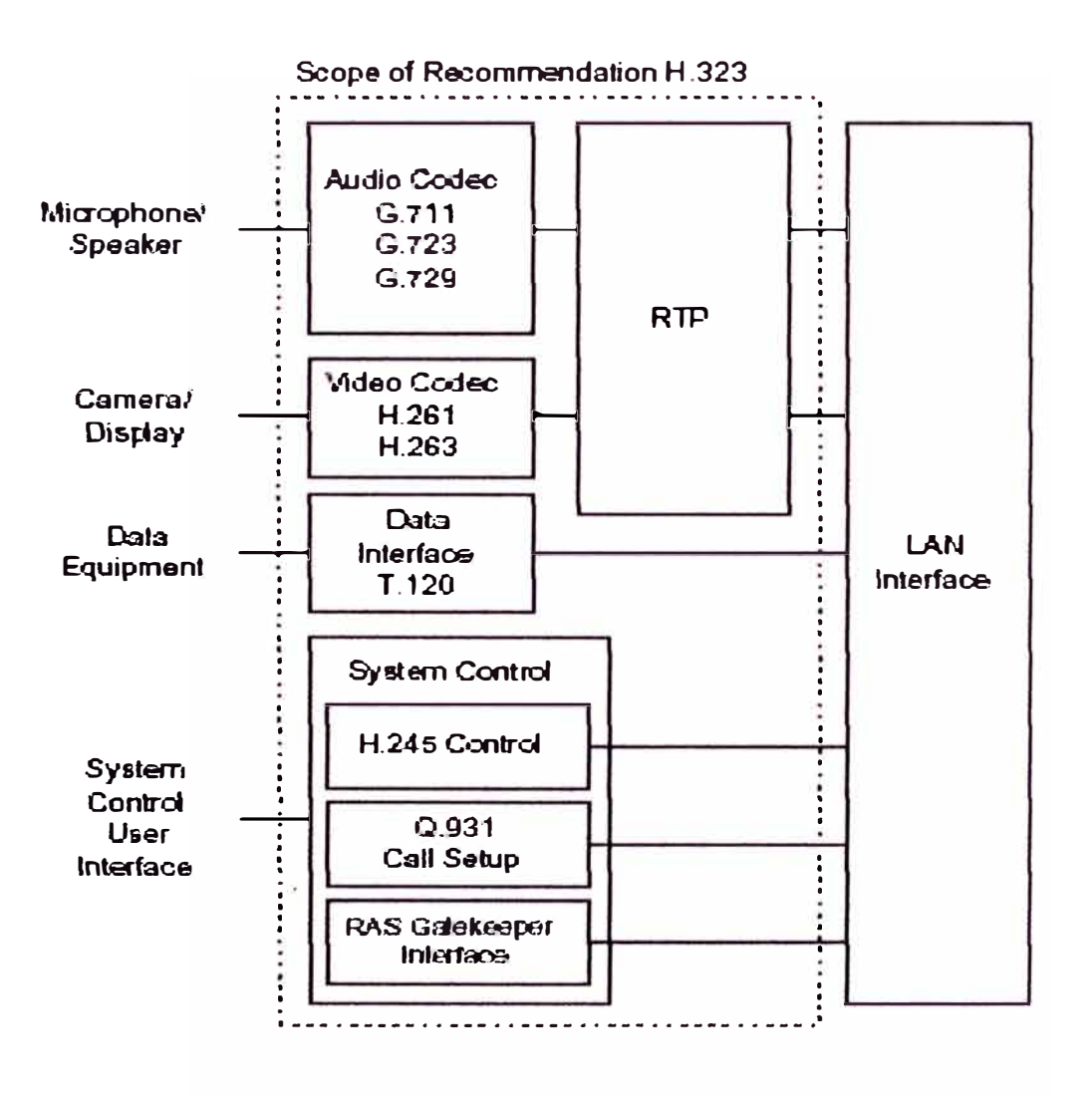

### Xl.2.2 GATEWA Y

Este elemento es opcional en una conferencia H.323. Los Gateways proveen varios servicios, entre ellos el mas común es hacer la función de transferencia entre los puntos extremos de una conferencia H.323 *y* otros tipos de terminales. También incluye cambios de formatos de transmisión, *y* entre procedimientos de comunicación. Además el Gateway permite la configuración y disponibilidad de llamada entre una LAN y una red de comunicación de circuitos (SCN). Por tanto el propósito general de Gateway es reflejar las características de usuario extremo de una LAN a un usuario extremo en una SCN, y viceversa:

- a. Establecimiento de enlace con terminales análogos PSTN.
- b. Establecimiento de enlace de terminales remotos H.320 sobre redes ISDN basados en SCN.
- c. Establecimiento de enlaces con terminales remotos H.324 sobre redes PSTN.

Los Gateways no son requeridos, sino se necesitan conexiones a otras redes, y que los puntos extremos (usuarios) pueden comunicarse directamente con otros puntos dentro de la misma LAN. Los terminales se comunican con Gateways usando los protocolos H.245 y Q.931.

Con apropiados traductores los Gateways H.323 pueden soportan terminales que cumplen con H.310, H.321, H.322 y V.70.

Se puede decir que la tecnología Gateways ha permitido a las especificaciones H.323 ser el empalme que mantiene unida el desarrollo de estándares para conferencias.

### Xl.2.3 GATEKEEPER

Este componente es el mós importante de una red H.323, actuando como punto central para todas las llamadas dentro de su zona y proveyendo de servicios de control de llamadas a los puntos extremos (usuarios) registrados. Se puede decir por tanto que actúa en muchos casos como un switch virtual.

En primer lugar se encarga del traslado de identificaciones (nombres, aliases) para terminales y Gateways hacia direcciones IP o IPX, tal como se define en la especificación RAS.

La segunda función es la gestión de ancho de banda, el cual también es diseñado dentro del RAS. Por ejemplo, si un administrador de red ha establecido un numero máximo de conferencias simultaneas sobre la red, el Gatekeeper puede rechazar efectuar mas conexiones una vez alcanzado este numero máximo. El efecto es limitar el total de ancho de banda conferenciable a alguna fracción del total obtenible, dejando, por ejemplo. capacidad para email, ftp y otros protocolos LAN.

La colección de todos los Terminales, Gateways, y MCUs administrados por un Gatekeeper es conocida como una Zona H.323.

La característica opcional de un Gatekeeper para enrutar llamadas H.323, hace que estas sean controladas mas eficientemente. Por ejemplo los proveedores de servicio las pueden utilizar para su facturación en su red. También puede usarse para re rutear una llamada a otro punto extremo si no fue obtenible la primera conexión. De este modo una Gatekeepers puede ayudar a balancear carga entre múltiples Gateways.

Debido a que un Gatekeeper esta lógicamente aislado de un punto extremo H.323, los fabricantes pueden incorporar funcionalidad Gatekeeper en las implementaciones físicas de Gateways y MCUs.

Un Gatekeeper no es requerida en un sistema H.323. Sin embargo si éste existe, los Terminales deben hacer uso de los servicios ofrecidos por el Gatekeeper. El RAS define estas como Traslado de direcciones, control de admisiones, control de ancho de banda y administración de Zona.

Para soportar conferencias multipunto, los usuarios deberían emplear un Gatekeeper para recibir los Canales de Control H.245 desde dos terminales en un conferencia punto a punto. Cuando la conferencia cambia a multipunto, el Gatekeeper puede redirigir el Canal de Control H.245 a un controlador multipunto (MC, Multipoint Controller). El Gatekeeper no necesita procesar la señalización H.245, sino solo pasarlo entre los Terminales o los Terminales y el MC.

Las LANs que contienen Gateways podrían contener también un Gatekeepers para trasladar direcciones E.164 que arriban, en Direcciones de Transporte. Debido a que una Zona esta definida por su Gatekeeper, las entidades H.323 que contienen Gatekeeper internos, requieren un mecanismo para DESHABILITAR las funciones internas para configurar una misma Zona.

### Xl.2.4 MULTIPOINT CONTROL UNIT (MCU)

La Unidad de Control Multipunto (MCU) soporta conferencias entre tres o mas puntos extremos. Bajo H.323 un MCU requiere un Controlador multipunto {MC, Multipoint Controller) y cero o varios Procesadores

Multipunto (MP, Multipoint Processor). El MC maneja las negociaciones H.245 entre todos los terminales para determinar capacidades comunes para el procesamiento de audio *y* video. La MC también controla recursos alguna secuencia de audio o video seró multicast.

Los MC no trabajan directamente con las tramas del medio, esto es dejado al MP, el cual mezcla, conmuta *y* procesa audio, video o bits de data. Las capacidades MC *y* MP pueden existir en un componente dedicado o ser parte de otro componente H.323.

## Xl.3 CONFERENCIAS MULTIPUNTO

El H.323 maneja las capacidades de conferencia multipunto por medio de diversos métodos *y* configuraciones, para ello usa los conceptos de Conferencias Centralizadas *y* Descentralizadas, descritas en la siguiente figura:

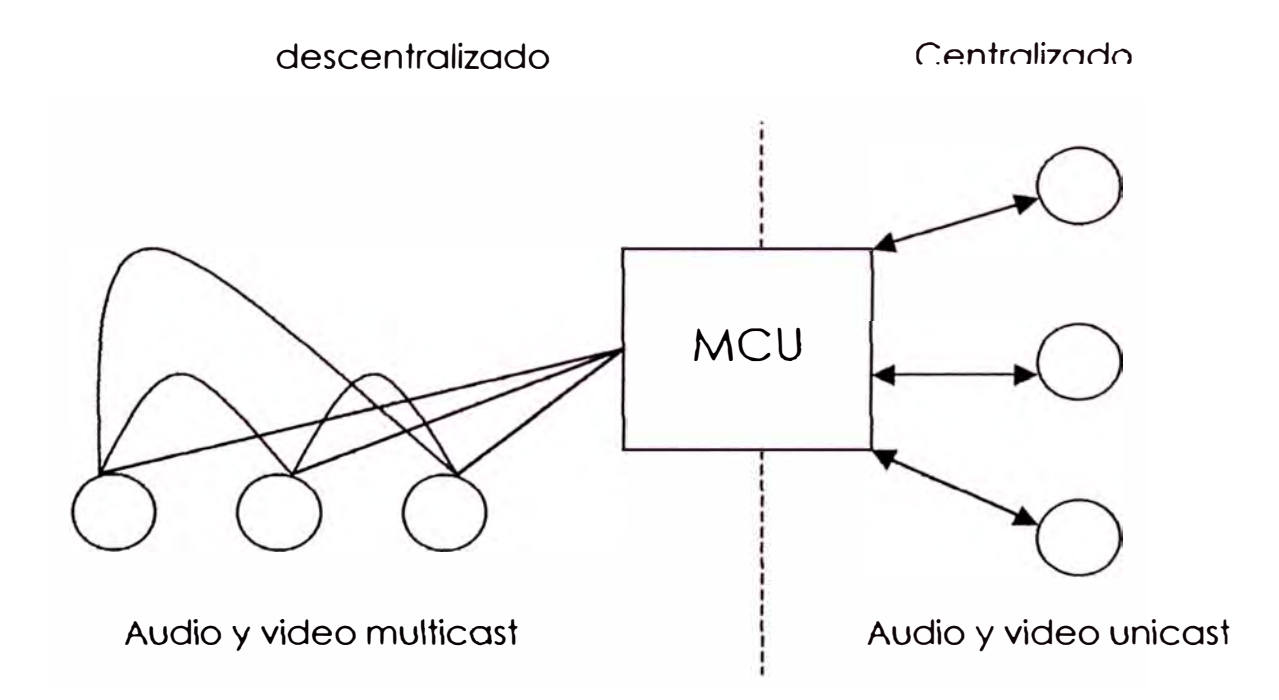

### Xl.4 CONFERENCIAS MULTIPUNTO CENTRALIZADAS

Requiere que exista un MCU para facilitar la conferencia multipunto. Todos los terminales envían audio , video, data, y secuencias de control al MCU en un modo punto a punto. La MCU administra centralizadamente la conferencia usando funciones de control H.245, el cual define las capacidades de cada terminal. EL MP efectúa las funciones de mezcla de audio, distribución de la data y el switcheo y mezcla de video; que típicamente se realizan en una conferencia multipunto y envía las secuencias de vuelta a los terminales participantes. El MP puede proveer conversión de diferentes Codecs y velocidades de bits y puede usar multicast para distribuir video procesado. Un MCU típico que soporta conferencias multipunto centralizadas consiste de un MC y un MP de audio, video y/o data.

### Xl.5 CONFERENCIAS MULTIPUNTO DESCENTRALIZADAS

Terminales H .323 participantes distribuyen audio *y* video a otros participantes, sin enviar la data a un MCU. El control de la data aun es centralmente procesado por el MCU, y el canal de control H.245 es aun transmitido en un modo punto a punto a un MC.

Los Terminales receptores son responsables de las secuencias de audio *y* video ingresantes. Los Terminales usan los Canales de Control H.245 para indicar a un MC cuantas señales de audio *y* video pueden ser decodificados. El número de capacidades simultaneas de un Terminal no limita el numero de señales de audio y video, los cuales están siendo distribuidos en una conferencia.

## Xl.6 CONFERENCIAS MULTIPUNTO HÍBRIDAS

En este esquema se usa una combinación características centralizadas y descentralizadas. Las señales H.245, audio y video son procesados a través de mensajes punto a punto al MCU. El resto de las señales (audio y video) son transmitidas a terminales H.323 participantes, a través de multicast.

Una ventaja de la Conferencia Descentralizada es que los terminales H.323 soportan comunicaciones punto a punto.

# **BIBLIOGRAFIA**

- 1. Introduction to Wireless LANs, Wireless LAN Association, http:/www .wlana.com
- 2. A technical Tutorial on the IEEE802. I I Protocol. Pablo Brenner.
- 3. Wireless Local Area Networks, Edward C. Prem.
- 4. IEEE 802.11 Tutorial by Jim Zyren and Al Petrick.
- 5. High-Speed Wireless LAN Options 802.11a and 802.11g. Wireless LAN Association, http:/www.wlana.com
- 6. Reliability of IEEE 802.11 Hi Rote DSSS WLANs in a High Density Bluetooth Environment. Jim Zyren, jzyren@intersil.com, June 8, 1999.
- 7. Spread Spectrum, Applications. De Nayer lnstituut. Ir. J. Meel.
- 8. Spread Spectrum, lntroduction. De Nayer lnstituut. Ir. J. Meel.
- 9. Mikrotik routers based in PC. http:/www.mikrotik.com
- 10. CCIE Professional Development Cisco LAN Switching. Kennedy Clark y Kevin Hamilton. Cisco Press.
- 11. Microwave Radio Transmission Design Guide. Copia Curso de Microondas FIEE UNI
- 12. Linux Wireless LAN Howto. Jean Tourrilhes. http://www.hpl.hp.com/personal/Jean Tourrilhes/Linux/Wireless.ht mi
- 13. Redes *y* Servicios de Telecomunicaciones. José Manuel Huidobro Moya. Editorial Paraninfo.
- 14. Integración de Redes de Voz y Datos, Scott Keagy, CISCO PRESS.
- 15. TechFest Ethernet Technical Summary. http://www.techfest.com/networking/lan/ ethemet .htm
- 16. Tutorial Spring. Instituto De Pesquisas Espaciales. Brazil. http://www.inpe.br
- 17. Manual de diseño de enlaces por Microondas. Tomiyoshi Deguchi. INICTEL Lima Perú.
- 18. Data Sheet HFA3860B. Harris Semiconductor
- 19. Outdoor IEEE 802.11 Cellular Networks: MAC Protocols Design and Performance. Kin Leung, Bruce McNair, Leonard Cimini, y Jack Winters. AT&T Labs - Reserch.

20. Marco legal de la telecomunicaciones. Dirección general de Telecomunicaciones del Perú, DGT.

http://www.mtc.gob.pe/comunicaciones/tele/marco legal.htm